# Міністерство освіти і науки України Національний аерокосмічний університет ім. М.Є. Жуковського «Харківський авіаційний інститут»

Факультет систем управління літальними апаратами

Кафедра систем управління літальних апаратів

Пояснювальна записка

до дипломної роботи магістра (освітньо-кваліфікаційний рівень)

на тему «Розробка і дослідження системи орієнтації БПЛА на МЕМС датчиках»

ХАІ.301.361.200.272.06.071201 ПЗ

Виконав: студент 6 курсу, групи 361 спеціальності

272 "Авіаційний транспорт"

Освітньо-професійна програма

"Інтелектуальні транспортні системи"

Каюн Б.О

(прізвище та ініціали студента)

Керівник Паршин А.П

Рецензент

(прізвище та ініціали)

(прізвище та ініціали)

### РЕФЕРАТ

Пояснювальна записка містить:127ст., 46 рис., 19 табл., 4 додатки, 15 джерел.

Тема роботи: Розробка і дослідження системи орієнтації БПЛА на МЕМС датчиках.

 У цій випускній магістерській роботі розглянуті принципи побудови систем орієнтації рyхомих автономних об'єктів, а також бесплатформенних інерційних навігаційних систем. Отримано математичні моделі каналів орієнтації і навігації БІНС.

 Розглянуто методи і способи підвищення точності орієнтації рухомих автономних об'єктів з використанням БІНС на основі МЕМС датчиків. Проведено моделювання різних алгоритмів системи орієнтації БПЛА в середовищі Matlab Simulink, побудовані графіки помилок орієнтації для різних алгоритмів орієнтації і способів комплексування вихідних сигналів вимірювальних датчиків.

 У конструкторській частині розглянуті завдання контролера і визначенo склад вхідної та вихідної інформації, проведено вибір елементної бази, порівняльний аналіз різних контролерів і описаний обраний контролер для БІНС.

 Проведено експериментальні дослідження в режимі реального часy каналy орієнтації БІНС, зокрема технічних характеристик вимірювачів каналу за допомогою варіацій Аллана.

 В економічній частині розрахована вартість виробництва і ціна експериментальної БІНС, а також зроблено розрахунок точки беззбитковості.

АЛГОРИТМ ОБРОБКИ, АКСЕЛЕРОМЕТР, БПЛА, БЛОК СИСТЕМИ ОРІЄНТАЦІЇ, ГІРОСКОП, ГВИНТИ, ДВИГУНИ, КВАДРОКОПТЕР, МАТЕМАТИЧНА МОДЕЛЬ, МЄМС ДАТЧИК MPU6050, ОБ'ЄКТ, РЕГУЛЯТОР ХОДУ, СТАБІЛІЗАТОР НАПРУГИ, СИСТЕМА СТАБІЛІЗАЦІЇ.

# ЗМІСТ

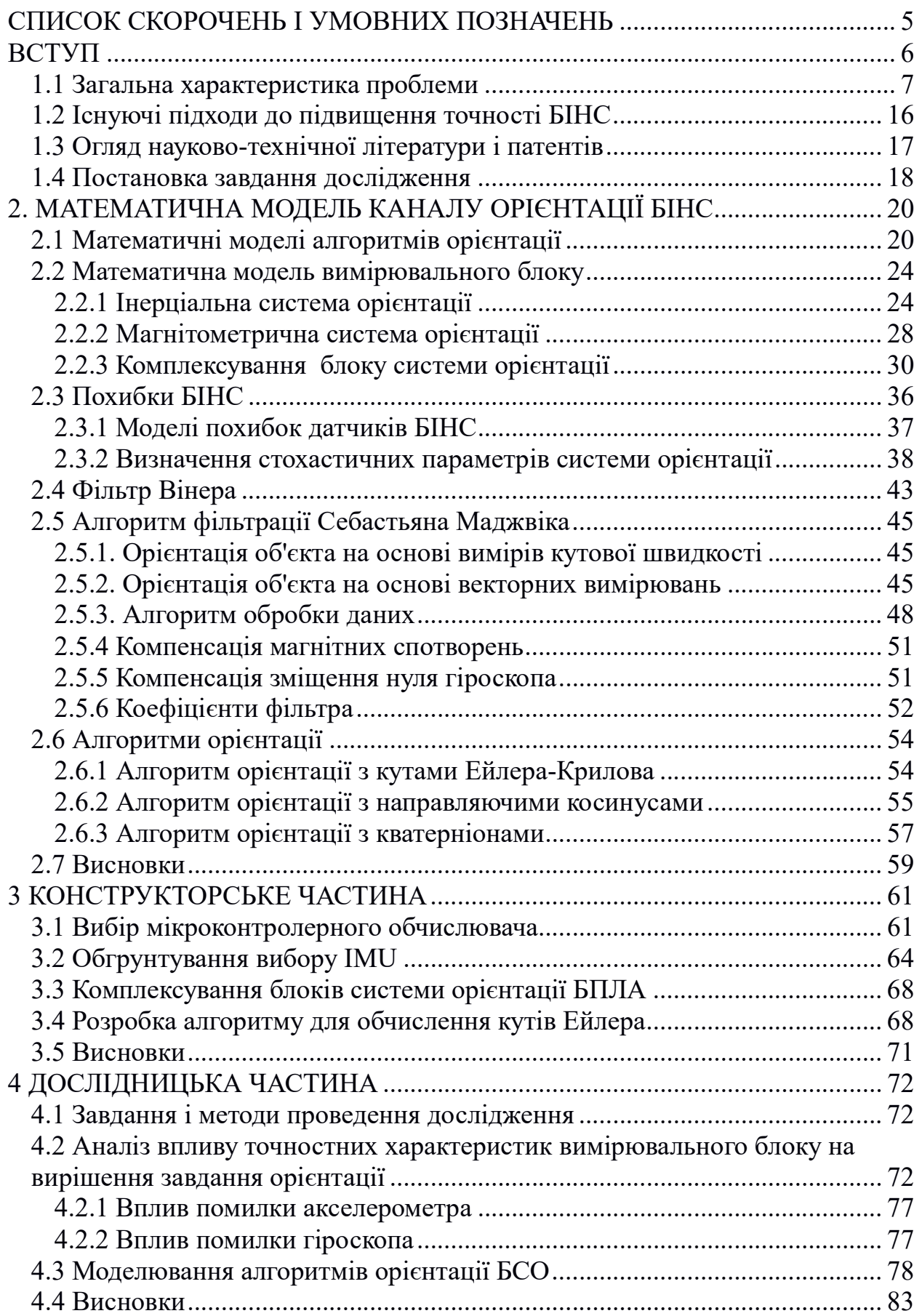

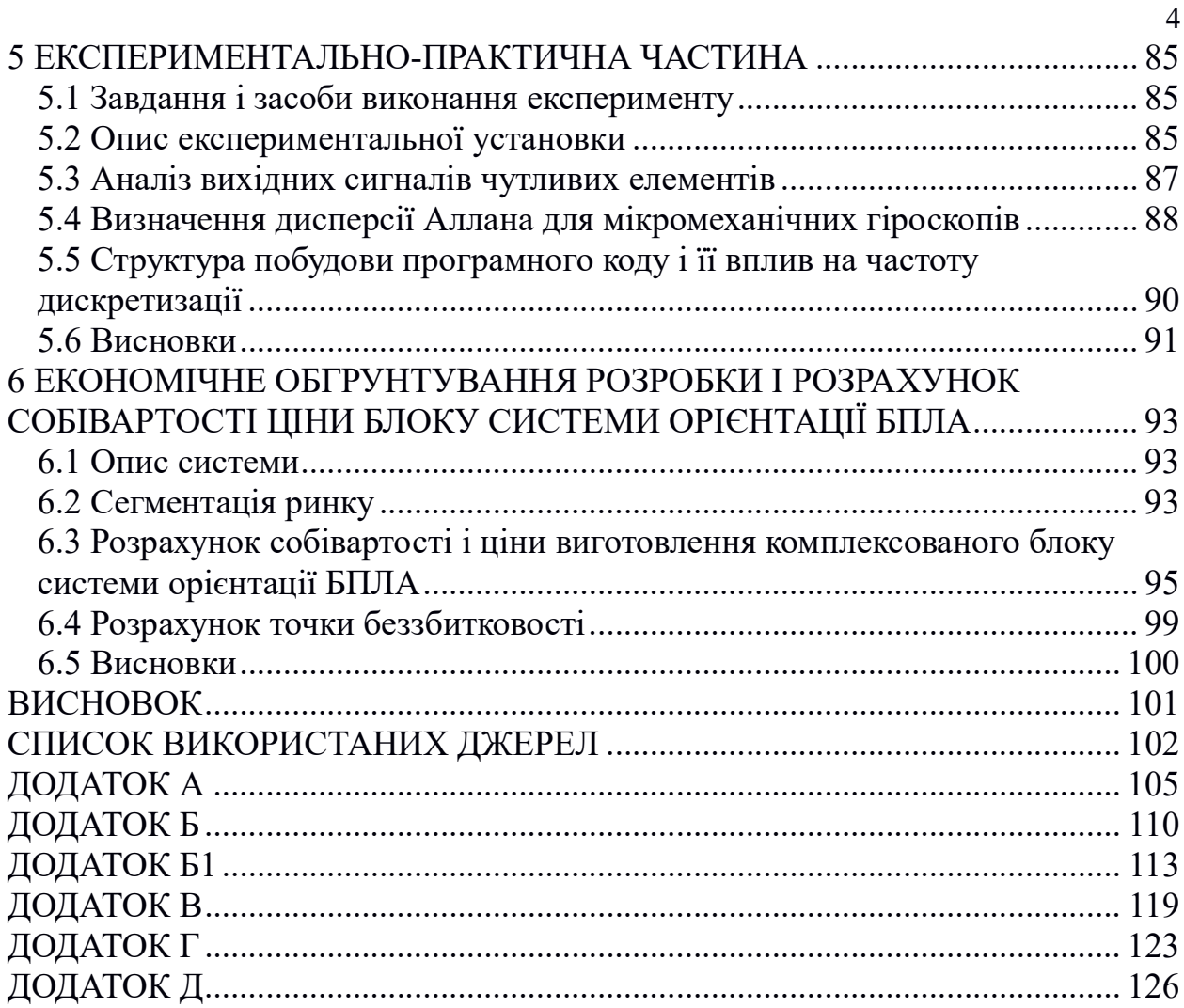

### СПИСОК СКОРОЧЕНЬ І УМОВНИХ ПОЗНАЧЕНЬ

БІНС - бесплатформенна інерціальна навігаційна система;

БПЛА (БЛА) - безпілотний літальний апарат;

БСО - блок системи орієнтації;

ДКШ - датчик кутової швидкості;

ІНС - інерціальна навігаційна система;

МЕМС - мікроелектромеханічна система;

ПЗ - програмне забезпечення;

ЕОМ - електронна обчислювальна машина;

ОАУ - об'єкт автоматичного управління;

ЛА - літальний апарат;

GPS - система глобального позиціонування;

ОП - обчислювальний пристрій;

WGS - всесвітня система геодезичних параметрів Землі;

ЧЕ - чутливий елемент;

ТОГ - тривісний гіроскоп;

ТОА - тривісний акселерометр;

ШІМ – широтно -імпульсна модуляція;

ОУ – обьект управління .

#### ВСТУП

Сьогодні розвиток сучасної техніки все більше вимагає кількісно різних вимірювальних систем, які необхідні для визначення параметрів руху та орієнтації об'єкта в просторі. Такі вимоги включають в себе зменшення маси і габаритів, що є першочерговим завданням. Тому все більшого поширення набувають мікромеханічні гіроскопи і акселерометри, і створені на їх основі блоки інерційних вимірювальних модулів (ІІМ, Inertial Measurement Units, IMU).

Мікромеханічні чутливі елементи, в порівнянні з традиційними механічними або оптичними гіроскопами, незважаючи на численні переваги, мають низьку точністю, тому що існують на сьогоднішній день їх зазвичай використовують в якості резервних і вимагають додаткової інформації про рух об'єкта. Тому, для їх застосування в складі навігаційних систем, необхідно забезпечити засоби ефективної корекції помилок, що накопичуються в результаті інтеграції. Об'єднання даних з різних джерел (магнітометрів, супутникових навігаційних систем, радіо- і гідролокація) вимагає в свою чергу створення алгоритмів комплексування, завданням якого є спільна обробка даних навігаційного числення для визначення основних навігаційних параметрів якомога точніше [1].

Існує багато робіт, які спрямовані на вирішення завдань комплексування, на рішення проблем моделювання похибок мікромеханічних чутливих елементів, а також ефективної корекції їх. І, тим не менш, підвищення точності навігаційних систем на основі мікромеханічних чутливих елементах не втрачає своєї актуальності.

Поставлені завдання спрямовані на дослідження і підвищення їх точності шляхом оптимізації алгоритму обчислення кутів орієнтації, застосування апаратного фільтра і застосування алгоритму Себастьяна Мажвіка з метою компенсації систематичних і випадкових похибок.

# 1 СИСТЕМИ ОРІЄНТАЦІЇ БПЛА НА МЕМС ДАТЧИКАХ

#### 1.1 Загальна характеристика проблеми

Існує ряд методів для визначення навігаційних елементів, однак ці методи або неавтономні (вимагають наявності зв'язку з допоміжними системами), або автономні, але вимагають особливих умов для виконання необхідних операцій по визначенню зазначених значень. Природно, що найбільш доцільним було б застосування повністю автономних методів визначення навігаційних елементів. Цій вимозі щонайкраще задовольняють інерціальні методи. Під терміном «інерціальна навігація» розуміється визначення координат і елементів руху об'єкта, засноване на інерційних властивостях, рухомих тіл.

Для інерціального визначення швидкості і положення об'єкта, принципово необхідно:

 1) безперервно вимірювати проекції прискорення об'єкта на осі цієї системи;

 2) матеріалізувати інерційну систему відліку (тобто побудувати систему координат, нерухому відносно зірок або переміщається щодо них рівномірно і прямолінійно);

 3) двічі інтегрувати виміряні прискорення за часом при відомих початкових умовах.

Сучасні ІНС забезпечують задоволення таких вимог, як універсальність, повна автономність, перешкодозахищеність і стійкість перед перешкодами. ІНС дозволяють обчислити крім поздовжніх і поперечних координат кутове положення об'єкту (тобто курс, крен, тангажу) в обраній системі координат. Визначення кутового положення здійснюється шляхом вимірів відхилень об'єкта від збереженої в ІНС обраної системи координат.

Однак ІНС мають великі недоліки, головними з яких - зростання похибок з плином часу. Це вимагає використовувати коригувальні пристрої; ускладнює пристрою і вимагає застосування високоточної вимірювальних модулів і обчислювальних пристроїв. Це призводить до підвищення вартості систем в експлуатації.

У бесплатформенних ІНС установка датчика відбувається безпосередньо на сам об'єкт, а моделювання опорної системи координат відбувається математично. Оскільки датчики обертаються разом з об'єктом, необхідно виконувати безперервне обчислення значень прискорень в пов'язаної з об'єктом обертається системі координат і перерахунок в опорну нерухому.

Принцип дії БІНС полягає в обчисленні кутового положення БПЛА в інерціальній просторі шляхом обробки сигналів гіроскопів. Якщо відома орієнтація опорного навігаційного тригранника ξηζ щодо Землі, а також щодо інерціального простору, то може бути обчислена орієнтація БПЛА щодо опорного тригранника, в тому числі, у вигляді трьох пілотажних кутів. Ця інформація є вихідний. Далі, шляхом інтегрування диференціальних рівнянь для акселерометрів визначаються горизонтальні складові вектору швидкості.

За отриманими даними здійснюється обчислення координат БПЛА і визначення орієнтації опорного навігаційного тригранника. Цей принцип можна пояснити схемою обробки інформації в БІНС, представленої на рисунку 1.1.

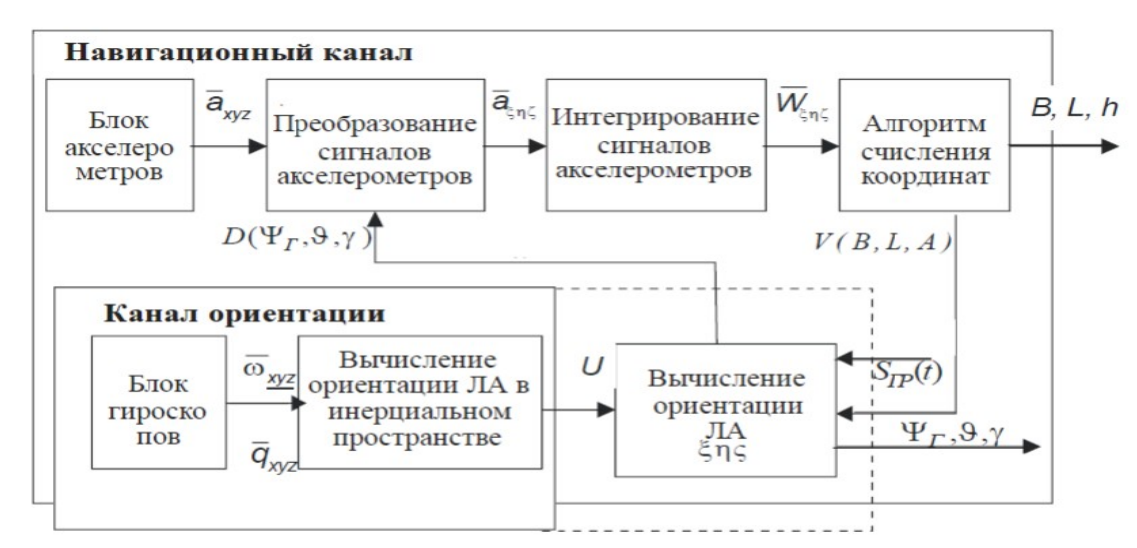

Рисунок 1.1 - Схема обробки інформації в БІНС

На цій схемі можна виділити канал орієнтації, де обчислюється кутове положення ЛА, і навігаційний канал, де виробляється обчислення координат. Обидва цих каналу в принципі незалежні, що дає можливість розглядати їх алгоритми окремо один від одного. Такий поділ алгоритмів БІНС чисто умовне.

Системи орієнтації на базі МЕМС датчиків (інерційних, оптичних, магнітометричних і пірометричні) служать для визначення кутових координат ПО [2] і є найважливішою складовою частиною систем навігації. Застосування МЕМС датчиків і технологій (МЕМС - мікроелектромеханічні системи) дозволяє створювати мініатюрні по масі, габаритам і енергоспоживанню вимірювальні прилади і системи [3], що робить

можливим їх застосування в системах орієнтації безпілотних літальних апаратів (БПЛА) [4, 5, 6] і створення на їх базі програмно-апаратних комплексів, що забезпечують виконання польотного завдання БПЛА, тобто мікросистемну авіоніку.

Беcплатформенні інерціальні навігаційні системи (БІНС) в реалізації апаратної частини містять інерційних вимірювальний модуль , який як правило, включає три акселерометра і три гіроскопа з взаємно ортогональними вимірювальними осями. Цей модуль вимірює проекції векторів абсолютної кутовий швидкості і уявного прискорення на осі зв'язаної системи координат. Застосування мікромеханічних гіроскопа і акселерометра і комплексування БІНС з МЕМС магнітометром і МЕМС навігаційним супутниковим модулем дають можливість створення малогабаритних інтегрованих навігаційних систем для автономних об'єктів різного призначення [7]. Безплатформенні інерціальні системи орієнтації (БСО) є найважливішою частиною БІНС. Функціональна схема інтегрованої БІНС представлена на рис. 1.2.

Алгоритми роботи будь-якої БІНС включає: 1) алгоритми контролю і корррекції вхідної вимірювальної інформації; 2) алгоритми діагностики несправних вимірювальних каналів і їх комплексування (при надмірній кількості вимірників); 3) алгоритми розрахунку параметрів орієнтації; 4) алгоритми визначення складових уявній швидкості в навігаційному базисі; 5) алгоритми навігації (визначення істинної швидкості, координат і інших параметрів відповідно до вимог); 6) алгоритми калібрування і початкової виставки; 7) алгоритми подання з зовнішніми вимірами (при наявності таких). Алгоритми корекції, контролю вхідної інформації БІНС і діагностики несправностей визначаються видом інформації, що надходить з датчиків БІНС, і математичною моделлю помилок датчиків.

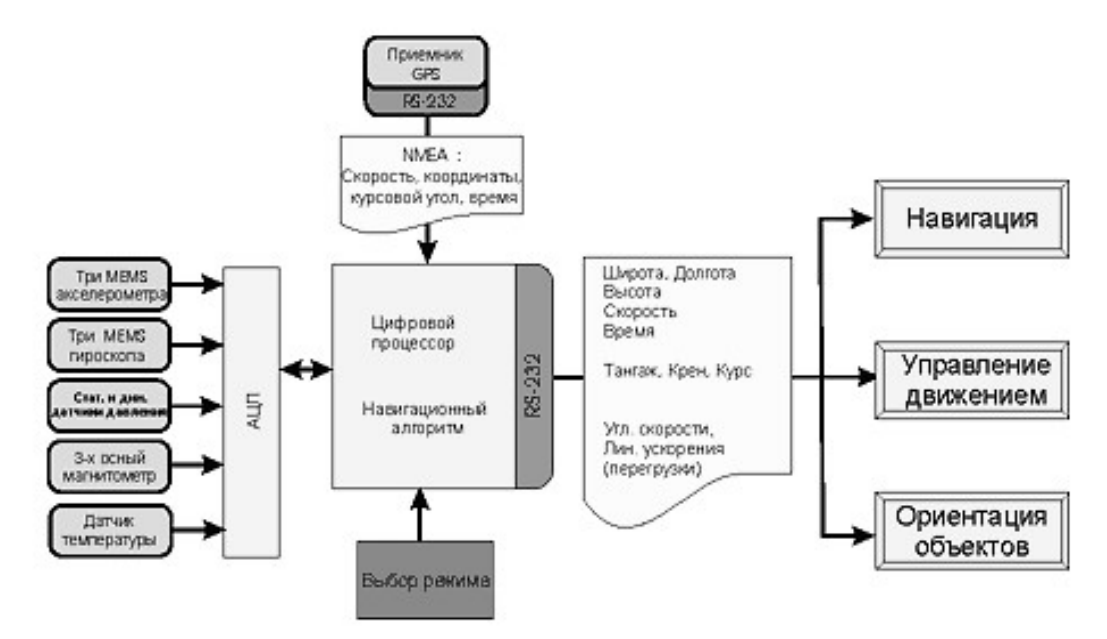

Рисунок 1.2 - Функціональна схема інтегрованої БІНС

Найбільшу трудність представляє собою реалізація алгоритмів обчислення параметрів орієнтації та алгоритмів перерахунку складових уявній швидкості з пов'язаного базису в навігаційну (інерціальну). Ці алгоритми залежать від типів застосовуваних датчиків БІНС. Їх вибір визначається, перш за все, видом кутового і лінійного руху об'єкта та вимогами до точності БІНС.

Алгоритми початкової виставки та калібрування так само, як і алгоритми подання з зовнішніми вимірами, складають спеціальну задачу інерціальної навігації і вимагають окремого розгляду. Помилки визначення початкових кутів орієнтації істотно залежать від помилок датчиків (ЧЕ БІНС). А в реальних системах всі елементи мають певні помилки такі як: зміщення нуля вихідного сигналу, шум, зміна масштабного коефіцієнта в залежності від температури і т.д. усі ці параметри є возмущающими (джерелами помилок) для БІНС.

Промисловістю випускається велика кількість вимірювальних модулів (блоків), які значно розрізняються як по точності, так і за вартістю. Наприклад, розкид доглядів акселерометрів становить близько 3 порядків, гіроскопів - 5 порядків. У таблиці 1.1 наведено класифікацію інерційних вимірювальних модулів від яких залежить точність БІНС.

Таблиця 1.1 Класифікація ІІМ по точності

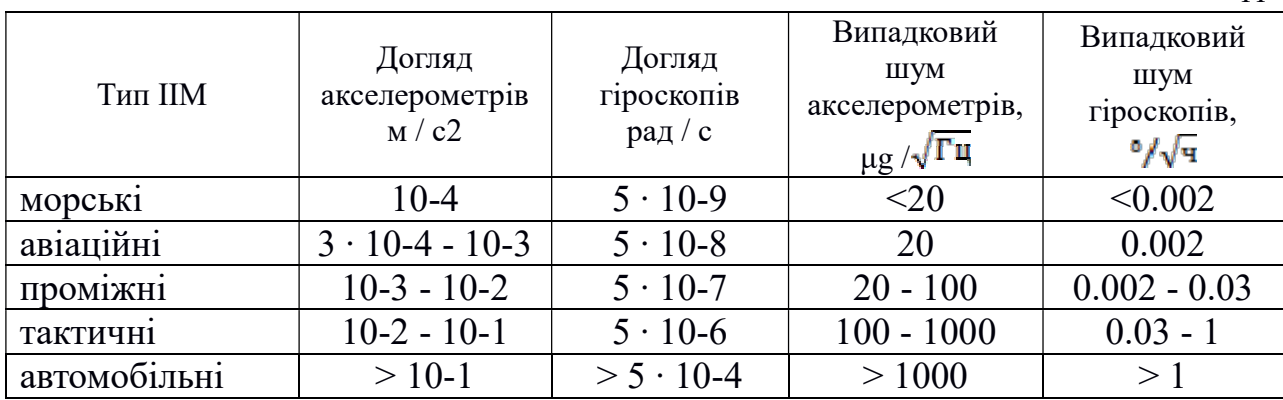

Головний недолік усіх інерційних систем - накопичення з плином часу похибок оцінок координат, швидкості і кутової орієнтації. Причина наростання похибок в БІНС - збільшення дисперсії обчислень (координат і швидкості об'єкта) при інтегруванні виміряного прискорення. Це пов'язано з наявністю зміщення і випадкового шуму в показаннях датчиків [ 8, 9].

У таблиці 1.2 наведені оцінки точності рішення навігаційного завдання, на рис. 1.3 графіки накопичення помилок визначення координат з часом в залежності від типу використовуваного в БІНС інерціального вимірювального модуля.

|              | Помилка, накопичена за    | Інтервал часу, за який        |
|--------------|---------------------------|-------------------------------|
| Тип ШМ       | інтервал часу $t = 100$ с | відбувається накопичення      |
|              |                           | помилки $\Delta x = 100$ м, з |
| МОРСЬК1      | 0,9                       | 980                           |
| авіаційні    | 3,1                       | 580                           |
| Проміжні     | 10,2                      | 325                           |
| тактичні     | 87,3                      | 110                           |
| автомобільні | 867,7                     | 35                            |

Таблиця 1.2 Оцінка точності визначення місця розташування

Ці дані показують, що БІНС потребують періодичної корекції за допомогою зовнішніх навігаційних систем, причому інтервал часу такої корекції визначається класом ІІМ. І якщо для морських і авіаційних БІНС інтервал корекції може становити десятки хвилин, то для БІНС тактичного і автомобільного класу точності, а також для БІНС, побудованих на МЕМС датчиках потрібна корекція з інтервалом менше хвилини.

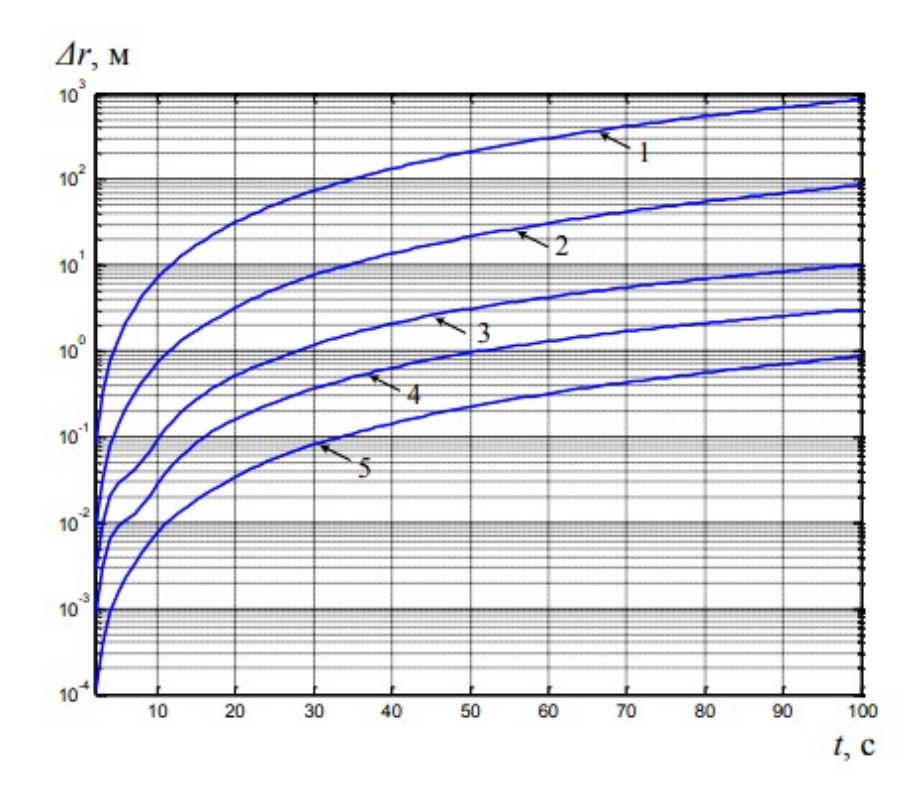

Рисунок 1.3 - Накопичення помилки визначення координат з часом в залежності від типу ІІМ: 1 - автомобільні; 2 - тактичні; 3 - проміжні; 4 - авіаційні; 5 - морські

В даний час прийнято виділяти три класи точності БІНС в залежності від значення швидкості накопичення помилки визначення координат:

- високої точності - в цих системах швидкість накопичення помилки не перевищує 0,5 м / с для даних систем в автономному режимі роботи;

- середньої точності - якщо швидкість накопичення помилки не перевищує 1 м / с в автономному режимі роботи;

- низької точності - в таких системах швидкість накопичення помилки не перевищує 10 м / с в автономному режимі роботи.

Сучасні БИНС (рис. 1.4) повністю збираються зі стандартних комплектуючих: MEMS датчиків, процесорного чіпу і інших електронних компонентів. При виготовленні систем використовуються налагоджені технології складання електронних пристроїв з відповідним світовим стандартам контролем якості.

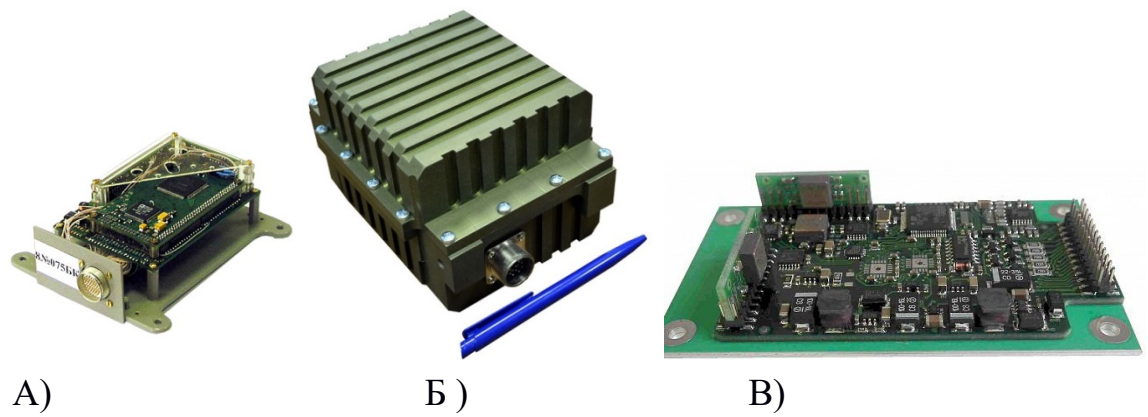

Рисунок 1.4 - Сучасні БІНС: а) GIMU-ОЕМ; б) SVG-02/2; в) GL-SVG-03/1

GIMU-ОЕМ- мікро-БІНС, відрізняється від аналогів не просто датчиком або вимірником первинних параметрів - в блоці вже передбачено все необхідне програмне забезпечення для роботи з ГЛОНАСС, GPS, COMPAS, Galileo, і різними можливими додатковими датчиками. GIMU-ОЕМ забезпечує мінімальний час вирішення навігаційного завдання 1-2мс, сполучається з сучасними системами управління, використовує високошвидкісний цифровий обмін SVG-02/2 - мікро БІНС на базі МЕМС. Мініатюрна бесплатформенна інерціальна навігаційна система (БІНС) на базі мікроелектромеханічних систем (МЕМС). Використовується для вирішення завдань навігації, орієнтації і стабілізації. Кут нишпорення, догляд (σ), ° / год: 50; крен, тангажу ( $\sigma$ ),  $\degree$  / 0.4 (наявність одометра або СНС), 1.0 (відсутність СНС). Точність лічильник дистанції, (σ) (необхідний одометр і приймач СНС): 3% (від пройденого шляху протягом 10 хвилин після втрати даних СНС), діапазони вимірювання: тангаж / крен:  $\pm 90 / \pm 1800$ .

GL-SVG-03/1- мікро БІНС на базі МЕМС. Кут нишпорення, догляд (σ), ° / год - 10; діапазони вимірювання: крен, тангажу (σ), 80 °; точність лічильник дистанції, (σ) (необхідний одометр); 2% (від пройденого шляху протягом 5 хвилин після втрати даних від СНС). Похибка зміни кута рискання (σ),%; 0.3. Габаритні розміри, мм; 140x80x55. Температурний діапазон (стійкість), C: -30 ... + 55. Вібрація (міцність) (випадкова 20 Hz - 2000 Hz), g: 6. Удари (міцність) (тривалість: 1 мс, форма: ½ синуса), g: 90. Вихідні дані: час: готовність до роботи / початкової виставки, 0 , 5 с. Частота видачі даних, Hz: 500. Вихідний інтерфейс: RS232 (або RS422), аналогові виходи (до 4). Напруга харчування / споживана потужність: 9 ... 30 V / <6W.

БІНС-ММГ- корректирyемая інерціальна навігаційна система, має вбудований обчислювальний модуль TMS320. Використовує алгоритм об'єднання даних GPS з вимірами інерційних, магнітометричних датчиків і датчика тиску, комплексна навігаційна система видає в цифровій формі повний набір параметрів лінійного і кутового руху: частота видачі 100 Гц, час готовності 45 с, протокол видачі даних RS422;діапазони вимірювання: тангаж / крен:  $\pm$  90 /  $\pm$  1800, курс -  $\pm$  1800; прискорення  $\pm$  2g -  $\pm$  16g; кутова швилкість -  $\pm 3000 / c$ .

До БІНС побудованим на МЕМС датчиках в даний час прийнято пред'являти модифіковані вимоги як до систем низької точності. Ці вимоги представлені в табл. 1.3.

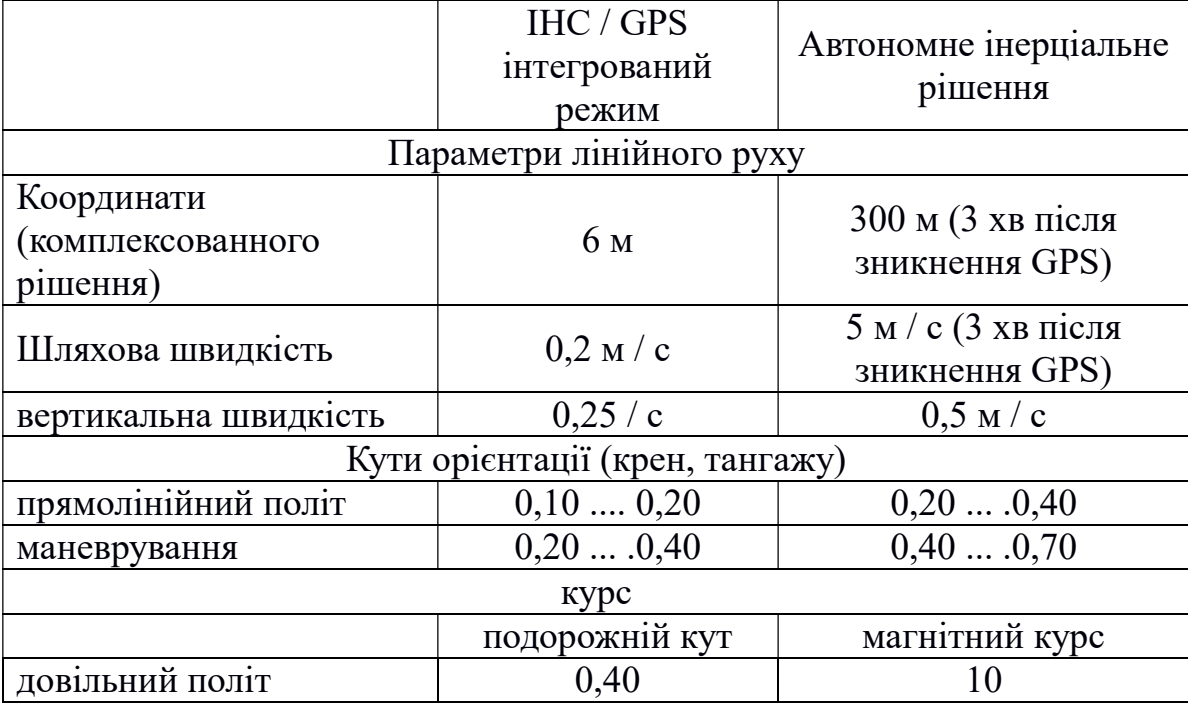

Таблиця 1.3 Модифіковані вимоги до макетів БІНС низькою точності

Однак при автономній роботі БІНС присутні повільно мінливі і періодичні помилки. Це викликано тим, що в робочому режимі після виставки вертикаль моделюється при налаштуванні на період Шулера диференціальними рівняннями без демпфірування. Швидкості обчислюються інтеграцією прискорень, і постійна помилка прискорень перетворюється в безперервно наростаючі помилки швидкостей. Те ж саме відбувається з помилками при визначенні кутів орієнтації. Крім того, є нестійкість вертикального каналу. Неточність завдання початкових умов на момент включення БІНС, а також некомпенсовані похибки гіроскопів і акселерометрів викликають незгасаючі коливання. Період таких коливань

пов'язаний з періодом Шулера (при якому забезпечується незалежність таких систем до дії горизонтальних лінійних прискорень). Зміна помилок відбувається з періодом 84,4 хв в зв'язку з формованої за сигналами акселерометрів інтегральної корекції налаштованої на частоту Шулера. Ці коливання створюють похибки в розрахункових значеннях кутів орієнтації, швидкості і координат.

Отже, БІНС представляють собою коливальні системи і при режимі тривалої роботи вимагають наявності демпфірувального пристрою. Відомо, що класичне демпфірування, яке вводиться в автономну інерційну систему, крім загасання коливань, вносить і похибки в параметри, що обчислюються БІНС. Тому для автономних БІНС крім настройки на частоту Шулера попереду стоїть завдання використання ефективних способів демпфірування власних коливань в таких системах.

Корекцію за зовнішніми датчикам застосовують у всіх випадках, коли помилки числення координат інерціaльним способом поступаються помилкам числення із застосуванням додаткового датчика. Для прикладу автономна система з помилкою по координаті 10м за годину роботи повинна мати дрейф не гірше 0,0001 0 / ч.

Зупинимося детальніше на існуючих підходах підвищення точності визначення параметрів орієнтації, що реалізyються функціональною підсистемою БІНС - бесплатфoрменної інерційної системою орієнтації (БСО). Дослідження, що проводяться вітчизняними та зарубіжними фахівцями, показують, що до 80% похибок БІНС обумовлені похибкою аналітичного побудови розрахункової системи координат (СК), тобто системи орієнтації [10,11].

Саме БСО і визначає, в основному, вимоги до точності і обчислювальних засобів, зокрема, вимоги до частоти обробки і розрядності обчислювача.

#### 1.2 Існуючі підходи до підвищення точності БІНС

Існують безліч способів підвищення точності БІНС, наприклад, за рахунок підвищення чутливості датчиків кутової швидкості. Це досягається шляхом зменшення діапазону вимірюваних кутових швидкостей і забезпечення робoти чутливих елементів БІНС в менш жорстких умовах. Цей напрямок пов'язаний зі створенням інтегрованої (комплексування) БІНС [12, 13].

Підвищення точності БІНС може бути також досягнуто за рахунок корекції вихідних даних від зовнішніх джерел інформації - СРНС, систем стільникового зв'язку, наземної РСДН. Додатково в навігаційних системах в даний час використовують різні датчики, наприклад, барометричний висотомір, який дозволяє забезпечити цілісність інформації СРНС [14]. Однак застосування додаткових датчиків призводить до необхідності:

1) встановлення додаткових пристроїв на сам об'єкт;

2) ускладнення монтажу обладнання та його ремонту;

3) ускладнення алгоритму обробки інформації і розробки додаткових алгоритмів перевірки і калібрування;

4) збільшення загальної вартості проекту.

До переваг комплексованих систем навігації можна віднести:

- підвищення точності;

- здатність здійснювати корекцію траєкторії руху,

- здатність здійснювати корекцію помилок датчиків БІНС в пyску.

Основна мета корекції (комплексування):

- зменшити час автономної роботи БІНС, а значить зменшити накопичені за цей час помилки,

- оцінити помилки первинних датчиків у пуску (усувається вплив зовнішніх факторів), а значить підвищити точність роботи БІНС в пуску.

Поліпшити якість вимірювальнoї інформації і підвищити точність систем орієнтації можна також шляхом застосування комплексної оптимальної обробки інформації. Найбільш перспективним напрямками по підвищенню точності таких систем є:

- вдосконалення компонентів, що входять в БСО. Даний напрямок забезпечується створенням систем з більш чутливими елементами (лазерний і

волоконно-оптичний гіроскоп, кварцові акселерометри), подальшим розвитком і вдосконаленням систем корекції;

- впровадження нового програмного забезпечення - створення алгоритмів обробки інформації, заснованих на методах оптимальної комплексної нелінійної і лінійної фільтрації;

- використання функціональної і структурної надмірності вимірників;

- вдосконалення методів калібрування і початкової виставки БІНС.

В даний час до сучасних (БІНС) висуваються жорсткі вимоги по точності навігаційного обчислення і за умовами експлуатації. Перш за все, БІНС повинна забезпечувати необхідні показники точності в умовах тривалого польоту і швидкого маневрування. Наявність автономної інерціальної інформації і навігаційних рішень СНС дозволяє побудувати алгоритм комплексної обробки інформації з метою оцінки ряду похибок БІНС, які можуть бути використані далі в автономному режимі роботи цієї системи. Як показує практика, алгоритм дозволяє підвищити точність автономного інерціального рішення. Даний алгоритм вирішує наступні завдання:

1) оцінка похибок навігаційного обчислення БІНС;

2) оцінка інструментальних похибок БІНС;

3) оцінка похибок початкової виставки БІНС;

4) використання отриманих оцінок інструментальних похибок БІНС з метою підвищення точності инерціального режиму в наступних польотах.

Іншим методом підвищення точності БСО, який широко використовується в даний час, є використання методів нелінійної і оптимальної фільтрації.

На рис. 1.5 зображена узагальнена структурна схема інерціальної навігаційної системи (Inertial Navigation System, INS), яку часто застосовують для навігації різних об'єктів - від автомобіля або літака до хірургічних інструментів. Модель INS включає в себе фільтр Калмана, для забезпечення механізму поєднання свідчень від декількох хороших, і дає хороші оцінки становища, напрямки та загальної динаміки руху об'єкта.

1.3 Огляд науково-технічної літератури і патентів

В ході роботи було проведено огляд науково-технічної літератури і патентів Росії, України для розуміння актуальності розв'язуваної задачі.

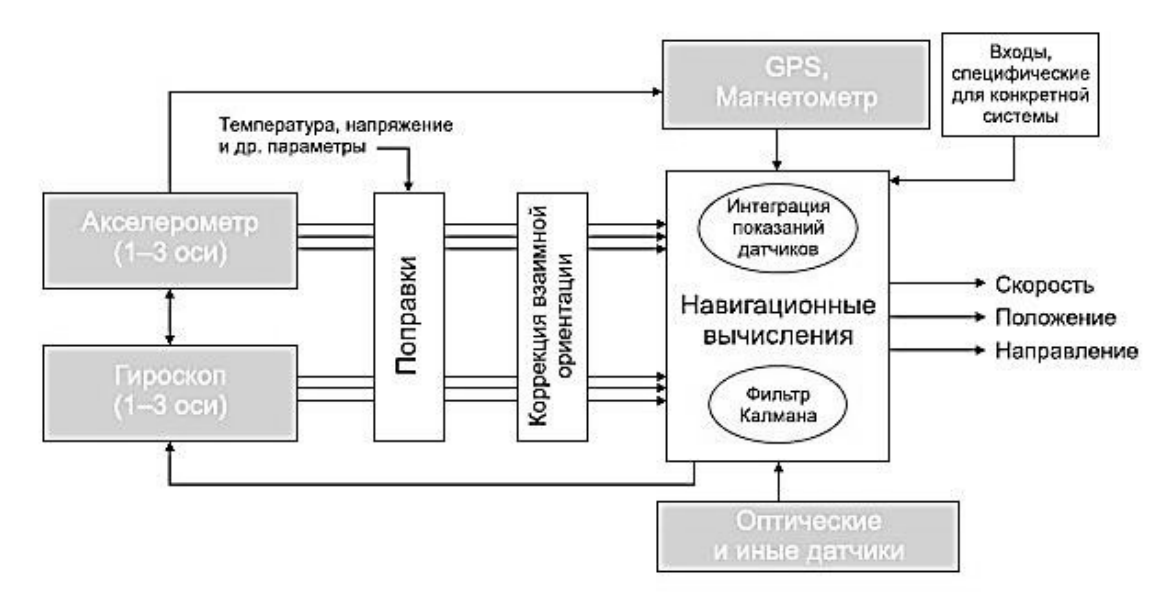

Рисунок 1.5 - Інерціальна навігаційна система з суміщенням показань від різних датчиків за допомогою фільтра Калмана

Аналіз літературних джерел був необхідний для опису об'єкта дослідження, дозволив ознайомитися з принципами побудови БІНС і БСО, систематизував знання про системи автономного управління БПЛА, розширив уявлення про методи та засоби підвищення точності систем орієнтації. Приклади конструювання моделей БІНС і побудови систем орієнтації, наведених в літературі і патентах, істотно допомагають в аналізі об'єкта дослідження.

У Додатку А, наведено аналіз використаних патентів.

1.4 Постановка завдання дослідження

мета магістерської роботи полягає в розробці системи орієнтації та дослідженні стохастичних похибок датчиків і використанні алгоритмів фільтрації Вінера і Себастьяна Маджвіка для обчислення кутового положення, що дозволить збільшити точність системи.

Досягнення мети передбачає вирішення наступних завдань:

- аналіз сучасного стану методів підвищення точності БІНС шляхом впровадження алгоритмів фільтрації;

- вибір параметрів для подання орієнтації об'єкта щодо опорної системи координат;

- розрахунок параметрів чутливих елементів шляхом їх калібрування;

- визначення стохастичних параметрів мікромеханічних датчиків;

- дослідження алгоритмів фільтрації Вінера і Себастьяна Маджвіка для визначення орієнтації об'єкта на основі вихідних сигналів ;

- експериментальне підтвердження отриманих результатів.

об'єктом дослідження є система орієнтації на MEMS-датчиках.

предметом дослідження є методи і способи підвищення точності.

Методи дослідження. Калібрування інерційних чутливих елементів. Визначення шумових складових методом варіацій Аллана. Визначення кутового положення системи орієнтації шляхом застосування алгоритмів фільтрації Вінера і Себастьяна Маджвіка.

# 2. МАТЕМАТИЧНА МОДЕЛЬ КАНАЛУ ОРІЄНТАЦІЇ БІНС

### 2.1 Математичні моделі алгоритмів орієнтації

Основним завданням каналу орієнтації (КО) БІНС є обчислення кутового положення БПЛА в географічних координатах - курсу (ψ), тангажу (υ) і крену (γ). Традиційним є створення системи орієнтації на основі бeсплатформенного принципу, при якому роль стабілізованої платформи виконує віртуальний супроводжуючий тригранник Xg, Yg, Zg, щодо якого визначається положення вимірювальних осей зв'язаної системи орієнтації X, Y, Z в процесі руху об'єкта (див. Рис. 2.1) .

Осі OXgYgZg належать геогрaфічній системі координат і спрямовані по сторонам світу: на північ, по вертикалі вгору і на схід (відповідно до ГОСТ 20058-80), а осі OXYZ пов'язаної з об'єктом системи координат (переобраний) спрямовані по поздовжній осі об'єкта від центру до носі (вісь X), вертикально площині об'єкта (вісь Y), і перпендикулярнo по правомy напрямку площині об'єкта (вісь Z)

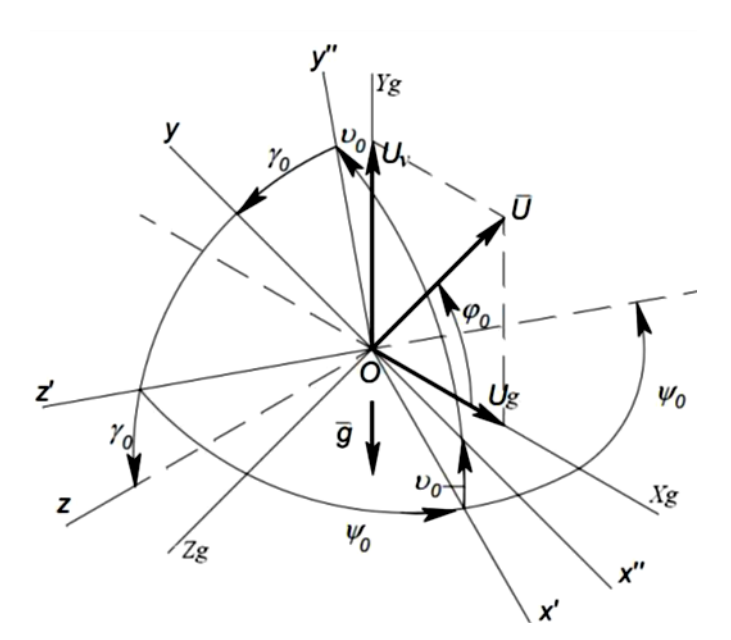

Рисунок 2.1 - Кути повороту пов'язаної системи координат X, Y, Z щодо базової Xg, Yg, Zg

Алгоритм обчислення кутів орієнтації служить для вирішення двох основних завдань:

 1)визначення орієнтації ортогонального базису, утвореного вимірювальними осями акселерометрів, щодо базису, використовуваного в якості навігаційного (найчастіше географічного), а також для перерахунку даних акселерометрів в навігаційний базис (перше завдання);

 2)визначення кутів орієнтації - кутів курсу, тангажу, крену (друге завдання).

Без вирішення першого завдання не можна визначити місце розташування і швидкість БПЛА за допомогою БІНС. Таким чином, цей алгоритм є основним в структурі БІНС. Вирішення другого завдання необхідно для управління БПЛА в горизонтальній системі координат.

Алгоритм обчислення кутів орієнтації БІНС можна представити у вигляді чотирьох суб алгоритмів :

1. Алгоритм визначення початкової матриці орієнтації. Цей алгоритм призначений для обчислення початкових значень елементів матриці напрямних косинусів, що визначають взаємне розташування пов'язаної з БПЛА та географічної систем координат. Цей алгоритм використовується при початковій виставці БІНС на Землі. Виставка здійснюється методом узгодження з вимірювань двох векторів вимірювальними елементами БІНС (акселерометрами, гіроскопами) - вектору абсолютної кутовий швидкості обертання БПЛА, рівного кутової швидкості обертання Землі і вектору прискорення вільного падіння. Виставка в умовах руху являє собою істотно складне завдання, оскільки два опорних вектора - кутової швидкості обертання землі і вектору прискорення вільного падіння - в цьому випадку не будуть відображати умов руху апарату. Алгоритми виставки,

2. Алгоритм обчислення матриці взаємної орієнтації базису, пов'язаного з БПЛА та географічного.

Цей алгоритм може бути зроблений декількома різними способами, при цьому вибір залежить від характеристик гіроскопів КO БІНС і особливостями конкретної навігаційної завдання.

Перший спосіб базується на рішенні матричного модифікованого рівняння обертання Пуассона:

$$
\frac{dC}{dt} = -\begin{bmatrix} 0 & -\Omega_z & \Omega_y \\ \Omega_z & 0 & -\Omega_x \\ -\Omega_y & \Omega_x & 0 \end{bmatrix} C + C \begin{bmatrix} 0 & -\Omega_3 & \Omega_2 \\ \Omega_3 & 0 & -\Omega_1 \\ -\Omega_2 & \Omega_1 & 0 \end{bmatrix},
$$
(2.1)

де  $\Omega_{x,y,z}$  проекції абсолютної кутовий швидкості обертання географічнoї системи координат, що визначаються наступним чином:

$$
\Omega_x = \omega_x, \Omega_y = \omega_y + u_y, \Omega_z = \omega_z + u_z,\tag{2.2}
$$

22

де  $\Omega_{123}$ - абсолютні кутові швидкості БПЛА, вимірювані гіроскопами, встановленими жорстко на його корпусі.

Другий підхід побудови алгоритму орієнтації заснований на використанні проміжних параметрів орієнтації. Найбільш часто в якості таких параметрів використовуються параметри Родріга-Гамільтона (кватерніони). Матриця перерахунку з пов'язаної в географічну систему координат виходить шляхом перемноження двох матриць, з яких одна перераховує з пов'язаних в інерціальні oсі, друга - з інерційних в географічні. Кожна з цих матриць обчислюється на основі параметрів Родріга-Гамільтона. Ці матриці в свою чергу, обчислюються чисельним алгоритмом другoго порядку, який будується на основі методу послідовних наближень Пікара:

$$
B = \begin{vmatrix} 1 - 2(\mu_2^2 + \mu_3^2) & 2(\mu_1\mu_2 - \mu_0\mu_3) & 2(\mu_1\mu_3 + \mu_0\mu_2) \\ 2(\mu_1\mu_2 + \mu_0\mu_3) & 1 - 2(\mu_1^2 + \mu_3^2) & 2(\mu_2\mu_3 - \mu_0\mu_1) \\ 2(\mu_1\mu_3 - \mu_0\mu_2) & 2(\mu_2\mu_3 + \mu_0\mu_1) & 1 - 2(\mu_1^2 + \mu_2^2) \end{vmatrix}
$$
  
\n
$$
\mu_0^{(k+1)} = \mu_0^{(k)} - 0.5(\mu_1^{(k)}\Omega_x + \mu_2^{(k)}\Omega_y + \mu_3^{(k)}\Omega_z)dt,
$$
  
\n
$$
\mu_1^{(k+1)} = \mu_1^{(k)} - 0.5(\mu_0^{(k)}\Omega_x + \mu_3^{(k)}\Omega_y + \mu_2^{(k)}\Omega_z)dt,
$$
  
\n
$$
\mu_2^{(k+1)} = \mu_2^{(k)} - 0.5(\mu_3^{(k)}\Omega_x + \mu_0^{(k)}\Omega_y + \mu_1^{(k)}\Omega_z)dt,
$$
  
\n
$$
\mu_3^{(k+1)} = \mu_3^{(k)} - 0.5(\mu_2^{(k)}\Omega_x + \mu_1^{(k)}\Omega_y + \mu_0^{(k)}\Omega_z),
$$

$$
C = B^T A
$$

$$
A = \begin{vmatrix} 1 - 2(\lambda_2^2 + \lambda_3^2) & 2(\lambda_1\lambda_2 - \lambda_0\lambda_3) & 2(\lambda_1\lambda_3 + \lambda_0\lambda_2) \\ 2(\lambda_1\lambda_2 + \lambda_0\lambda_3) & 1 - 2(\lambda_1^2 + \lambda_3^2) & 2(\lambda_2\lambda_3 - \lambda_0\lambda_1) \\ 2(\lambda_1\lambda_3 - \lambda_0\lambda_2) & 2(\lambda_2\lambda_3 + \lambda_0\lambda_1) & 1 - 2(\lambda_1^2 + \lambda_2^2) \end{vmatrix},
$$

$$
\begin{aligned} \n\text{rate } e &= \Delta \beta_x^2 + \Delta \beta_y^2 + \Delta \beta_z^2, \\ \n\Delta \beta_x &= \int_{t_k}^{t_{k+1}} \Omega_1 dt, \quad \Delta \beta_y = \int_{t_k}^{t_{k+1}} \Omega_2 dt, \quad \Delta \beta_z = \int_{t_k}^{t_{k+1}} \Omega_3 dt, \n\end{aligned}
$$

 $\Lambda \beta_{\nu}$ ,  $\Lambda \beta_{\nu}$   $\Lambda \beta_{\nu}$  - збільшення інтегралів від проекцій абсолютної кутової швидкості повороту об'єкта на осі чутливості гіроскопів (показання

гіроскопів КО, вимірюється не проекції кутових швидкостей, а збільшення кутів поворотy навколо своїх осей чутливості):

$$
B = \begin{vmatrix} 1 - 2(\mu_2^2 + \mu_3^2) & 2(\mu_1\mu_2 - \mu_0\mu_3) & 2(\mu_1\mu_3 + \mu_0\mu_2) \\ 2(\mu_1\mu_2 + \mu_0\mu_3) & 1 - 2(\mu_1^2 + \mu_3^2) & 2(\mu_2\mu_3 - \mu_0\mu_1) \\ 2(\mu_1\mu_3 - \mu_0\mu_2) & 2(\mu_2\mu_3 + \mu_0\mu_1) & 1 - 2(\mu_1^2 + \mu_2^2) \end{vmatrix}
$$
  
\n
$$
\mu_0^{(k+1)} = \mu_0^{(k)} - 0.5(\mu_1^{(k)}\Omega_x + \mu_2^{(k)}\Omega_y + \mu_3^{(k)}\Omega_z)dt,
$$
  
\n
$$
\mu_1^{(k+1)} = \mu_1^{(k)} - 0.5(\mu_0^{(k)}\Omega_x + \mu_3^{(k)}\Omega_y + \mu_2^{(k)}\Omega_z)dt,
$$
  
\n
$$
\mu_2^{(k+1)} = \mu_2^{(k)} - 0.5(\mu_3^{(k)}\Omega_x + \mu_0^{(k)}\Omega_y + \mu_1^{(k)}\Omega_z)dt,
$$
  
\n
$$
\mu_3^{(k+1)} = \mu_3^{(k)} - 0.5(\mu_2^{(k)}\Omega_x + \mu_1^{(k)}\Omega_y + \mu_0^{(k)}\Omega_z),
$$
  
\n(2.4)

де  $\Omega x$ ,  $\Omega y$ ,  $\Omega z$  - проекції абсолютної кутовий швидкості географічного базису на його осі.

Переваги цього способу побудови матриці орієнтації полягають в тому, що гарантована ортогональність матриці орієнтації, обчисленої по співвідношенням (2.3). Слід зауважити, що реалізація КО БІНС на основі кутів Ейлера-Крилова або напрямних косинусів передбачає вирішення нелінійних кінематичних рівнянь при наявності критичних точок, що суттєво обмежує їх застосування в швидкодіючих БСО [15,16]. Більшість авторів БІНС і КО віддають перевагу алгоритмам на базі математичних моделей з параметрами Родріга-Гамільтона [17-23]. Кінематичні рівняння, складені в параметрах Родріго-Гамільтона лінійні і інтегровані при будь-яких кутах Ейлера-Крилова. Завдання визначення орієнтації рухомого об'єкта полягає в знаходженні кватерніона або матриці переходу з деякої нерухомої системи координат в систему координат,

Крім того, практика показує, що обчислення з використанням параметрів Родріга-Гамільтона вимагають найменших обчислювальних витрат у порівнянні з іншими методами за умови забезпечення однакових точностних характеристик. Разом з тим, визначення матриці С через параметри Родріга-Гамільтона призводить до необхідності вирішення двох однотипних систем диференціальних рівнянь четвертого порядку кожна.

3. Алгоритм обчислення кутових параметрів орієнтації БПЛА щодо географічної системи координат (обчислення справжнього курсу ψ, крену γ, тангажу $\theta$ ):

$$
\vartheta = \arcsin(C_{31}) = \arccos\left(\sqrt{1 - C_{31}^2}\right),
$$
  

$$
\gamma = \arcsin\left(\frac{-C_{33}}{\sqrt{1 - C_{31}^2}}\right) = \arccos\left(\frac{C_{32}}{\sqrt{1 - C_{31}^2}}\right),
$$
 (2.5)

де  $C_{ij}$  - елементи введеної вище матриці С.

Наведені співвідношення (2.5) для кутів курсу ψ (змінюється в діапазоні від 0 до 3600) і крену γ (змінюється в діапазоні від -1800 до +1800) дають тільки головні значення функцій «arcsin» (діапазон -900 ... + 900) і « arccos »(діапазон 0 ... + 1800), і для отримання істинних значeнь цих кутів на основі (2.5) необхідно визначити квадрант, в якому розташовується значення відповідного кута.

4. Алгоритм перерахунку сигналів, отриманих з акселерометрів, в географічну систему координат для використання в навігаційному алгоритмі:

$$
\begin{bmatrix} N_{\xi} \\ N_{\eta} \\ N_{\zeta} \end{bmatrix} = \begin{vmatrix} C_{11} & C_{12} & C_{13} \\ C_{21} & C_{22} & C_{23} \\ C_{31} & C_{32} & C_{33} \end{vmatrix} \cdot \begin{vmatrix} N_{1} \\ N_{2} \\ N_{3} \end{vmatrix}
$$
 (2.6)

Наведений перелік співвідношень (2.1) - (2.6) являє собою замкнуту систему рівнянь, достатню для вирішення навігаційного завдання БІНС і визначення параметрів орієнтації БПЛА.

Сукупність будь-якого з наведених рівнянь визначення матриці С і кутів курсу, крену і тангажу утворюють алгоритм орієнтації БІНС. Вибір конкретного алгоритму визначення матриці С залежить від поставленого завдання і доступних ресурсів.

#### 2.2 Математична модель вимірювального блоку

2.2.1 Інерціальна система орієнтації

Джерелом інформації алгоритму орієнтації з кватерніонами є проекції кутової швидкості, які виходять на основі сигналів трьох датчиків кутових швидкостей (ДУС) і обчислюваних проекцій абсолютної кутової швидкості географічного тригранника. Виходом алгоритму орієнтації є оцінки кутів тангажу, крену і курсу: θ, γ, ψ.

Алгоритм визначення орієнтації за даними про кутову швидкість об'єкта заснований на вирішенні подвійного кінематичного рівняння Пуассона [3]:

$$
\gamma \dot{A} = A^{\circ} \Omega_{\circ} - \dot{\Omega}_{\circ}{}^{\circ} A + A(1 - A^2), \qquad (2.7)
$$

де  $\Lambda$  - кватерніон, що визначає перехід з географічної системи координат OXgYgZg до пов'язаної системі координат OXYZ;

 $\Omega_{\rm s}$ ,  $\Omega_{\rm c}$  гіперкомплексні відображення векторів абсолютної кутової швидкості в пов'язаної і горизонтальної системах координат відповідно;

 $A^2 = \lambda_0^2 + \lambda_1^2 + \lambda_2^2 + \lambda_3^2$ - норма кватерніона;  $\lambda_0$ ,  $\lambda_1$ ,  $\lambda_2$ ,  $\lambda_3$ - параметри Родріга-Гамільтона.

Рівняння (2.7) в скалярній формі має вигляд:

$$
2\lambda_0 = -\lambda_1 \omega_x - \lambda_2 \omega_y - \lambda_3 \omega_z + \lambda_0 [1 - (\lambda_0^2 + \lambda_1^2 + \lambda_2^2 + \lambda_3^2)],
$$
  
\n
$$
2\lambda_1 = -\lambda_0 \omega_x - \lambda_2 \omega_y + \lambda_2 \omega_z + \lambda_1 [1 - (\lambda_0^2 + \lambda_1^2 + \lambda_2^2 + \lambda_3^2)],
$$
  
\n
$$
2\lambda_2 = -\lambda_3 \omega_x + \lambda_0 \omega_y - \lambda_1 \omega_z + \lambda_2 [1 - (\lambda_0^2 + \lambda_1^2 + \lambda_2^2 + \lambda_3^2)],
$$
  
\n
$$
2\lambda_3 = -\lambda_2 \omega_x + \lambda_1 \omega_y + \lambda_0 \omega_z + \lambda_0 [1 - (\lambda_0^2 + \lambda_1^2 + \lambda_2^2 + \lambda_3^2)].
$$

Це кінематичне рівняння забезпечується підтримкою норми кватерніона близькою до одиниці.

Абсолютна кутова швидкість  $\omega_s = [\omega_{\text{xs}}, \omega_{\text{rs}}, \omega_{\text{zs}}]$ , Яка вимірюється ДУсами в зв'язаній системі координат, складається з вектора переносний кутовий швидкості земної системи координат, викликаної обертанням Землі, з вектора переносний кутовий швидкості, пов'язаної з переміщенням об'єкта відносно Землі з лінійною швидкістю і з вектора кутової швидкості пов'язаної системи координат щодо базової. У векторно-матричної формі це відповідає виразу:

$$
\omega_c = A\omega_c + \omega_0,\tag{2.8}
$$

де  $\omega_{\mathcal{G}} = [\omega_{\mathbb{X}g}, \omega_{\mathbb{Y}g}, \omega_{\mathbb{Z}g}]$ - проекції переносний кутовий швидкості в земній системі координат;

 $\omega_0 = [\omega_x, \omega_y, \omega_z]$ - проекції відносної кутової швидкості в зв'язаній системі координат;

А - матриця напрямних косинусів, що має вигляд:

$$
A\begin{bmatrix} \cos\psi\cos\theta & \sin\theta & -\sin\psi\cos\theta \\ -\cos\psi\sin\theta\cos\gamma + \sin\psi\sin\gamma & \cos\theta\cos\gamma & \sin\psi\sin\theta\cos\gamma + \cos\psi\sin\gamma \\ \cos\psi\sin\theta\sin\gamma + \sin\psi\cos\gamma & -\cos\theta\sin\gamma & -\sin\psi\sin\theta\sin\gamma + \cos\psi\cos\gamma \end{bmatrix} (2.9)
$$

Відносна кутова швидкість  $\omega_0$  визначається наступним співвідношенням [3]:

$$
\omega_{\chi} = \dot{\psi} \sin \vartheta + \dot{\gamma};
$$
  
\n
$$
\omega_{\gamma} = \dot{\psi} \cos \vartheta \cos \gamma + \dot{\vartheta};
$$
  
\n
$$
\omega_{z} = -\dot{\psi} \cos \vartheta \sin \gamma + \dot{\vartheta} \cos \gamma;
$$
  
\n(2.10)

де θ, γ, ψ - кути Ейлера-Крилова: тангаж, крен і курс;

 $\dot{\theta}$ ,  $\dot{\gamma}$ , $\dot{\psi}$  - кутові швидкості відповідно по тангажу, крену і курсу.

проекції  $\omega_{\chi_{g}} \omega_{\chi_{g}} \omega_{\chi_{g}}$ , в свою чергу, обчислюються за відомими співвідношеннями [7]:

$$
\omega_{KG} = U \cos \varphi + V_{LG}/R;
$$
  
\n
$$
\omega_{FG} = U \sin \varphi + \tan \varphi \cdot V_{LG}/R;
$$
  
\n
$$
\omega_{EG} = -V_{KG}/R;
$$
\n(2.11)

де  $V_{\text{ZG}}$ ,  $V_{\text{XG}}$  - складові лінійної швидкості об'єкта відповідно уздовж осі Zg і Xg географічної системи координат;

 $\mathbf{U}$  – кутова швидкість обертання Землі;

- широта місця розташування об'єкта;

R -радіус Землі.

Рішення рівняння (2.7) дозволяє визначити власний кватерніон орієнтації  $\Lambda$  між горизонтальною і пов'язаної системами координат при завданні початкових умов  $A(0)$  [24,25]:

$$
\lambda_0(0) = \cos(\psi_0/2)\cos(\theta_0/2)\cos(\gamma_0/2) - \sin(\psi_0/2)\sin(\theta_0/2)\sin(\gamma_0/2);
$$
  
\n
$$
\lambda_1(0) = \cos(\psi_0/2)\cos(\theta_0/2)\sin(\gamma_0/2) + \sin(\psi_0/2)\sin(\theta_0/2)\cos(\gamma_0/2);
$$
  
\n
$$
\lambda_2(0) = \sin(\psi_0/2)\cos(\theta_0/2)\cos(\gamma_0/2) + \cos(\psi_0/2)\sin(\theta_0/2)\sin(\gamma_0/2);
$$
  
\n
$$
\lambda_3(0) = \cos(\psi_0/2)\sin(\theta_0/2)\cos(\gamma_0/2) - \sin(\psi_0/2)\cos(\theta_0/2)\sin(\gamma_0/2);
$$
\n(2.12)

де  $\psi_0$ ,  $\vartheta_0$ ,  $\gamma_0$ - початкові значення кутів курсу, тангажу і крену.

Початкові значення кутів  $\theta_0$ ,  $\gamma_0$  визначаються на основі проекцій прискорення вільного падіння на осі зв'язаної системи координат (інформація з акселерометрів):

$$
\vartheta_0 = \arcsin(-g_X/g),
$$
  
\n
$$
\gamma_0 = \arctan(g_Z/g_Y).
$$
\n(2.13)

де  $g_{\overline{x}}$ ,  $g_{\overline{y}}$ ,  $g_{\overline{z}}$  проекції прискорення вільного падіння на осі зв'язаної системи координат, що вимірюються акселерометрами при початковій виставці або при рівномірному русі об'єкта.

Для обчислення кута  $\psi_0$  потрібна інформація з трьох осевого магнітометра. Магнітометр вимірює складові напруженості магнітного поля Землі по осях пов'язаної системи координат: HX HY HZ. Значення H для магнітного поля Землі становить  $H = 0.25 - 0.65$  Ое (Ерстед).

Обчислення кута курсу на основі показань магнітометра здійснюється по співвідношенню:

$$
\psi_0 = \arcsin\left\{\left(H_z \cos \gamma_0 - H_\gamma \sin \gamma_0\right)/L\right\} - D,\tag{2.14}
$$

де  $H_y, H_z$  - складові напруженості магнітного поля Землі по осях пов'язаної системи координат;  $\bm{D}$  - магнітне схилення.

Знаючи елементи знайденого в результаті інтегрування кватерніона А на кінцевому етапі можна визначити кути орієнтації :

$$
\vartheta = \arcsin(2\lambda_1\lambda_2 + 2\lambda_0\lambda_3);
$$
  
\n
$$
\gamma = \arctan((\lambda_0\lambda_1 - \lambda_2\lambda_3)/(\lambda_0^2 + \lambda_1^2 - 0.5));
$$
  
\n
$$
\psi = \arctan((\lambda_0\lambda_2 - \lambda_1\lambda_3)/(\lambda_0^2 + \lambda_1^2 - 0.5)).
$$
\n(2.15)

Обчислення початкових значень для кінематичного рівняння (2.7) проводиться періодично для компенсації великого дрейфу показів ДУСов (0,02-0,03 град / с). Однак режим компенсації необхідно застосовувати тільки в моменти прямолінійного рівномірного руху об'єкта. Такий режим визначається за показаннями акселерометрів, коли:

$$
\sqrt{a_x^2+a_y^2+a_z^2}\approx g,
$$

де  $a_{xx}^2 a_{yy}^2 a_{zz}^2$  складові удаваного прискорення на осі зв'язаної системи координат.

Компенсація дрейфу показів ДУСов повинна здійснюється на основі показань акселерометрів і показань магнітометрів.

Відомі алгоритми виділення прискорення вільного падіння з удаваного прискорення та інформації про швидкість руху об'єкта щодо земної системи координат [3]. Це дозволяє додатково визначити два кута повороту пов'язаної системи координат відносно земної (співвідношення 2.13) і додатковий кут (курс) визначається за показаннями магнітометра (співвідношення 2.14). Далі може застосовуватися компенсаційна схема на основі ПІ-регулятора , яка дозволяє відфільтрувати наявні вимірювальні шуми акселерометрів і виділити і компенсувати помилки дрейфу гіроскопів.

2.2.2 Магнітометрична система орієнтації

Положення БПЛА, з яким пов'язана система координат OXYZ щодо опорної системи координат OXмYмZм можна визначити кутами магнітного курсу ψм, тангажу θ і крену γ. Ось OYм спрямована по місцевої геодезичної вертикалі і, отже, уздовж неї спрямована вертикальна складова B - вектора напруженості магнітного поля Землі H. вісь OXм спрямована на магнітну північ і вздовж неї спрямована горизонтальна складова L вектора H. Кут D магнітного відхилення визначає напрямок на географічний північ N . Проекції B і L визначаються через кут I магнітного нахилу. Проекції B і L вектора H на осі зв'язаної системи координат OXYZ відповідають показанням трьох осевого магнітометра, осі, чутливості якого спрямовані по осях X, Y, Z [26]:

$$
X = L \cos \psi \cos \vartheta + B \sin \vartheta;
$$
  
\n
$$
Y = L \sin \psi \sin \gamma + (B \cos \vartheta - L \cos \psi \sin \vartheta) \cos \gamma;
$$
 (2.16)  
\n
$$
Z = L \sin \psi \cos \gamma - (B \cos \vartheta - L \cos \psi \sin \vartheta) \sin \gamma
$$

де  $B = H \sin I$ ,  $L = H \cos I$ . З цього виразу випливає, що:

> (2.17)  $\sin \psi = (Z \cos \gamma + Y \sin \gamma) / L$

> $\cos \psi = (X - B \sin \vartheta)/L \cos \vartheta$ (2.18)

Використовуючи вираз (2.16) і інформацію про куті нахилу I і магнітному курсі ψ, можна обчислити значення кутів θ і γ. Інформацію про магнітне курсі ψ, а також про вугілля I можна отримати за допомогою GPS приймача. З іншого боку, на підставі виразів (2.16) можна розрахувати магнітний курс ψ, якщо є інформація про кути θ і γ від блоку гіроскопів.

Вираз (2.17) необхідно використовувати для обчислення кута ψ за показаннями Y, Z і значенням кута у при  $\theta = 0$ . Вираз (2.18) дає можливість визначити кут  $\psi$  за показаннями X і значенням  $\theta$  при  $\gamma = 0$ .

Для горизонтального розташування датчика при  $\theta = 0$ ,  $\gamma = 0$  випливає, що:

$$
\psi = \arctg\left(\frac{z}{x}\right) \tag{2.19}
$$

Застосування трьох осевого датчика дає можливість усереднити неточність показань датчика в напрямку його осей чутливості, виконавши операцію нормування [6]:

$$
\overline{X} = \frac{x}{\sqrt{x^2 + y^2 + z^2}}, \overline{Y} = \frac{y}{\sqrt{x^2 + y^2 + z^2}}, Z = \frac{z}{\sqrt{x^2 + y^2 + z^2}} \tag{2.20}
$$

При цьому вертикальна і горизонтальні складові вектора  $H = \sqrt{X^2 + Y^2 + Z^2}$  приймають вид:

$$
\bar{R} = \sin l, \ \bar{L} = \cos l.
$$

З урахуванням виразів (2.16) і (2.20) знаходяться кути тангажу і крену:

$$
\vartheta = \arcsin\left(\frac{\bar{z}}{\sqrt{\bar{L}^2\cos^2(\psi) + \bar{B}^2}}\right) + \arcsin\left(\frac{L}{\sqrt{\bar{L}^2\cos^2(\psi) + \bar{B}^2}}\right) - \pi
$$
\n
$$
\gamma = \begin{cases}\n\arcsin\left(\frac{\bar{L}\sin\psi}{\sqrt{\bar{Y}^2 + \bar{Z}^2}}\right) - \arcsin\left(\frac{\bar{Z}}{\sqrt{\bar{Y}^2 + \bar{Z}^2}}\right), \text{ при } \bar{Y} > 0 \\
\arcsin\left(\frac{\bar{L}\sin\psi}{\sqrt{\bar{Y}^2 + \bar{Z}^2}}\right) + \arcsin\left(\frac{\bar{Z}}{\sqrt{\bar{Y}^2 + \bar{Z}^2}}\right) - \pi, \text{ при } \bar{Y} < 0\n\end{cases}\n\tag{2.22}
$$

Блок-схема обчислення кутів тангажа і крену за показаннями трьох осевого магнітометра представлена на рис. 2.3.

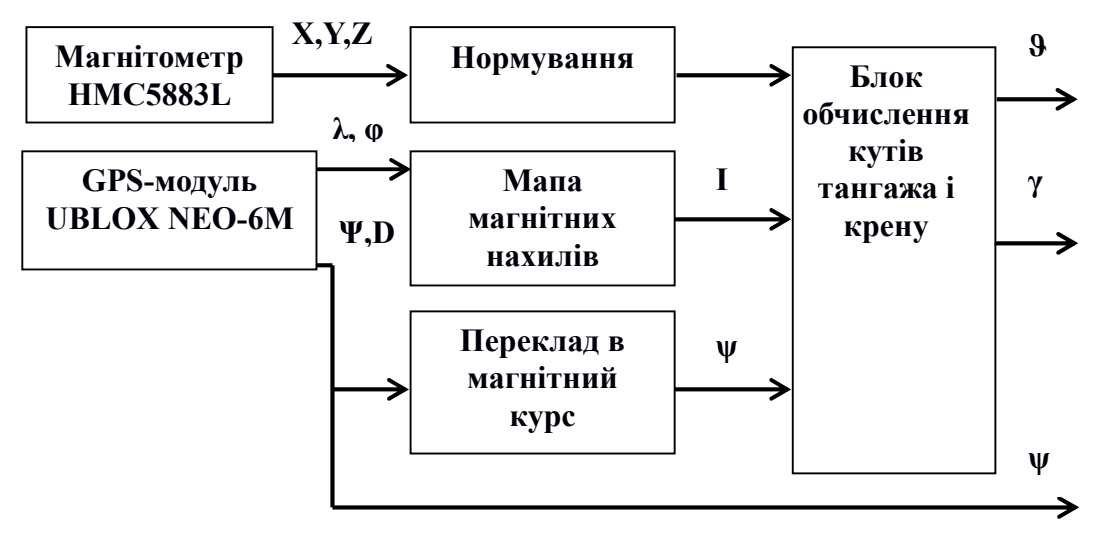

Рисунок 2.3 - Блок-схема обчислення кутів тангажа і крену за показаннями трьох осевого магнітометра.

Подорожній кут ψ, який виробляється модулем GPS приймається в якості кута курсу щодо географічної півночі. Перерахунок з географічного курсу в магнітний здійснюється на підставі інформації магнітного відхилення D. Отримання значень кута нахилу I здійснюється за даними про довготі φ і широті λ, одержуваної від модуля GPS.

### 2.2.3 Комплексування блоку системи орієнтації

Для підвищення точності обчислення кутів орієнтації БПЛА можливо комплексування інерціального блоку системи орієнтації (БСО), модуля трьох осевого магнітометра і модуля GPS приймача. Блок схема комплексування БСО і магнітометричної системи орієнтації представлена на рис. 2.4. У такому варіанті комплексування блоки акселерометрів і магнітометрів служать для вироблення початкових значень  $\psi_0$ ,  $\theta_0$ ,  $\gamma_0$  і поточних значень кутів ψ, ϑ, γ орієнтації БПЛА. Модуль GPS-приймача приймає сигнали супутникової навігаційної системи і передає в блок розрахунку кутів орієнтації значення географічних координат φ, λ, колійного кута ψ і кутів магнітної відміни D і способу I.

Для того щоб запустити алгоритм роботи БСО потрібно провести його початкову виставку, під якою розуміється визначення початкових кутів  $\psi_0$ ,  $\theta_0$ ,  $\gamma_0$ . Кут  $\psi$ 0 може бути визначений за допомогою магнітометричної системи. Кути  $\mathcal{Y}_0$ ,  $\gamma_0$  можуть бути визначені за показниками акселерометрів  $a_x$ ,  $a_y$ ,  $a_z$ , осі чутливості яких паралельні однойменною осях пов'язаної системи координат:

$$
a_x = -g \sin \vartheta, a_y = -g \cos \vartheta \cos \gamma, a_z = -g \cos \vartheta \sin \gamma.
$$
 (2.23).

З урахуванням виразів (2.21-2.23) кути початкового орієнтування визначаються залежностями [27]:

$$
\vartheta_0 = \arcsin\left(\frac{a_x}{g}\right);
$$
  
\n
$$
\gamma_0 = \begin{cases}\n-\arcsin\left(\frac{a_z}{g\cos\vartheta}\right), & a_y < 0; \\
\arcsin\left(\frac{a_z}{g\cos\vartheta}\right) + \pi, & a_z < 0, a_y > 0 \\
\arcsin\left(\frac{a_z}{g\cos\vartheta}\right) - \pi, & a_z > 0, a_y > 0\n\end{cases}
$$
\n(2.24)

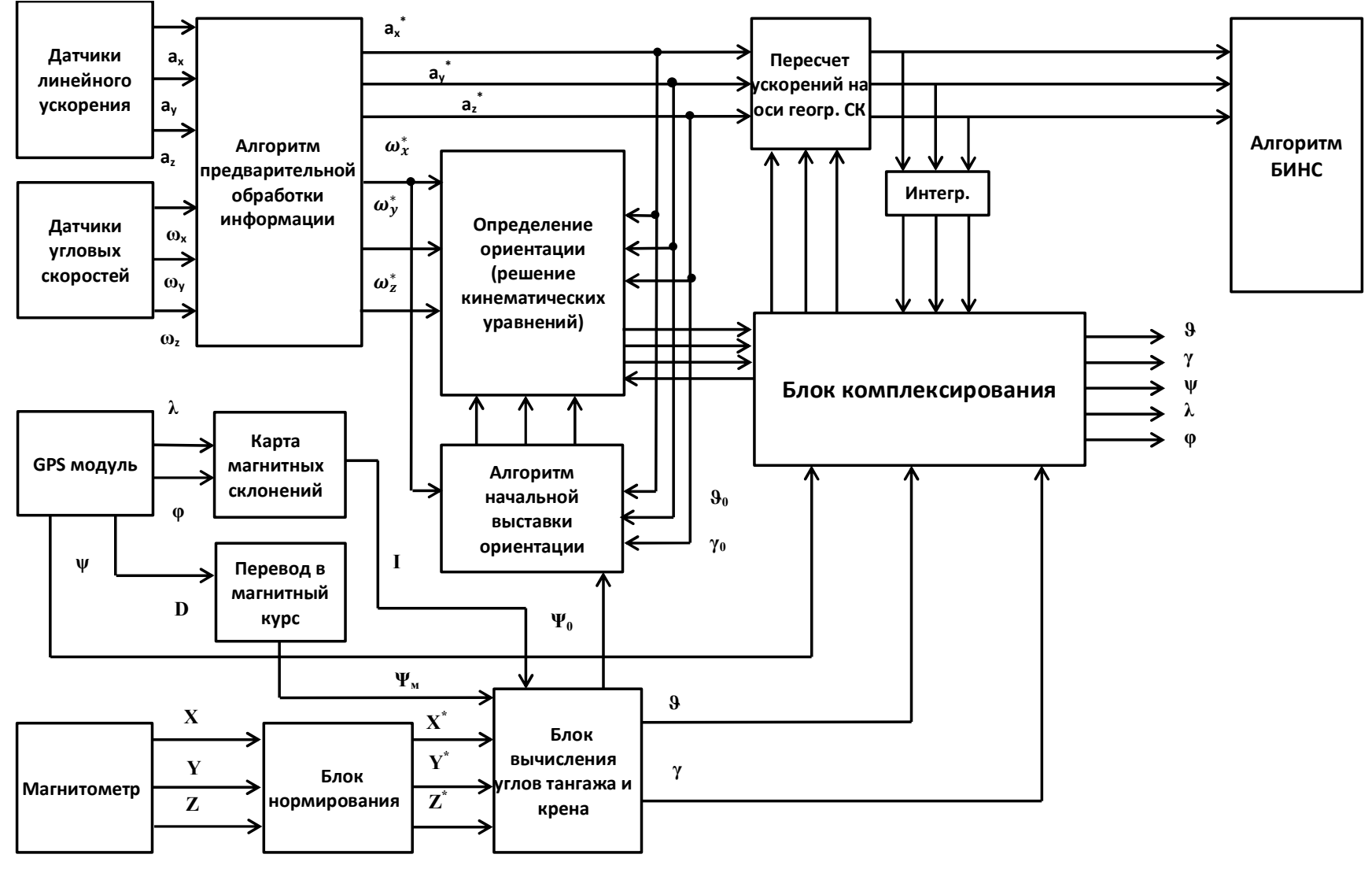

Рисунок 2.4 - Блок-схема комплексування КО БІН

### 2.3 Похибки БІНС

В реальних умовах вимірювальна інформація про вектори уявного прискорення і кутової швидкості буде спотворена через інструментальні похибки акселерометрів і гіроскопів. В результаті, показання акселерометрів замість точних показань будуть перераховуватися в географічну систему координат за допомогою відхиленого від дійсного значення кута тангажу θ.

Похибка інерціального датчика удаваного прискорення або кутової швидкості включає три основних групи похибок:

- 1) Не скомпенсовані систематичні похибки.
- 2) Не калібровані похибки.
- 3) Власний шум датчика.

Основною причиною появи не скомпенсованих систематичних похибок є похибки калібрування, або відсутність калібрування, що дозволяє компенсувати вплив того чи іншого чинника на показання датчика. Наприклад, датчик може бути відкалібрований на зміну температури, але недостатньо якісно. Або характеристики датчика можуть змінитися під впливом, наприклад, короткочасного впливу, що обурює, старіння (з моменту калібрування пройшло тривалий час). Крім того, будучи відкаліброваним на зміну будь-яких параметрів, датчик може бути не відкалібрований на зміну інших. Наприклад, традиційною є калібрування на зміну температури, але не завжди проводиться калібрування на перехресні перевантаження, на вібрації, що знаходяться за межами смуги пропускання, на зміну напруги живлення або на зміну радіаційного фону. Похибки калібрування нелінійності перехідною характеристики датчика теж відносяться до даного розряду похибок. В результаті величина похибок цієї групи, менше СКО власного шуму датчика [28].

Не калібровані випадкові похибки характерні для деяких типів датчиків. Наприклад, для мікромеханічних акселерометрів і ДУС характерна наявність випадкової від включення до включення датчика компоненти зміщення нуля [29]. Причиною появи власних шумів датчика є особливості конструкції чутливого елемента і підсистем знімання сигналу, температурний шум мікроелектроніки. Власний шум у багатьох випадках з великим ступенем відповідності може бути описаний, як білий гаусів з нульовим математичним очікуванням [28-30].

Чи не компенсувати систематичні похибки і не калібруються випадкові похибки, зазвичай, групуються і розглядаються у вигляді єдиної змінної. Модель похибок комплексованих систем доповнюється формує фільтром 1-2 порядки, який описує найбільш істотні кореляційні властивості цієї змінної [18]. Однак не завжди можна однозначно судити про кореляційних властивостях похибки. Крім того, особливістю інерційних датчиків є значна залежність кореляційних властивостей похибки від динаміки об'єкта.

Оцінки похибок БІНС наведені в для гіроскопів і акселерометрів низького класу точності, до якого відносяться датчики, виконані за технологією МЕМС [28]. Через наявність в знаменнику радіуса Землі в погрішності тангажу, викликаних похибками акселерометрів, приблизно можна вважати, що останні не впливають на похибки БІНС у визначенні параметрів орієнтації.

### 2.3.1 Моделі похибок датчиків БІНС

Найчастіше модель похибок акселерометрів  $\delta f(t)$  включає тільки постійний зсув нуля  $\delta f_{\text{BIAS}}$  і білий шум w (t):

### $\delta f(t) = \delta f_{\text{max}} + w(t)$

Таке спрощення моделі можливо, оскільки внесок похибок вимірювання прискорень в вихідну помилку БІНС за швидкістю значно менше, ніж похибок визначення кутової швидкості .

Статистичними характеристиками власних похибок гіроскопа є: середньоквадратичне зміщення нуля між запусками, за яке приймається початкове значення  $\delta \omega_{\text{bias}}(0)$ ; інтервал  $\Delta t$ ; середнє значення інтенсивності імпульсів  $M[C_k]$ , Середньоквадратичне відхилення інтенсивності імпульсів  $\sigma[C_{k}]$ , Корінь з спектральної щільності потужності білого шуму. нульове значення <sup>М[С<sub>к</sub>] середнього значення інтенсивності імпульсів відповідає</sup> повільній зміні зсуву нуля гіроскопа, а значення  $\sigma[c_{k}]$  - випадковим його варіацій.

Похибки ДУС при визначенні параметрів орієнтації накопичуються під впливом різних помилок ДУС (шум, нестабільність нуля і ін.). Тому актуальною є задача компенсації впливу постійних або повільно мінливих прискорень на точність визначення параметрів орієнтації.

### 2.3.2 Визначення стохастичних параметрів системи орієнтації

При описі математичної моделі інерціальної системи, зазвичай враховують кутову швидкість дрейфу гіроскопа і похибки масштабного коефіцієнта гіроскопа, зміщення нульового сигналу і похибка масштабного коефіцієнта в акселерометрах [22]. Набагато рідше враховують нелінійність їх статичних характеристик, і ще рідше асиметрію. Найменше розкрите питання обліку шумових компонентів вихідного сигналу в датчиках. Зазвичай, як правило, використовують «білий» шум , або корельований Марковський процес, які досить рідко можуть відобразити реальну картинку шуму, який присутній у вихідному сигналі.

Для опису параметрів вихідного сигналу чутливих елементів, часто використовують статичну оцінку, таку як середнє відхилення (СКО). Вона як раз і дозволяє оцінити раніше згадуваний «білий» шум або корельований Марковський процес.

Останнім часом для визначення складових шуму, на практиці найчастіше використовується метод варіацій (дисперсій) Аллана. Цей метод подібний до класичної вибіркової дисперсії, проте в цьому випадку вираховують не дисперсії відхилень центрированного випадкового процесу, а різниці сусідніх відхилень .

Метод дисперсії Аллана був спочатку розроблений для оцінки похибок еталонів частоти, а пізніше знайшов активне застосування також для оцінки та специфікації інерційних чутливих елементів. Рекомендації щодо застосування цього методу аналізу наводяться в стандарті IEEE Std. 647-2006.

Нехай в результаті тесту, ми отримали початковий масив з N вимірювань кутової швидкості  $\omega$  (t). Цей масив розбивається на  $K = N/M$ груп, де M -

розмір групи послідовних вимірювань. Для кожної групи визначається середнє значення:

$$
\overline{\omega}_k = \frac{1}{M} \sum_{i=1}^{M} \omega_{(k-1)M+i}, \qquad k = 1, \dots, K
$$

Обчислення дисперсії Аллана полягає в певні дисперсії різниці середніх значень  $\overline{\omega}_k$  двох сусідніх груп, які відстають за часом на величину часу кореляції  $\tau = \frac{M}{f}$ , Де  $f_s$  - частота дискретизації вимірюваної величини:

$$
\sigma_A^2(\tau) = \frac{1}{2(K-1)} \sum_{k=1}^{K-1} [\overline{\omega}_{k+1} - \overline{\omega}_k]
$$

Фактично параметр τ також може розглядатися як період усереднення даних в групі розміром М.

Дисперсія Аллана одночасно має зв'язок зі спектральною щільністю потужності  $S_{\mu}$ (f), Що є класичною характеристикою випадкового процесу в частотній області:

$$
\sigma_A^2(\tau) = 4 \int_0^\infty S_\omega(f) \frac{\sin^4\left(\frac{\pi}{\tau}\right)}{\left(\frac{\pi}{\tau}\right)^2} df. \tag{2.25}
$$

Аналіз дисперсії Аллана дає можливість розділити між собою різні джерела шуму завдяки різному часу кореляції і визначити значення кожного з них [22].

Типи шумів [3] і відповідні їм вирази для варіації Аллана, спектральної щільністю потужності, а також нахили на графіку варіацій Аллана в логарифмічному масштабі приведені в табл. 1.1

Для аналізу залежності варіації Аллана  $\sigma_A^2(\tau)$  від часу кореляції т і кількісної оцінки окремих складових зазвичай використовується графік вимірювання квадратного кореня  $\sigma_A(\tau) = \sqrt{\sigma_A^2(\tau)}$  від інтервалу кореляції т побудованому в логарифмічному масштабі (рис. 2.6).

Ділянки, що відповідають прямим з різним нахилом, дозволяють робити висновки про існування того чи іншого шумового параметра .

Таблиця 2.3 Зв'язки між варіацією Аллана, спектральної щільністю потужності і джерелами шуму
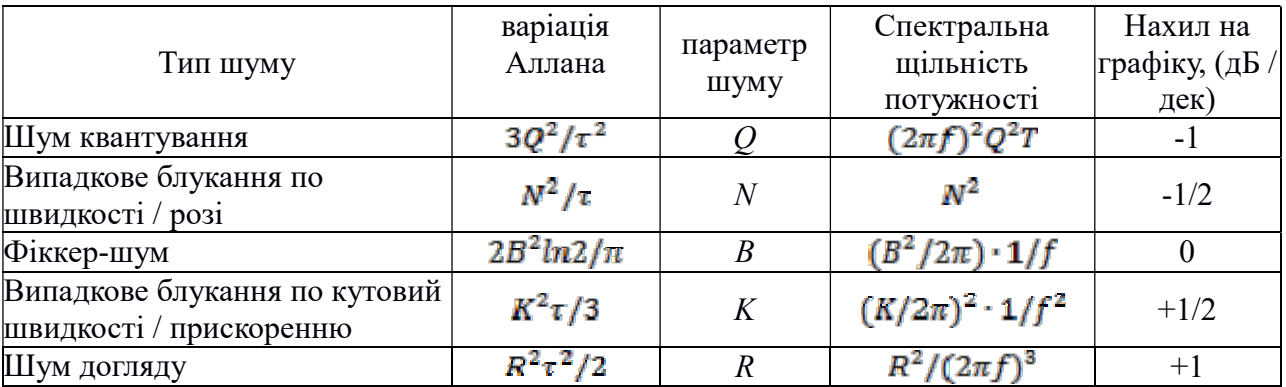

Варіації Аллана дозволяють відокремити наступні шумові компоненти:

- квазідетермініноване зміщення нульовoго сигналу (тренд), позначається R;

- випадкове блукання по швидкості (для гіроскопа) або по прискоренню (для акселерометра), позначається K;

- нестабільність зміщення нуля (мерехтіння шум), позначається B;

- випадкове блукання кута (випадковий дрейф гіроскопа) або швидкості для акселерометра (білий шум), позначається N;

- шум квантування вихідного сигналу, позначається Q.

Відповідність кoефіцієнтів нахилу графіків варіацій Алланa представлено в таблиці 2.23.

Розглянуті параметри шуму дозволяють досить точно описати шумові процеси, які виникають у вихідному сигналі, не надто досліджуючи природу їх виникнення, так як це досить складне завдання. Для того щоб при математичному модулюванні врахувати шумові параметри, досить мати записи вихідних сигналів вимірювальних датчиків і провести їх аналіз за допомогою апарату варіацій Алланa.

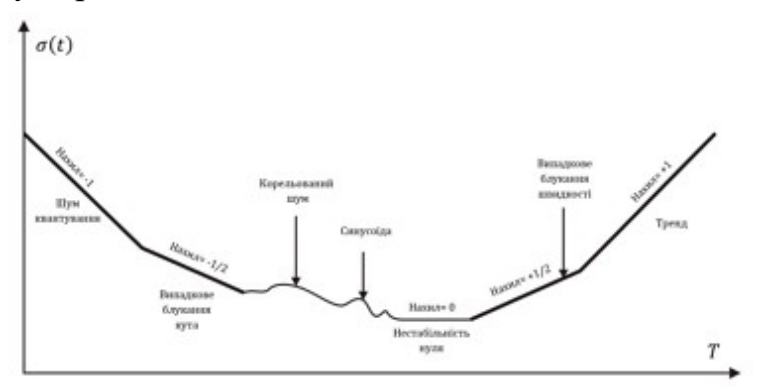

Рисунок 2.5 - Графік нахилів варіацій Алланa

Таблиця 2.3 – Відповідність коефіцієнтів наклону графіку варіацій Аллана

| -- | - 1 | - |
|----|-----|---|

Виходячи з відомих для гіроскопів основних фізичних причин виникнення шумових складових і відповідних конкретних виразів для спектральної щільності, вираз для варіації Аллана  $\sigma_A^2(\tau)$  можна апроксимувати наступним чином:

$$
\sigma_A^2(\tau) = R^2 \frac{\tau^2}{2} + K^2 \frac{\tau}{3} + B^2 \frac{2}{\pi} \ln 2 + N^2 \frac{1}{\tau} + Q^2 \frac{3}{\tau^2}.
$$
 (2.26)

Розглянемо більш докладно характеристики шyмів, відповідні представленим на графіку окремих дільницях.

Шум квантування (Q), пов'язаний з кінцевою розрядністю аналогоцифрового перетворювача. Відповідна спектральна щільність шуму має вигляд:

$$
S_{\omega}(f) = \frac{4Q^2}{\tau} \sin^2\left(\frac{\pi}{\tau}\right) \approx (2\pi f \tau)^2 Q^2 \tau \,, \qquad \text{npu } f < \frac{1}{2\tau}.
$$

Підстановка (2.26) в (2.25) і подальше інтегрування дають:

$$
\sigma^2(\tau) = \frac{3\varrho^2}{\tau^2} \tag{2.27}
$$

Цей шум представлений на графікy прямий з нахилом 1. Відповідний коефіцієнт може бути отриманий шляхом підстановки τ = 3 в вираз апроксимуючої прямої.

Випадкове блукання кута (N). Відповідна спектральна щільність шуму:

$$
S_{\omega}(f)=N^2.
$$

Підставивши (2.34) в (2.33) і інтегруючи, отримаємо:

$$
\sigma^2(\tau)=\frac{N^2}{\tau^2}
$$

На графіку цей шум має нахил 1/2, а сам кoефіцієнт можна визначити підстановкою  $\tau = 1$ .

Нестабільність зміщення нуля (B) (мерехтіння шум) визначається як:

$$
S_{\omega}(f) = \begin{cases} \left(\frac{B^2}{2\pi}\right)\frac{1}{f}, & f \le f_0, \\ 0, & f > f_0 \end{cases}
$$
 (2.28)

де  $f_{\alpha}$  - частота зрізу.

Підставляючи (2.28) в вираз (2.27) і інтегруючи , отримаємо:

$$
\sigma^{2}(\tau) = \frac{2B^{2}}{\pi} \Big[ ln2 - \frac{sin^{2}x}{2x^{2}} (sin x + 4x cos x) + Ct(2x) - Ct(4x) \Big].
$$

На графікy цей шум визначається, як значення дотичній з нахилом 0. Це значення необхідно розділити на 0.664, оскільки відповідно до виразу (2.28):

$$
B = \frac{\sigma_A}{\sqrt{2\ln 2/\pi}} = \frac{\sigma_A}{0.664}
$$

Випадкове блукання по швидкості (K). Випадковий процес з великим часом кореляції. Спектральна щільність пoтужності:

$$
S_{\omega}(f) = \left(\frac{K}{2\pi}\right)^2 \frac{1}{f^2}.
$$
 (2.29)

Підстановка (2.29) в (2.27) і інтегрування дають:

$$
\sigma^2(\tau) = \frac{K^2 \tau}{3}
$$

На графікy цей шум визначається як значення дотичній з нахилом +1/2, величина коефіцієнта визначаються при  $\tau = 3$ .

Метод аналізу шумів, який наведено вище, застосовують як для гіроскопів, так і для акселерометрів.

Результати аналізу дисперсії Аллана, застосовані для реальних датчиків експериментального БСО, наведені в IV розділі.

### 2.4 Фільтр Вінера

При вирішенні завдання підвищення точності КО БІНС за рахунок комплексування найбільш зручно використовувати блок, який реалізує фільтр Вінера, заснований на поворотній залежності :

$$
X_{i+1} = \tau X_i \times \Omega_i + X_i + K(A_{i+1} - \tau X_i \times \Omega_i - X_i),
$$
\n(2.30)

де  $i \in N$  - крок роботи фільтра Вінера;

 $X_i = |\hat{g}_x \quad \hat{g}_y \quad \hat{g}_z|^T$  - вектор оцінених значень вектора прискорення вільного падіння Землі  $g = |g_x \ g_y \ g_z|^T$ ;

 $g_{x}$ ,  $g_{y}$ ,  $g_{z}$  - проекції вектора g на осі зв'язаної системи координат;

τ - крок дискретизації БСО;

 $\Omega_i = |\omega_{x,i} \omega_{y,i} \omega_{z,i}|^T$  - показання ДУС на i-му кроці роботи фільтра Вінера;

 $\omega_{\rm m}$ ,  $\omega_{\rm m}$ ,  $\omega_{\rm g}$  - проекції вектора кутової швидкості обертання БСО на осі зв'язаної системи координат;

К - коефіцієнт передачі фільтра Вінера;

 $A_i = [n_{x,i} \ n_{y,i} \ n_{z,i}]^T$  - показання акселерометра на i-му кроці роботи фільтра Вінера;

 $n_{x}$   $n_{y}$   $n_{z}$  - проекції вектора уявного прискорення БСО на осі зв'язаної системи координат.

Структурна схема аналогової нелінійної моделі фільтра Вінера представлена на рис. 2.6

Блок обчислення кутів обчислює кути тангажа і крену по відомим залежностям:

$$
\theta = \arctg\left(\frac{g_x}{\sqrt{g_y^2 + g_z^2}}\right),\tag{2.31}
$$
\n
$$
\gamma = -\arctg\left(\frac{g_z}{g_y}\right),
$$

де  $\theta$ ,  $\gamma$  - кути тангажа і крену;

 $g_{x^0}g_{y^0}g_z$  - проекції вектора g на осі зв'язаної системи координат.

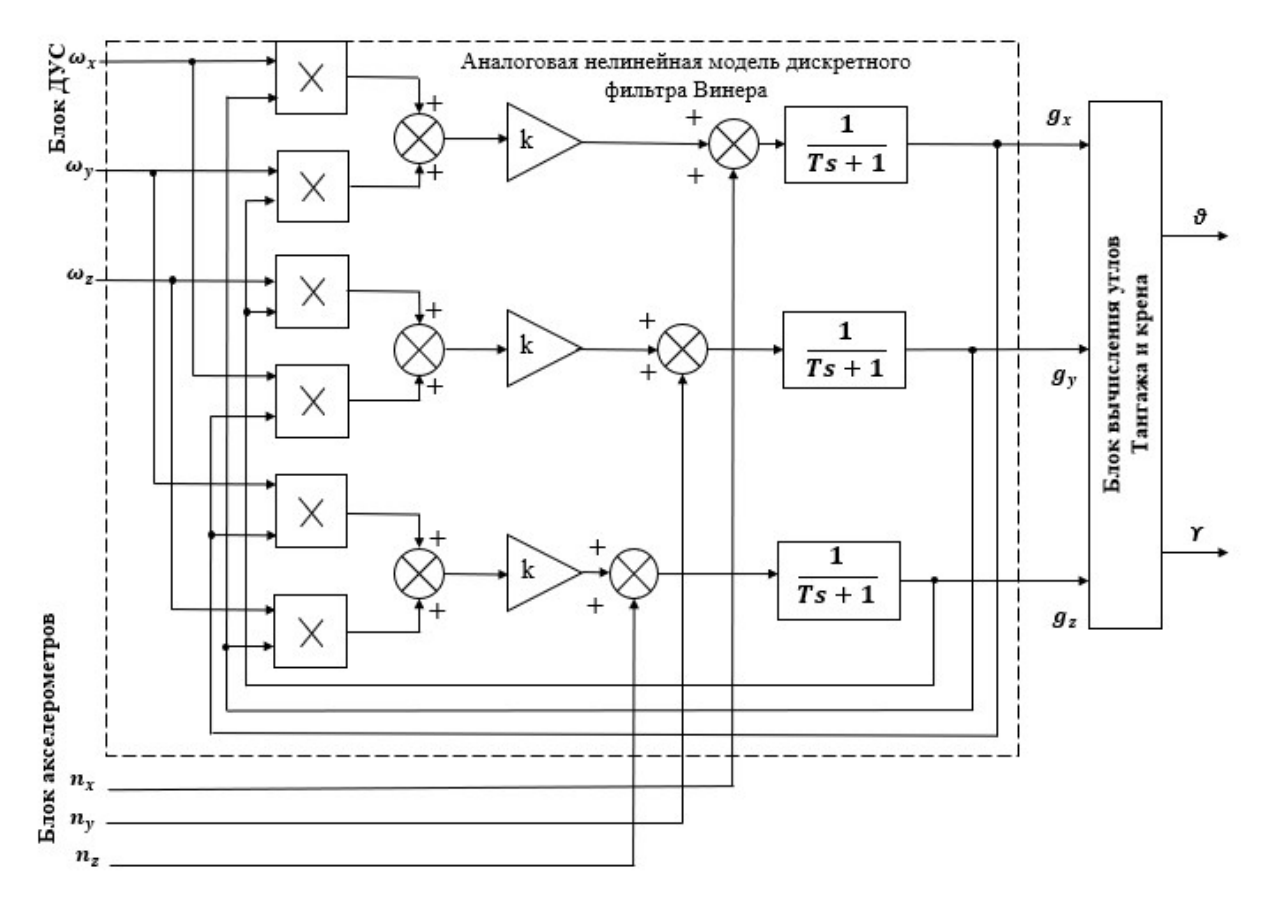

Рисунок 2.6 - Структурна схема аналогової нелінійної моделі фільтрa Вінера

#### 2.5 Алгоритм фільтрації Сeбастьяна Маджвікa

# 2.5.1. Орієнтація об'єкта на основі вимірів кутової швидкості

Тривісний гіроскоп вимірює кутові швидкості ωx, ωy, ωz щодо осей x, y і z системи координат, яка пов'язана з платформою блоку чутливих елементів. Якщо дані величини представити у вигляді вектора  $s_{\omega}$ , то похідна кватерніона , описує швидкість зміни орієнтації Земний СК щодо пов'язаної СК може бути отримана за допомогою виразу (2.32) :

$$
S_{\omega} = \begin{bmatrix} 0 & \omega_x & \omega_y & \omega_z \end{bmatrix} \tag{2.32}
$$

$$
\xi \dot{q} = \frac{1}{2} \xi \hat{q} \otimes^s \omega. \tag{2.33}
$$

Орієнтація, яка описує становище Земний СК щодо пов'язаної СК в момент часу t, може бути отримана шляхом інтегрування похідною  $\frac{s}{g}q_{\omega,t}$  за умови, що відомі початкові умови. У рівняннях (2.32, 2.33)  $\frac{s}{\epsilon}q_{\omega,\epsilon}$  - кутова швидкість, виміряна в даний момент часу,  $\Delta t$  - період дискретизації,  $\frac{S}{E}q_{\text{est},t-1}$  попередня оцінка орієнтації об'єкта.

#### 2.5.2. Орієнтація об'єктa на основі векторних вимірювань

При русі об'єкта, акселерометр вимірює не тільки величину і напрямок гравітаційного поля Землі, а й власні прискорення об'єкта. Крім того, тривісний магнітометр, також вимірює не тільки магнітне поле Землі, а й локальні магнітні збурення. В контексті навігаційного фільтру, акселерометр вимірює тільки прискорення вільного падіння, а магнітометр - магнітне поле Землі.

Якщо напрямки земних полів відомі в географічній системі координат (пов'язаної з Землею), то вимірювання напрямків полів в системі координат, пов'язаної з датчиками дозволяє визначити орієнтацію пов'язаної системи координат відносно земної. Для будь-якого одного вимірювання не буде єдиного рішення для орієнтації датчиків. Навпаки, буде нескінченна кількість рішень, що показують всі ті орієнтації, які досягаються шляхом обертання істинної орієнтації навколо осі, паралельної полю. У деяких випадках допустимо використання кутів Ейлера, яке дозволяє знайти неповне рішення задачі у вигляді двох відомих і одного невідомого кутів Ейлера. Невідомий кут - кут обертання щодо осі, паралельної напрямку поля.

Орієнтація на базі кватерніонів вимагає повного рішення. Цього можна досягти шляхом формування завдання оптимізації для кватерніона орієнтації датчика  $\frac{5}{9}$ . Цей кватерніон описує обертання певного опорного напрямки поля в земної СК $E_{\hat{a}}$ , До вимірюваного напрямку поля в пов'язаної СК  $E_{\hat{s}}$ . Таким чином,  $\frac{5}{4}$  може визначатися, застосовуючи операцію обертання. Вираз (2.41) являє цільову функцію, а вираження (2.34) - (2.37) - компоненти кожного вектора:

$$
f(\frac{s}{g}q, E_d, S_S) = \frac{s}{g}\hat{q}\otimes E_d \otimes \frac{s}{g}q - S_s; \tag{2.34}
$$

$$
s_{\mathbf{F}} = [q_1 \, q_2 \, q_3 \, q_4];\tag{2.35}
$$

$$
E_a = \begin{bmatrix} 0 \ d_x \ d_y \ d_z \end{bmatrix};\tag{2.36}
$$

$$
S_{\mathcal{S}} = \begin{bmatrix} 0 & s_x & s_y & s_z \end{bmatrix} . \tag{2.37}
$$

Існує велика кількість оптимізаційних алгоритмів, але градієнтний метод - один з найпростіших в плані обчислення і реалізації. Рівняння (2.38) описує градієнтний метод для n ітерацій, результатом яких є оцінка орієнтації,  $\frac{8}{3}a_{n+1}$ , яка заснована на початковій передбачуваної орієнтації і розмірі кроку. Вираз (2.39) визначає градієнт області рішень, яка визначається цільовою функцією і його якобіаном. Градієнт (2.39) і (2.40) можна представити у вигляді матриць-стовпців:

$$
\frac{S}{E}q_{k+1} = \frac{S}{E}q_k - \mu \frac{\nabla f(\frac{S}{E}q_k, E_d, S_s)}{\|\nabla f(\frac{S}{E}q_k, E_d, S_s)\|}, k = 0,1,2; \tag{2.38}
$$
\n
$$
\nabla f(\frac{S}{E}q_k, E_d, S_s) = \int^T (\frac{S}{E}q_k, E_d) f(\frac{S}{E}q_k, E_d, S_s).
$$
\n
$$
f(\frac{S}{E}q_k, E_d, S_s) = \begin{cases}\n2d_x(\frac{1}{2} - q_3^2 - q_4^2 + 2d_y(q_1q_4 + q_2q_3) + 2d_z(q_2q_4 - q_1q_3) - S_x \\
2d_x(q_2q_3 - q_1q_4) + 2d_y(\frac{1}{2} - q_2^2 - q_4^2) + 2d_z(q_1q_2 + q_3q_4) - S_y \\
2d_x(q_1q_3 + q_2q_4) + 2d_y(q_3q_4 - q_1q_2) + 2d_z(\frac{1}{2} - q_2^2 - q_3^2) - S_z\n\end{cases}\n\tag{2.39}
$$
\n
$$
J^T(\frac{S}{E}q_k, E_d) = \begin{bmatrix}\n2d_yq_4 - 2d_zq_3 & 2d_yq_3 + 2d_zq_4 & -4d_xq_3 + 2d_yq_2 - 2d_zq_1 & -4d_xq_4 + 2d_y \\
-2d_xq_4 + 2d_zq_2 & 2d_xq_3 - 4d_yq_2 + 2d_zq_1 & 2d_xq_2 + 2d_zq_4 & -2d_xq_1 - 4d_z^2(2.40) \\
2d_xq_3 - 2d_yq_2 & 2d_zq_4 - 2d_yq_1 - 4d_zq_2 & 2d_xq_1 + 2d_yq_4 - 4d_zq_3 & 2d_xq_2 + 2d_zq_4\n\end{bmatrix}
$$

Рівняння (2.39) і (2.40) описують загальний вигляд алгоритму. Якщо напрямок поля можна представити через одну або дві проекції на осі глобальної системи координат, то рівняння можна спростити.

Для цього будемо вважати, що напрямок гравітації визначає вертикаль уздовж осі Z. Підставляючи  $E_{\hat{\theta}}$  і нормалізовані вимірювання акселерометрів  $S_{\hat{\alpha}}$  відповідно для векторів  $E_{\hat{\beta}}$  і  $S_{\hat{\alpha}}$  отримаємо вирази:

$$
E_g = [0 \ 0 \ 0 \ 1], \tag{2.41}
$$

$$
S_{\alpha} = \begin{bmatrix} 0 & a_x & a_y & a_z \end{bmatrix} \tag{2.42}
$$

$$
f_g\left(\frac{s}{g}q, S_a\right) = \begin{bmatrix} 2(q_2q_4 - q_1q_3) - a_x \\ 2(q_1q_2 + q_3q_4) - a_y \\ 2\left(\frac{1}{2} - q_2^2 - q_3^2\right) - a_z \end{bmatrix} . \tag{2.43}
$$

$$
J_g\left(\frac{S}{g}g\right) = \begin{bmatrix} -2q_3 & 2q_4 & -2q_1 & 2q_2 \\ 2q_2 & 2q_1 & 2q_4 & 2q_3 \\ 0 & -4q_2 & -4q_3 & 0 \end{bmatrix}.
$$
 (2.44)

Земне магнітне поле може бути представлено у вигляді двох компонентів по двох осях (вертикальної і горизонтальної). Це показано в рівняннях (2.47) і (2.48).

$$
E_b = \begin{bmatrix} 0 & b_x & b_y & b_z \end{bmatrix} \tag{2.45}
$$

$$
S_m = \begin{bmatrix} 0 & m_x & m_y & m_z \end{bmatrix} \tag{2.46}
$$

$$
f_b\left(\frac{S}{B}q, E_b, S_m\right) = \begin{bmatrix} 2b_x(0.5 - q_3^2 - q_4^2) & +2b_z(q_2q_4 - q_1q_3) & -m_x \\ 2b_x(q_2q_3 - q_1q_4) & +2b_z(q_1q_2 - q_3q_4) & -m_y \\ 2b_x(q_1q_3 + q_2q_4) & +2b_z(0.5 - q_2^2 - q_3^2) & -m_z \end{bmatrix}
$$
(2.47)

$$
J_b(\frac{S}{E}q, E_b) = \begin{bmatrix} -2b_z q_3 & 2b_z q_4 & -4b_x q_3 - 2b_z q_1 & -4b_x q_4 + 2b_z q_2 \\ -2b_x q_4 + 2b_z q_2 & 2b_x q_3 + 2b_z q_1 & 2b_x q_2 + 2b_z q_4 & -2b_x q_1 + 2b_z q_3 \\ 2b_x q_3 & 2b_x q_4 - 4b_z q_2 & 2b_x q_1 - 4b_z q_3 & 2b_x q_2 \end{bmatrix} (2.48)
$$

Як уже зазначалося, вимірювання проекцій прискорення вільного падіння або напруженості магнітного поля Землі не можуть забезпечити однозначну орієнтацію датчиків. Тому вимірювання двох датчиків повинні бути об'єднані в рівняннях (2.49) і (2.50). У той час як область рішень, створена цільовими функціями в рівняннях (2.47) і (2.49), мінімум визначається лінією, а область, створена виразом (2.49) - в точці за умови, що  $b_x \neq 0$ .

$$
f_{g,b}(\xi q, S_a, E_b, S_m) = \begin{bmatrix} f_g(\xi q, S_a) \\ f_b(\xi q, E_b, S_m) \end{bmatrix}
$$
 (2.49)

$$
J_{g,b}(\frac{S}{E}q, E_b) = \begin{bmatrix} J_g(\frac{S}{E}q) \\ J_b(\frac{S}{E}q, E_b \end{bmatrix}
$$
 (2.50)

Традиційний підхід до оптимізації вимагає декількох ітерацій рівняння (2.49) для визначення значення вимірювань датчиків для кожного нового положення. Ефективні алгоритми вимагають оптимального кроку μ, який підбирається для кожної ітерації. Однак, ці вимоги значно навантажують обчислювальну здатність алгоритму, не є прийнятим в цьому випадку. Це можливо для однієї ітерації за одиницю часу за умови, що швидкість збіжності дорівнює або більше фізичної швидкості орієнтації. Рівняння (2.51) розраховує оцінку орієнтації  $\frac{S}{R}q_{\nabla x}$  в момент часу t, спираючись на попередню оцінку стану <sup>5</sup>я<sub>вве,е-1</sub> і градієнт цільової функції ∇f, що визначається вимірами датчиків  $S_{\hat{\mathfrak{a}}_t}$  и  $S_{\hat{\mathfrak{m}}_t}$ в момент часу t. Форма  $\nabla f$  вибирається залежно від використаних датчиків, наведеної в вираженні (2.52). Індекс означає, що орієнтація розрахована за допомогою градієнтного методу:

$$
{}_{E}^{S}q_{\nabla,t} = {}_{E}^{S}q_{est,t-1} - \mu_{t} \frac{\nabla f}{\|\nabla f\|}
$$
\n(2.51)

$$
\nabla f = \begin{Bmatrix} J_g^T \left( \frac{S}{B} q_{est, t=1} \right) f_g \left( \frac{S}{B} q_{est, t=1}, S_{a_t} \right) \\ J_{gb}^T \left( \frac{S}{B} q_{est, t=1}, E_b \right) f_{g, b} \left( \frac{S}{B} q_{est, t=1}, S_{a_t}, E_b, S_m \right) \end{Bmatrix} \tag{2.52}
$$

Оптимальне значення кроку μ може вибиратися таким, щоб забезпечити необхідну швидкість збіжності  $\frac{5}{4}$ т, Яка обмежена фізичною швидкістю орієнтації, оскільки велика частота розрахунку буде надлишковою. Тому μ може розраховуватися виразом:

$$
\mu_t = \alpha \|\xi \dot{q}_{\omega, t}\| \Delta t, \qquad \alpha > 1 \tag{2.53}
$$

де  $\Delta t$  - період вибірки (дискретизації),  $\frac{s_d}{r}$ ея - кутова швидкість зміни орієнтації, α - додаток до величини μ для обліку шумів акселерометра і магнітометри.

# 2.5.3. Алгоритм обробки даних

Оцінка орієнтації пов'язаної СК  $\frac{5}{4}q_{\text{est},t}$ , обчислюється шляхом об'єднання двох розрахованих кватерніонів  $\frac{S_q}{d}q_{\omega,t}$  и  $\frac{S_q}{d}q_{\psi,t}$ , Отриманих з виразів (2.43) і (2.53) відповідно. Об'єднання описується рівнянням (2.54), де γt і (1-γt) коефіцієнти, які розраховуються для кожного кватерніон f орієнтації.

$$
{}_{E}^{S}q_{\text{est},t} = \gamma_t \, {}_{E}^{S}q_{\overline{v},t} + (1 - \gamma_t) {}_{E}^{S}q_{\omega,t}, \qquad 0 \le \gamma_t \le 1 \tag{2.54}
$$

Оптимальне значення γt може бути визначено як параметр, який гарантує рівність зваженої збіжності  $\frac{s}{6}$ а і зваженого розбіжності  $\frac{s}{6}$ т. Це відображено в вираженні (2.62), де  $\mu_t/\Delta t$  - швидкість збіжності  $\frac{s}{g}q_v$ ,  $\beta$  – швидкість розбіжності  $\frac{s}{\epsilon}q_{\omega}$ , Яка визначається величиною похідною кватерніона, яка відповідає похибки вимірювань гіроскопа. Рівняння (2.55) може варіюватися для визначення γt згідно виразу (2.56).

$$
(1 - \gamma_t)\beta = \gamma_t \frac{\mu_t}{\Delta t}
$$
 (2.55)

$$
\gamma_t = \frac{\rho}{\frac{\mu_t}{\Delta t} + \beta} \tag{2.56}
$$

Вирази (2.55) і (2.56) забезпечують оптимальне поєднання кватерніонів, припускаючи, що швидкість збіжності  $\frac{s}{r}q_v$  регулюється коефіцієнтом  $\alpha$ , рівним або більше фізичної швидкості зміни орієнтації. Таким чином, α не має «верхнього» обмеження. Якщо α приймає занадто велике значення, то коефіцієнт μ, який визначається виразом (2.53), також стає великим і рівняння фільтра орієнтації спрощуються. Велике значення μt, яке використовується у виразі (2.51), свідчить про те, що  $\frac{q}{q}q_{\text{est,t}}$  стає незначним і рівняння можна переписати у вигляді:

$$
\frac{S}{E}q_{\nabla,\mathbf{t}} = -\mu_{\mathbf{t}} \frac{\nabla f}{\|\nabla f\|} \tag{2.57}
$$

Значення γt в вираженні (2.56) також спрощується і коефіцієнт, β стаючи малим. Виходячи з цього, рівняння можна прийнявши γt ≈0 переписати у вигляді:

$$
\gamma_t = \frac{\beta \Delta t}{\mu_t} \tag{2.58}
$$

Підставляючи рівняння (2.53), (2.57) і (2.58) в рівняння (2.54) отримаємо вираз (2.59). Слід зазначити, що в натуральному вираженні (2.59) γt підставляється так само, як у виразі (2.57) і дорівнює нулю.

$$
{}_{E}^{S}q_{\text{est,t}} = \frac{\beta \Delta t}{\mu_{t}} \left( -\mu_{t} \frac{\nabla f}{\|\nabla f\|} + (1 - 0) \left( \frac{S}{E} q_{\text{est,t-1}} + \frac{S}{E} \dot{q}_{\omega, t} \Delta t \right) \right) \tag{2.59}
$$

Рівняння (2.59) можна спростити виразом (2.60), де  $\frac{S_d}{F}$ швидкості зміни орієнтації, визначається рівнянням  $(2.61)$ , а  $\frac{s}{r}\hat{q}_{\text{set},t}$  - напрямок похибки  $\frac{s_{\mathbf{q}}}{s}$  яке визначається виразом (2.62).

$$
\mathbf{S}_{q_{\text{est},t}} = \mathbf{S}_{q_{\text{est},t-1}} + \mathbf{S}_{q_{\text{est},t}} \Delta t \tag{2.60}
$$

$$
\bar{g}_{\epsilon q_{\rm est,t}} = \bar{g}_{\dot{q}_{\omega,t}} - \beta_{\rm E}^{\rm S} q_{\rm est,t} \tag{2.61}
$$

$$
{}_{E}^{S}q_{\text{est,t}} = \frac{\mathbf{v}_f}{\|\nabla f\|} \tag{2.62}
$$

З аналізу рівнянь (2.60) і (2.62) можна помітити, що фільтр розраховує кватерніон шляхом чисельного інтегрування оціненої швидкості зміни орієнтації  $\frac{s}{\epsilon}$   $\dot{q}_{\text{est}}$ . Фільтр обчислює  $\frac{s}{\epsilon}$  $\dot{q}_{\text{est}}$  як швидкість зміни орієнтації (положення), вимірюваної гіроскопами  $\frac{5}{6}a_{\infty}$ з величиною похибки вимірювань гіроскопів β, розрахованої за направленням оцінених похибок, отримані з вимірювань акселерометра і магнітометри. Рис. 2.7 відображає систему синтезу фільтра для ІІM.

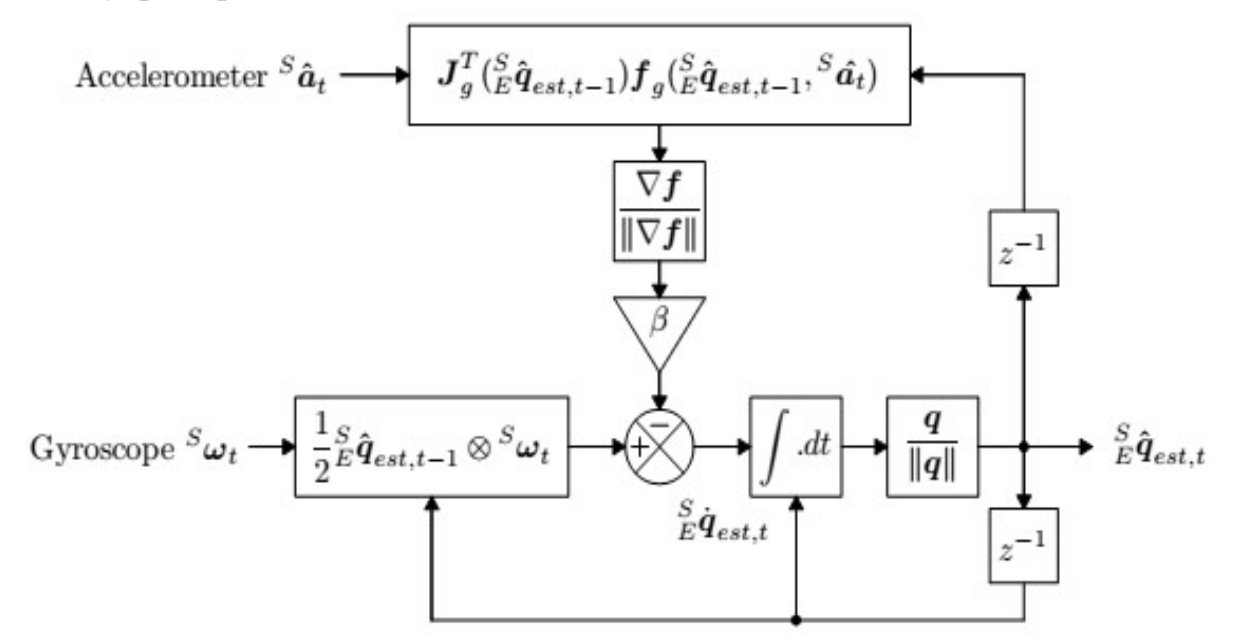

Рисунок 2.7 - Блок-діаграма фільтра для вимірювального блоку БІНС

#### 2.5.4 Компенсація магнітних спотворень

Вимірювання магнітного поля Землі може спотворюватися наявністю феромагнітних мас поруч з магнітометром. Дослідження впливу магнітних спотворень на продуктивність (якість) датчиків показало, що джерело живлення, металева фурнітура та інші можуть бути джерелами істотних похибок. Джерела спотворень, зафіксовані в СК, пов'язаної з об'єктом, такі як тверде залізо, можуть бути компенсовані за допомогою процесу калібрування (2.67), (2.68), (2.69), (2.70). Джерела спотворень в географічній СК, такі як м'яке залізо, створює похибки у вимірі напрямку магнітного поля Землі. Похибки, викликані магнітним відміною не можуть бути скоригованими без додаткової інформації про місцезнаходження об'єкта. похибки,

Виміряний напрямок магнітного поля Землі в земній СК за одиницю часу  $E_{\hat{h}_t}$ , Може бути представлено у вигляді нормалізованих вимірювань магнітометра  $S_{\hat{m}_r}$ , Повернених на розрахований фільтром кватерніон  $\frac{S}{E} \hat{q}_{\text{est},r-1}$ (2.63). Вектор, що описує напрям магнітного поля, що не враховує нахил об'єкта  $E_{\hat{h}_t}$  може бути скоректований за умови, що кватерніон, який описує швидкість вимірювання напрямку магнітного поля  $E_{\mathfrak{s}_t}$ , знаходиться під тим же кутом до горизонту. Це досягається розрахунком  $E_{\hat{b}_t}$  на основі вектора  $E_{\hat{b}_t}$  $(2.64)$ .

$$
E_{h_{\pi}} = \begin{bmatrix} 0 & h_x & h_y & h_z \end{bmatrix} = \frac{S}{B} q_{\text{est},t} \otimes S_{m_t} \otimes \frac{S}{B} q_{\text{est},t-1} \tag{2.63}
$$

$$
E_{b_t} = \begin{bmatrix} 0 & \sqrt{h_x^2 + h_y^2} & 0 & h_z \end{bmatrix}
$$
 (2.64)

Компенсація магнітних спотворень таким способом гарантує, що магнітні спотворення будуть впливати тільки на оцінку курсу в орієнтації об'єкта. Такий підхід також усуває необхідність знання початкового напрямку магнітного поля, є потенційним недоліком інших фільтрів.

### 2.5.5 Компенсація зміщення нуля гіроскопа

Зсув нуля гіроскопа з часом буде змінюватися в зв'язку з температурними умовами і рухом об'єкта. Практична реалізація ІВМ або курсового вертикаля вимагає врахування цього явища. Перевага підходів, заснованих на фільтрі Калмана, полягають в тому, що вони здатні оцінити зміщення нуля гіроскопа у вигляді додаткового стану в моделі системи. Однак дрейф гіроскопа можна компенсувати більш простими фільтрами за допомогою інтегральної зворотного зв'язку по похибки швидкості зміни положення. В основу алгоритму Себастьяна Мажвіка покладено аналогічний підхід.

Нормалізоване напрямок оціненої похибки (кутової швидкості) швидкості зміни положення  $\widehat{\boldsymbol{\Sigma}}$  ,може бути виражено як кутова похибка кожної осі гіроскопа, використовуючи рівняння (2.65), що визначається як інверсія співвідношень в вираженні  $(2.39)$ . Зсув нуля гіроскопа  $S_{\omega_{\epsilon}}$ представлено постійної складової  $S_{\omega_{\mathbf{s}'}}$  і вона може бути розрахована за допомогою інтеграла від  $s_{\omega_{\epsilon}}$  помноженого на коефіцієнт  $\zeta$ . Така компенсація показана в рівняннях (2.66) і (2.67). Передбачається, що перший елемент  $S_{\omega_{\epsilon}}$ завжди дорівнює нулю.

$$
S_{\omega_{\rm ext}} = 2_{\rm E}^S \dot{q}_{\rm est,t-1} \otimes \frac{S}{\rm E} \dot{q}_{\rm est} \tag{2.65}
$$

$$
S_{\omega_{\epsilon,t}} = \zeta \sum_{t} S_{\omega_{\epsilon,t}} \Delta t \tag{2.66}
$$

$$
S_{\omega_{\rm ext}} = S_{\omega_{\rm t}} - S_{\omega_{\rm b,\rm t}} \tag{2.67}
$$

Компенсувати вимірювання гіроскопа  $s_{\omega_{\varepsilon}}$  можуть бути використані замість звичайних вимірювань  $S_{\omega}$  в натуральному вираженні (2.32). Величина кутової похибки  $s_{\omega_{\epsilon}}$  дорівнює похідній кватерніона одиничної довжини. Тому інтегральний коефіцієнт ζ безпосередньо визначає швидкості збіжності оціненої похибки зміщення нуля гіроскопа <sup>S<sub>ω</sub>, вираженою у вигляді</sup> величини похідної кватерніона. Оскільки цей процес вимагає застосування оцінки фільтра повної орієнтації  $S_{\omega_{\bar{p}}}$ . То він може застосовуватися тільки для реалізації курсового вертикаля. Рис. 2.8 ілюструє блок-діаграму комплексного фільтра для реалізації параметрів курсового вертикаля, включаючи компенсації магнітних спотворень і зміщення нуля гіроскопа.

### 2.5.6 Коефіцієнти фільтра

Підсилювач фільтра β представляє нульові похибки гіроскопа, виражені як похідна кватерніонів. Джерело помилок включає в себе: шуми датчика, накладення сигналу, квантові помилки, похибки калібрування, а не ортогональність осей датчика і амплітуда-частотні характеристики. Підсилювач ζ показує частоту збіжності для обчислення похибок вимірювань гіроскопа, не рівні нулю, також висловлює величину похідної кватерніонів.

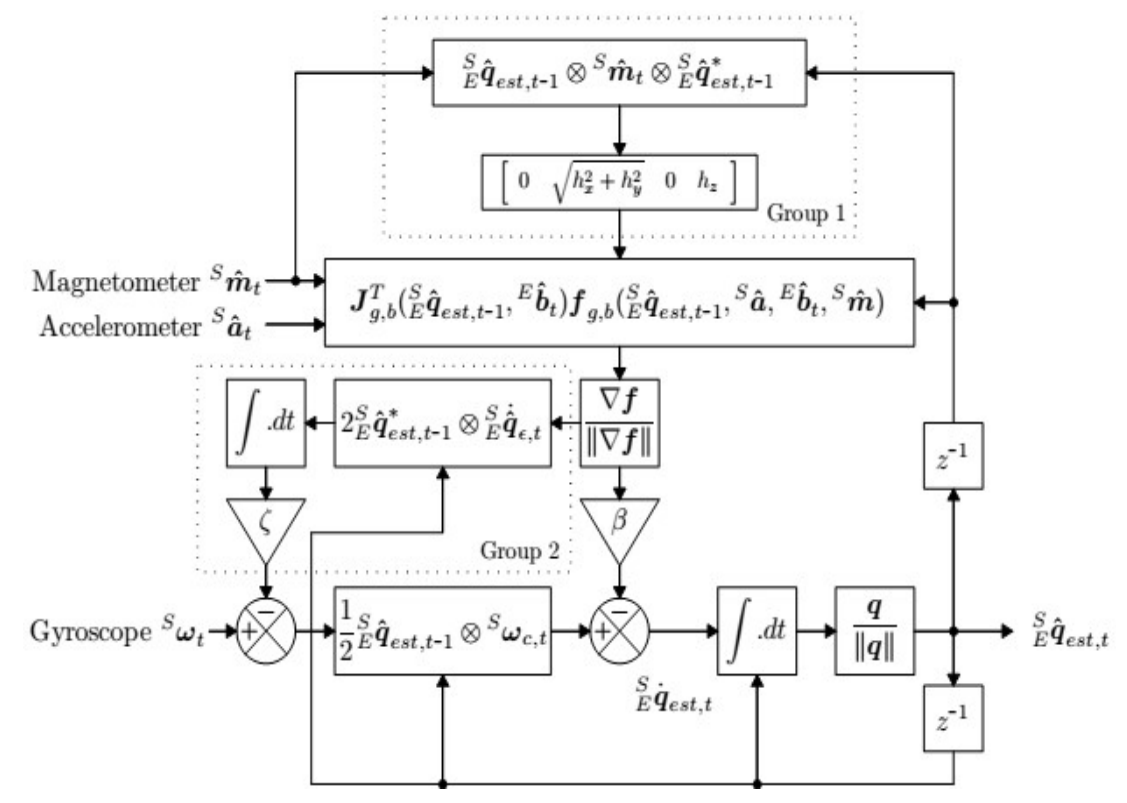

Рисунок 2.8 - Блок-діаграма повного фільтра комплексування блоку КО БІНС включаючи компенсацію магнітних спотворень (група 1) і компенсацію дрейфу гіроскопа (група 2)

Ці похибки представляють собою зсув нуля гіроскопа. Це зручно для визначення  $\beta$  і ζ, використовуючи величини  $\omega_{\beta}$  и  $\omega_{\gamma}$  відповідно, де  $\tilde{\omega}_{\beta}$ відображає оцінене середнє значення зміщення нуля кожної осі гіроскопа, а відображає оцінену швидкість дрейфу по кожній осі гіроскопа. Використовуючи зв'язок, описану в рівнянні (2.32), β може визначити з рівняння (2.56), де  $\dot{\mathbf{q}}$ - одиничний кватерніон. Аналогічним чином, β можна визначити з рівняння:

$$
\beta = \left\| \frac{1}{2} q \otimes [0 \quad \widetilde{\omega}_{\beta} \quad \widetilde{\omega}_{\beta} \quad \widetilde{\omega}_{\beta}] \right\| \sqrt{\frac{3}{4} \omega_{\beta}}.
$$
 (2.68)

Таким чином, практична реалізація БІНС з магнітометром повинна мати компенсацію магнітних спотворень і компенсацію зсуву гіроскопа. В якості вхідних сигналів використовуються кватерніони, які дозволяють використовувати дані акселерометра і магнітометри для математичних обчислень і оптимізації методом градієнтного спуску в обчисленні похибки напрямки гіроскопа у вигляді похідного кватерніона. Переваги фільтра включають в себе :

1) по обчислювальних ресурсів - 277 простих арифметичних операції (109 операцій без магнітометра);

2) ефективність при низьких частотах дискретизації (наприклад, 10 Гц);

3) містить 1 (без магнітометра) або 2 налаштованих параметра, які визначаються по спостережуваним характеристикам системи.

Точність можна порівняти з фільтром на основі методу Калмана для датчиків орієнтації. Результати показують, що даний фільтр досягає рівня точності, що перевищує фільтр на основі методу Калмана:

<0,6 градусів середнє відхилення в нерухомому стані;

<0,8 градусів середнє відхилення в рухомому стані.

В результаті невисокою обчислювальної навантаження і здатності працювати на низьких частотах дискретизації з'являються можливості застосування в БІНС для пристроїв реального часу з малими обчислювальними здібностями і вимогами до високої частоти вибірок.

2.6 Алгоритми орієнтації

2.6.1 Алгоритм орієнтації з кутами Ейлера-Крилова

Джерелом інформації алгоритму орієнтації з кутами Ейлера-Крилова є проекції вектора відносної кутової швидкості, одержувані на основі сигналів з трьох осей ДУС і проекцій абсолютної кутовий швидкості географічного тригранника. Виходом алгоритму орієнтації є кути курсу ψ, крену γ і тангажу θ. Рівняння здійснюють зв'язок кутів ψ, γ, θ з відносними кутовими швидкостями  $\omega_X^{\text{orth}}, \omega_Y^{\text{orth}}, \omega_Z^{\text{orth}}$  мають вигляд:

$$
\omega_X^{\text{orth}} = \dot{\gamma} + \dot{\psi} \sin \theta; \n\omega_Y^{\text{orth}} = \dot{\theta} \sin \gamma + \dot{\psi} \cos \gamma \cos \theta; \n\omega_Z^{\text{orth}} = -\dot{\psi} \sin \gamma \cos \theta + \dot{\theta} \cos \gamma.
$$
\n(2.68)

Для реалізації алгоритму орієнтації з кутами Ейлера-Крилова необхідно вирішити зворотну задачу, тобто зі складових кутової швидкості  $\omega_x^{\text{orth}}, \omega_y^{\text{orth}}, \omega_z^{\text{orth}}$  отримати кути рискання, тангажу і крену. Даний алгоритм складений на підставі рішення системи рівнянь:

$$
\begin{aligned}\n\dot{\psi} &= \frac{1}{\cos \theta} \left[ \omega_Y^{\text{orth}} \cos \gamma - \omega_Z^{\text{orth}} \sin \gamma \right]; \\
\dot{\theta} &= \omega_Y^{\text{orth}} \sin \gamma + \omega_Z^{\text{orth}} \cos \gamma; \\
\gamma &= \omega_X^{\text{orth}} - \text{tg } \theta \left[ \omega_Y^{\text{orth}} \cos \gamma - \omega_Z^{\text{orth}} \sin \gamma \right].\n\end{aligned}
$$
\n(2.70)

Рівняння можуть бути дозволені щодо перших похідних від кутів ψ, γ, θ, тому якщо сформувати праві частини (2.70) і інтегруючи їх, то отримаємо шукані кути орієнтації. Необхідно враховувати, що рівняння (2.70) пов'язані між собою по кутах тангажу і крену. Модель алгоритм орієнтації Ейлера, що реалізує вираження (2.69-2.70) представлена на рис. 2.9.

Кутова швидкість обертання об'єкта (відносна кутова швидкість обертання пов'язаної системи координат щодо базової) у вигляді проекцій на осі зв'язаної системи координат моделюється шляхом обчислення похідних від відповідних кутів повороту. Реальні ж показання ДУСов містять, як переносні швидкості, залежні від обертання Землі і від лінійного переміщення об'єкта, так і відносні - від обертання пов'язаної системи координат щодо базової. Крім того, вони включають дрейф показань ДУСов на рівні 0,02-0,03 град / с.

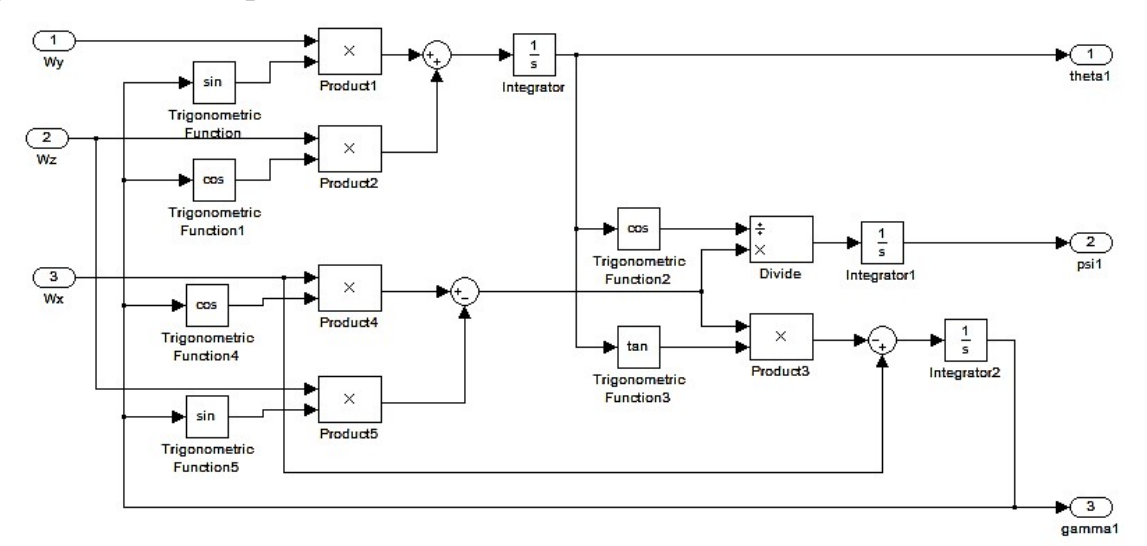

Рисунок 2.9 - Модель реалізації алгоритму орієнтації Ейлера

### 2.6.2 Алгоритм орієнтації з направляючими косинусами

Алгоритм орієнтації з направляючими косинусами заснований на вирішенні узагальненого рівняння Пуассона :

$$
\dot{C} = C[\omega] - [\omega_g]C \tag{2.71}
$$

Якщо знехтувати вектором кутової швидкості географічного тригранника:  $\omega_{X_a} = \omega_{Y_a} = \omega_{Z_a} = 0$ , то рівняння (2.71) набуде вигляду:

$$
\dot{\mathcal{C}} = \mathcal{C}[\omega].\tag{2.72}
$$

Початковими умовами для інтегрування матричного рівняння (2.71) є початкова матриця напрямних косинусів C (t0):

 $C(t_0)$  $\cos\theta_0 \cos\psi_0$  $-\cos\gamma_0\cos\psi_0\sin\theta_0 + \sin\gamma_0\sin\psi_0 - \sin\gamma_0\cos\psi_0\sin\theta_0 + \cos\gamma_0\sin\psi_0$  $\begin{vmatrix} \sin \theta_0 & \cos \gamma_0 \cos \theta_0 & -\sin \gamma_0 \cos \theta_0 \\ \cos \theta_0 \sin \psi_0 & \cos \gamma_0 \sin \psi_0 \sin \theta_0 + \sin \gamma_0 \cos \psi_0 & -\sin \gamma_0 \sin \psi_0 \sin \theta_0 + \cos \gamma_0 \cos \psi_0 \end{vmatrix}$  $(2.73)$  $=\begin{bmatrix} 1 & 0 & 0 \\ 0 & 1 & 0 \\ 0 & 0 & 1 \end{bmatrix}$ 

Модель алгоритму орієнтації з направляючими косинуса відповідно до рівняння (2.72) наведено на рис. 2.10.

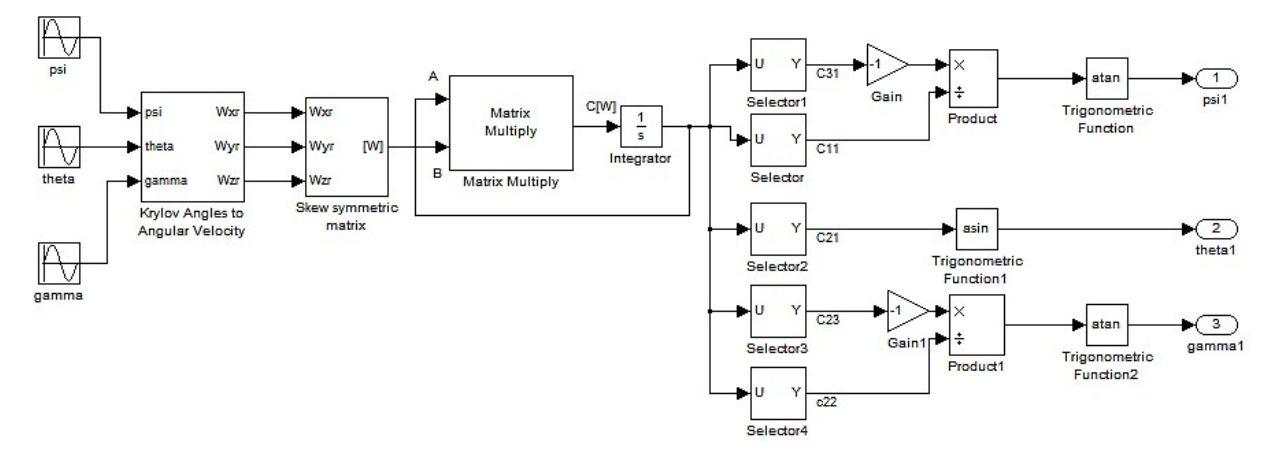

Рис. 2.10 - Модель алгоритму орієнтації з направляючими косинусами

У цій моделі використаний блок формування кутових швидкостей з кутів Ейлера-Крилова (Krylov Engeles to Angular Velociti).

У центральній частині моделі реалізується матричне рівняння (2.78) в результаті чого утворюється матриця напрямних косинусів С. Твір матриць здійснюється за допомогою блоку Matrix Multiply, що знаходиться в бібліотеці DSP Blockset / Math Functions / Matrices and Lianer Algebra / Matrix Operation. Для вилучення необхідних елементів з матриці напрямних косинусів служать блоки Selector.

Початковими умовами для інтегрування матричного рівняння є початкова матриця напрямних косинусів C (t0) (2.73).

Схема моделі алгоритму орієнтації з направляючими косинусами, заснованого на узагальненому рівнянні Пуассона (2.71) наведено на рис. 2.11. Для формування кососімметрічної матриці  $\lceil \frac{\omega_g}{\omega_g} \rceil$  використаний блок Skewsymmetric matrix, на який в даному випадку подаються нульові значення проекцій  $\omega_{xg}$ ,  $\omega_{yg}$ ,  $\omega_{zg}$ . Інтегратор реалізований із зовнішнім прийомом початкових умов, тобто матрицею C (t0). Для формування матриці напрямних косинусів з кутів Ейлера-Крилова використовується блок Krylov Angles to Direction Cosine Matrix.

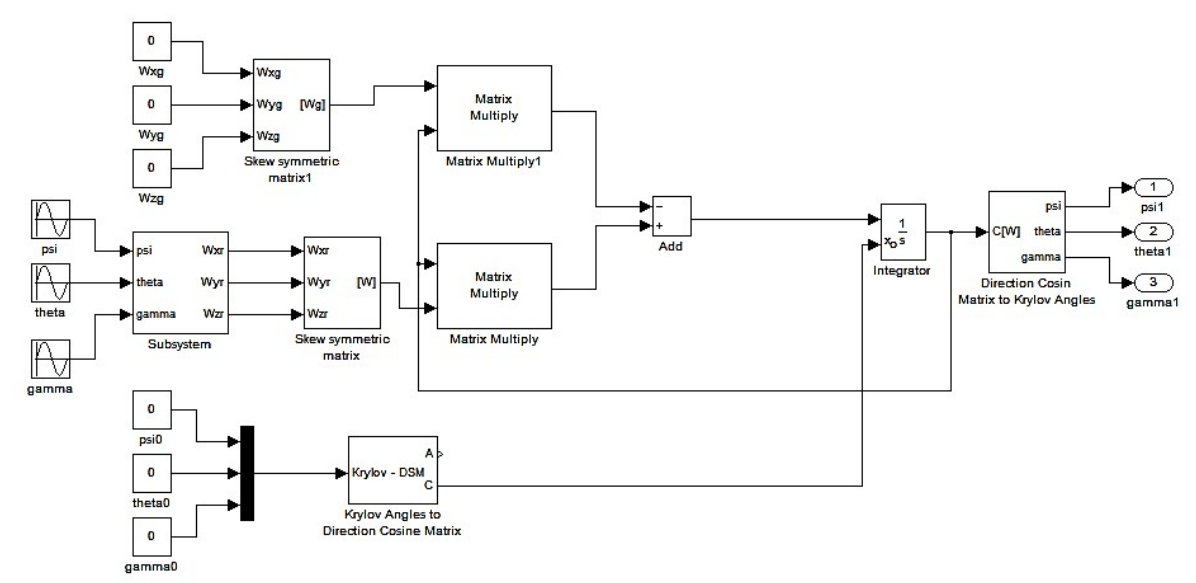

Рисунок 2.11 - Модель алгоритму орієнтації заснованому на узагальненому рівнянні Пуассона

Для зворотнього перетворення матриці напрямних косинусів З в кути ψ,  $\gamma$ ,  $\theta$  використовується створений блок Direct Cosin Matrix to Krylov Angles, який представляє собою об'єднання в підсистему правій частині блок-схеми алгоритму орієнтації з направляючими косинусами.

### 2.6.3 Алгоритм орієнтації з кватерніонами

Алгоритм орієнтації з кватерніонами заснований на вирішенні кінематичного рівняння [3, 4, 7]:

$$
\dot{\Lambda} = \Lambda^{\circ} \Omega - \Omega_g^{\circ} \Lambda + \Lambda (1 - ||\Lambda||) \tag{2.74}
$$

де  $\Lambda$  - власний кватерніон, що характеризує орієнтацію пов'язаної системи координат щодо географічної.

Рівняння  $(2.74)$  забезпечено коригуючих членом  $\Delta(1 - ||\Delta||)$ , для автоматичної корекції норми кватерніона. В [3] показано, що множенню кватернионов  $\Lambda^{\circ}\Omega$  відповідає множенню матриць виду:

$$
M(\lambda) = \begin{vmatrix} \lambda_0 & -\lambda_1 & -\lambda_2 & -\lambda_3 \\ \lambda_1 & \lambda_0 & -\lambda_3 & \lambda_2 \\ \lambda_2 & \lambda_3 & \lambda_0 & -\lambda_1 \\ \lambda_3 & -\lambda_2 & \lambda_1 & \lambda_0 \end{vmatrix}; \omega = \begin{vmatrix} 0 \\ \omega_X \\ \omega_Y \\ \omega_Z \end{vmatrix}.
$$
 (2.75)

Схема моделі орієнтації в кватерніонів представлена на рис. 2.12. У центральній частині блок-схеми представлений блок реалізує рівняння (2.74), на вхід якого подаються відображення векторів абсолютної кутовий швидкості пов'язаного і географічного тригранника.

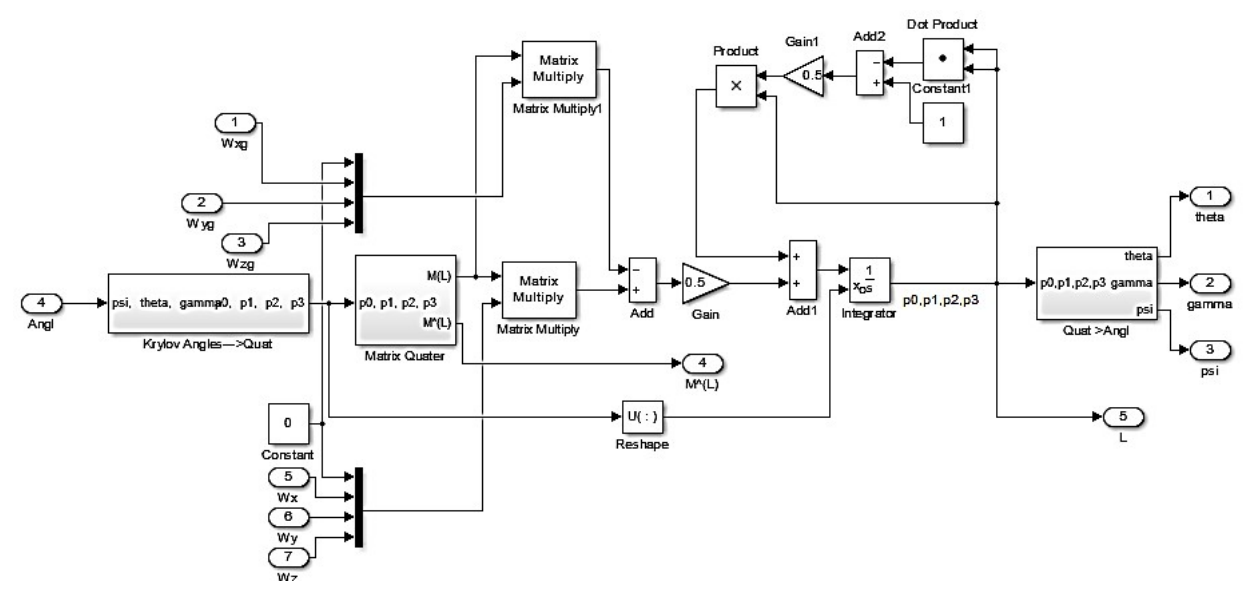

Рисунок 2.12 - Схема моделі блоку орієнтації в кватерніонів

У правій верхній частині моделі розташовані блоки формують член  $\Delta(1 - ||A||)$ , для автоматичної корекції норми кватерніона. Блок Reshape включений в систему для коректної роботи моделі. Блок Krylov Angeles-Quat призначений для перетворення початкових кутів курсу, тангажу і крену в кватерніон відповідно с формулами (2.12) .

# 2.7 Висновки

1. У розділі розглянуті варіанти побудови БСО і розроблено структурну схему комплексування блоку визначення параметрів орієнтації БПЛА.

2. Розроблено математичну модель блоку системи орієнтації.

3. Для практичної реалізації БСО необхідно створення системи обробки інформації, яка містить алгоритмічне, програмне та апаратне забезпечення. Перехід з фізичного на математичне моделювання навігаційного базису призводить до більш складних алгоритмів і більш жорстким вимогам до їх реалізації. Крім того розробка таких систем вимагає рішення оптимізаційних завдань практично на кожному етапі.

4. Для дослідження характеристик шуму вимірювання МЕМС гіроскопом обраний метод варіацій Аллана. Даний метод дозволяє відобразити максимально реальну картину шуму, присутнього в вихідному сигналі гіроскопа. Результатом дослідження стало отримання параметрів шуму, які дозволяють досить точно описати шумові процеси, не вдаючись у природу їх виникнення.

5. Дрейф гіроскопів більше впливають на точність роботи БІНС, ніж акселерометрів, це підтверджує важливість підвищення точності вимірювального блоку для визначення орієнтації і рішення навігаційної завдання.

6. У загальному випадку помилки БІНС мають ступеневу залежність від кроку інтегрування, амплітуди і частоти зміни параметрів руху автономного об'єкта. Похибка обчислення кутів орієнтації при здійсненні об'єктом кутових коливань з великими амплітудами збільшується в середньому на два порядки в порівнянні з похибками для кутових коливань з малими амплітудами.

Зі зменшенням кроку інтегрування помилки зменшуються, але при цьому зростають вимоги до швидкодії обчислювача і обсягом пам'яті. При збільшенні кроку інтегрування на порядок похибки обчислення кутів орієнтації збільшуються на 2-3 і більше порядків, при здійсненні об'єктом кутових коливань з великими амплітудами (> 150).

7. Розглянутий алгоритм Себастьяна Мажвіка було обрано як програмного фільтра вихідних сигналів ІІM. Алгоритм здатний працювати на малих частотах дискретизації, що дозволяє інтегрувати його в мікроконтролери з невисокою продуктивністю. Також фільтр є зручним,

оскільки має тільки один коефіцієнт для його настройки, що враховує дрейф гіроскопів і компенсацію магнітних спотворень.

# 3 КОНСТРУКТОРСЬКЕ ЧАСТИНА

#### 3.1 Вибір мікроконтролерного обчислювача

В даний час при розробці систем управління об'єктами різного типу та рівня складності все більше уваги приділяється мікроконтроллерній техніці. Це пов'язано з її бурхливим розвитком і широким асортиментом пропонованої продукції. Використання мікроконтролерів дає можливість розробляти пристрої, з такими якостями як: невеликі габарити, відносна дешевизна, простота і надійність, сумісність з персональним комп'ютером через стандартні інтерфейси.

Розробляється система призначена для визначення параметрів польоту літального апарату.

Принцип дії системи полягає в тому, що набір вимірювальних пристроїв, до складу яких входять акселерометр і ДУС будуть згідно з розробленим алгоритмом обчислювати кутове положення об'єкту, за допомогою обчислювального ресурсу мікроконтролера і в режимі реального часу передавати цю інформацію на комп'ютер.

Для вирішення цього завдання необхідно вибрати всі необхідні комплектуючі.

При розробці пристрою виникає необхідність у виборі мікроконтролера, що задовольняє вимогам по продуктивності, надійності, умов застосування і т. д.

Проведення системного аналізу розроблювального пристрою визначає наступні вимоги до мікроконтролера:

1) Периферійні пристрої.

2) Тип виконуваних операцій (числові або бітові).

3) Кількість маніпуляцій для обробки даних.

4) Робота системи (по перериваннях, по готовності або по командах людини).

5) Кількість пристроїв / бітів введення / виведення, якими необхідно управляти.

6) Тип пристроїв з числа багатьох можливих типів I / O пристроїв, які повинні контролюватися / управлятися:

7) Напруга живлення, необхідні для системи.

8) Відмовостійкість джерела живлення.

9) Діапазон коливання напруги харчування.

10) Робочий струм.

11) Обмеження за розміром, вагою, естетичним параметрам, таким як форма і колір.

12) Специфічні вимоги до умов навколишнього середовища, а саме: температура, вологість, атмосфера (вибухонебезпечна, корозійна і т.д.), тиск і висота.

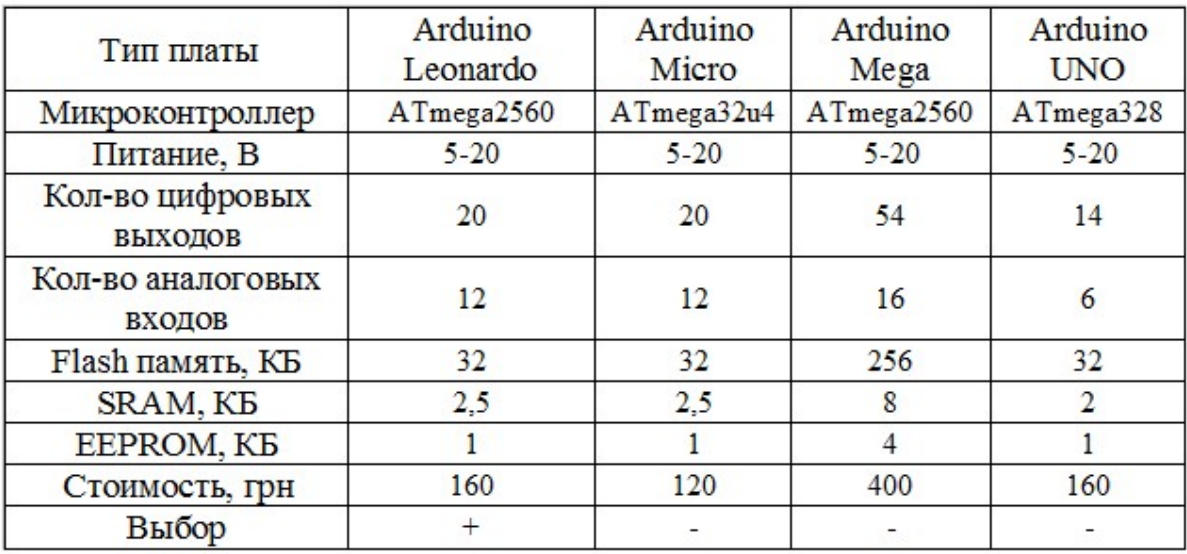

Таблиця 3.1 - Вибір плати-контролера

Всі вищенаведені мікроконтролери задовольняють потребам пристрою, однак у вигляді найбільш придатного для даного завдання, а саме пристрій з роз'ємами для спрощеного кріплення, вигідною ціновою політикою, відсутністю апаратного невиправданого надлишку є плата Arduino UNO.

Плата Arduino складається з мікроконтролера AVR компанії Atmel і елементної обв'язки для забезпечення функціонування мікроконтролера і для забезпечення введення-виведення. На платі присутні лінійний стабілізатор напруги і тактовий генератор.

У мікроконтролер попередньо прошитий завантажувач, тому зовнішній програматор не потрібен. Плата програмується через RS-232 (послідовне з'єднання). Інтерфейс RS-232 використаний для сполучення МК, що містить вбудовану схему UART, з комп'ютером, що має порт USB, за допомогою перетворювача (RS-232 / USB). Плата Arduino UNO, яка використовується в роботі, програмуються через USB, що здійснюється завдяки мікросхемі конвертера USB-to-serial FTDI FT232RL. Крім програмування, це дозволяє обмінюватися даними з ПК. Такий спосіб підключення має ряд переваг:

На платі може бути використаний більш простий і доступний МК, без підтримки USB, так як для обміну даними з боку МК досить використання UART;

1) Використання USB інтерфейсу для ПК більш універсально, кількість входів USB більше, ніж COM портів;

2)Полегшується процес програмування і налагодження керуючої програми для МК, а також програми верхнього рівня для ПК

Плата Arduino (рис. 3.1) дозволяє використовувати більшу частину виходів мікроконтролера в зовнішніх схемах. Ці висновки доступні у верхній частині плати через 0,1 дюймові роз'єми.

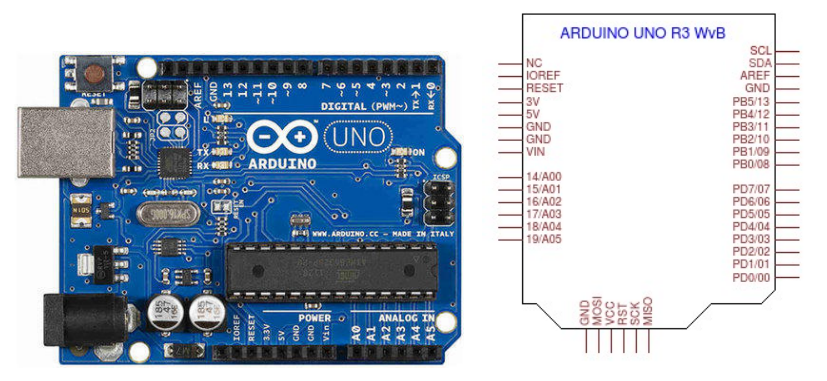

Рисунок 3.1 - Плата Arduino

Ще однією перевагою апаратної платформи Arduino є те, що через поширеність і популярності для неї присутня величезна кількість безкоштовних і вільно розповсюджуваних готових рішень з програмного коду, а також за готовими бібліотекам. Дані рішення дозволяють в значній мірі спростити і прискорити розробку програмного забезпечення для конкретного завдання.

Отже, платформа Arduino має можливість програмування і обміну даними по USB інтерфейсу. Розроблено багато готових бібліотек, для вирішення різного роду завдань, які спрощують розробку програмного забезпечення. Також є безліч різних плат розширення.

В Arduino Uno входить все необхідне для роботи з мікро контролером: 14 цифрових входів / виходів (з них 6 можуть використовуватися в якості ШІМвиходів), 6 аналогових входів, кварцовий резонатор на 16 МГц, роз'єм USB, роз'єм живлення, роз'єм для внутри схемного програмування ( ICSP) і кнопка скидання.

Характеристики Arduino Uno:

1) Мікроконтролер: ATmega328;

2) Робоча напруга: 5В;

3) Напруга живлення (рекомендований): 7-12В;

4) Напруга живлення (граничне): 6-20В;

5) Цифрові входи / виходи: 14;

6) Аналогові входи: 6;

7) Максимальний струм одного висновку: 40 мА;

8) Максимальний вихідний струм виводу 3.3В: 50 мА;

9) Flash-пам'ять: 32 КБ;

10) SRAM: 2 КБ (ATmega328);

11) EEPROM: 1 КБ (ATmega328);

12) Тактова частота: 16 МГц.

3.2 Обгрунтування вибору IMU

Відповідно с ТЗ, необхідна наявність ряду вимірювальних приладів, здатних визначати параметри руху апарату, до числа яких належить GPS, акселерометр і ДУС.

Модуль GY-9250 (рис. 3.2) на мікросхемі MPU-9250 - це 9-ти осьовий пристрій (3-х осьовий акселерометр, 3-х осьовий гіроскоп і 3-х осьовий магнітометр).

Мікросхема призначена для застосування в БПЛА і в роботі технічних об'єктах. Головною перевагою модуля є його відносно висока продуктивність при низькій вартості, і низьке енергоспоживання.

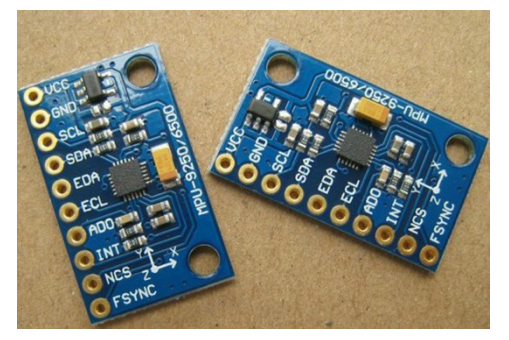

Рисунок 3.2 - Модуль GY-9250

Основні характеристики MPU9250:

- Напруга живлення: 3 - 5 Вольт;

- Інтерфейс: I2C (400кГц) / SPI (1 МГц);

- Діапазон вимірювання акселерометра: +/- 2G, +/- 4G, +/- 8G, +/- 16G;

- Діапазон вимірювання гіроскопа: +/- 250, +/- 500, +/- 1000, +/- 2000 °/

с;

- Чутливість гіроскопа: 131, 65,5, 32,8, 16,4 LSB / ° / с;

- Діапазон вимірювання компаса магнітометра: +/- 4800 мкТл;

- Буфер: FIFO 512B;

- Робочий струм: гіроскоп - 3,2 мА, акселерометр - 450 мкА, магнітометр - 280 мкА;

- Струм в режимі сну:  $8 + 8$  мкА (гіроскоп + акселерометр).

- Габарити: 25 х 16 мм

- Вага модуля: 2 грами

У корпусі мікросхеми MPU-9250 об'єднані два кристала: на одному розміщений 3-х акселерометр і 3-х гіроскоп, а на іншому - 3-х магнітометр Asahi Kaisei Microdevices (AK8963). Дані з сенсорів оцифровуються 16 бітними АЦП, обробляються із застосуванням алгоритмів Motion Fusion сигнальним процесором DMP (Digital MotionProcessor) і передаються зовнішньому микроконтроллеру по шині I2C / SPI. Алгоритми MotionFusion обробляють всі внутрішні сенсори і збирають повний набір даних.

Модуль GY - 80, представлений на рисунку 3.3, представляє з себе 9-ти осьовий пристрій аналогічне GY-9250, з вбудованим датчиком атмосферного тиску (Барометр). Всі датчики в модулі з'єднані в загальну шину і управляються з контролера по шині I2C.

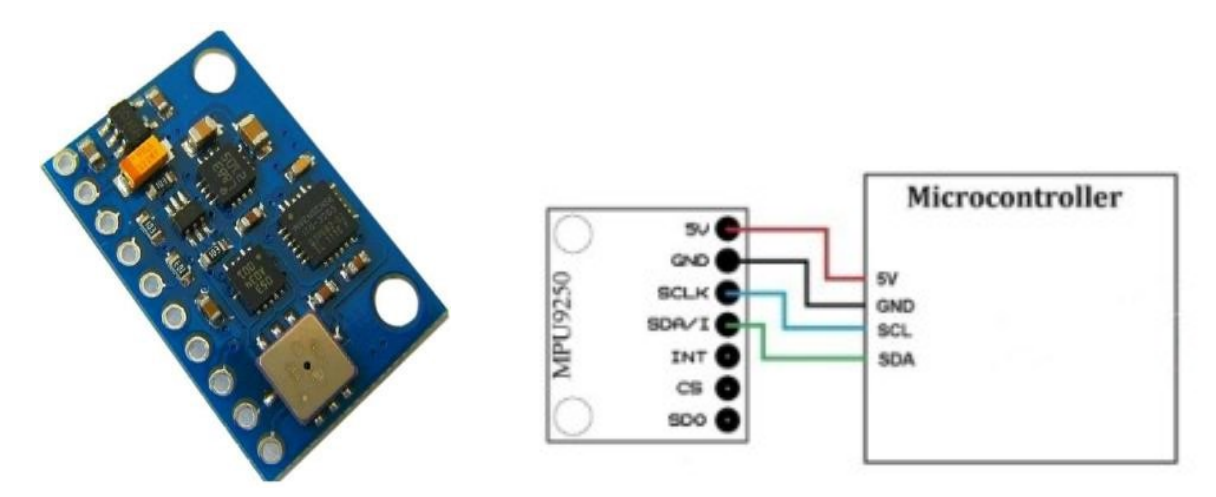

Рис. 3.3. ІІМ GY-80 і підключення модуля по шині I2C

|                           | $gy-521$                  | gy-9255                                                                                        | gy - 80       |
|---------------------------|---------------------------|------------------------------------------------------------------------------------------------|---------------|
| Напруга                   | $3 - 5B$                  | $3-5B$                                                                                         | $3-5B$        |
| Діапазон гіроскопа        | $+2505001000$<br>2000 °/c | $\pm$ 250/500/1000/2000 ° / c $\pm$ 250/500/1000/2000                                          | $\degree$ / c |
| Діапазон                  |                           | $\pm 2 \pm 4 \pm 8 \pm 16 \pm 2 / \pm / 4 \pm / 8 \pm 16$ g $\pm 2 / \pm / 4 \pm / 8 \pm 16$ g |               |
| акселлерометра            | g                         |                                                                                                |               |
| Діапазони<br>магнітометра | $±$ 4800uT                | $±$ 4800uT                                                                                     | $±$ 4800uT    |
| Протокол                  | IIС                       | IІС                                                                                            | IIC           |
| АЦП                       | 16-бітний                 | 16-бітний                                                                                      |               |

Таблиця 3.2 - Порівняльна характеристика вимірювальних модулів

Як видно з таблиці 3.2 найбільш поширені датчики мають однакові технічні параметри, що дозволяє використовувати наявний, а саме MPU- 521.

Модуль GY-521 включає збірку MPU-6050 - 3-осьовий гіроскоп і 3 осьовий акселерометр. Так само на платі модуля розташований 3-осьовий магнітометр HMC5883L.

Характеристики модуля GY-521

1) Мікросхема: MPU-6050

2) Робоча напруга: 3,3V

3) Чіп MPU-6050: 16 бітний АЦП

4) Гіроскоп діапазон: ± 250 | 500 1000 2000 ° / с

5) Акселерометр діапазон:  $\pm 2 \pm 4 \pm 8 \pm 16$ g

Основним лідером на ринку GPS систем, призначених для БПЛА є Ublox NEO. Чіп GPS: U-BLOX NEO-6M. Його технічні характеристики представлені в таблиці 3.3.

| Частота приймача              | L1 [1575.42MHz]     |  |
|-------------------------------|---------------------|--|
| 2D                            | 3м (середнє)        |  |
| 2D                            | 2м (середнє) з WAAS |  |
| Дрейф                         | $0.02$ M $/c$       |  |
| Точність                      | 1 MKC               |  |
| Система координат             | WGS-84              |  |
| Максимальна позиція висоти    | 18000               |  |
| Максимальна швидкість         | 515 M/c             |  |
| Акселерація                   | $\leq$ 4g           |  |
| Чутливість стеження           | $-161$ дБм          |  |
| Чутливість захоплення         | $-148$ дБм          |  |
| Середній час холодного старту | 38 cek              |  |
| Середній час теплого старту   | 35 cek              |  |
| Середній час гарячого старту  | $1$ $cex$           |  |
| Середній час захоплення       | $0.1$ $c$ e $K$     |  |
| Діапазон температур           | $-40 °C  + 80 °C$   |  |
| Напруга живлення              | $3.5 - 5.5B$        |  |

Таблиця 3.3 - Технічні характеристики U-BLOX NEO-6M

# Характеристики UBLOX NEO-6m

- 1) Тип прийому: 50 каналів, L1 частота
- 2) Максимальна частота визначення координат: 4 Гц
- 3) Точність: 2.5 м
- 4) Підтримувана технологія: AssistNow
- 5) Чутливість в режимі захоплення: -147 дБм
- 6) Чутливість в режимі стеження: -160 дБм
- 7) Напруга живлення: 3.3 В
- 8) Потужність: 48 мВт
- 9) Протокол: NMEA, UBX

# Характеристики HC-06

- 1) Мікросхема: BC417143
- 2) Підтримувані профілі: послідовний порт Bluetooth
- 3) Специфікація Bluetooth: v2.0 + EDR
- 4) Частота: 2,4 ГГц
- 5) Модуляція: GFSK (Gaussian Frequency Shift Keying)
- 6) Потужність: 4dBm, клас 2
- 7) Чутливість: ≤-84dBm при 0.1% BER
- 8) Швидкість передачі: 2,1 Мбіт / с
- 9) Захист: авторизація та шифрування
- 10) Харчування: 3,3 / 5,0 В
- 11) Робоча температура: -5 ... + 45 ° С

#### 3.3 Комплексування блоків системи орієнтації БПЛА

Представлені вище контролери, є одними з найбільш поширених на вітчизняному ринку, мають можливість перепрошиватися багаторазово, мають відкритий код, програмуються на  $C +$ ,  $\epsilon$  зручними в експлуатації, не вимагають додаткової обв'язки, мають компактні розміри, енергоємністю і відносною дешевизною.

Відповідно до поставленої задачі, наша система повинна володіти високою швидкодією і найменшою масою. З перерахованих вище контролерів нас задовольняє «Arduino mega. Перевага «Arduino mega» полягає в низькому енергоспоживання, яке не відіб'ється на тривалості роботи системи в повітрі (в обчислювачі встановлений відновлюється запобіжник, що захищає порти від короткого замикання і струмових перевантажень), швидкодія обчислювальних процесів дозволяє обробляти дані, отримані з датчиків в режимі реального часу , кількість портів дозволяє додавати велику кількість пристроїв і датчиків, оперативної пам'яті досить для швидкої обробки сигналів з датчиків.

У додатку Д наведена повна принципова електрична схема блоку системи орієнтації.

3.4 Розробка алгоритму для обчислення кутів Ейлера

На малюнку 3.4 представлена розроблена схема алгоритму.

При ініціалізації відбувається обнуління всіх змінних, ініціюється послідовне з'єднання і задається швидкість передачі даних 115200 біт / c, потім встановлюється постійна фільтра низьких частот на 20Гц для акселерометра і гіроскопа. Для цього в регістри 0x1A і 0x1D в біти 2-0

встановлюється значення 0x04. Всього передбачені фільтри на 250, 184, 92, 41, 20, 10, 5 і 3600 Гц, що відповідає значенням 0х00 - 0х07. Постійна ФНЧ обрана експериментальним шляхом.

Далі відбувається настройка шкали гіроскопа, в даній роботі гіроскоп працює на шкалі  $\pm$  250 ° / с. Для цього в регістр 0x1B в біти 4-3 встановлюється значення 0х00. Даний гіроскоп також може працювати на шкалі  $\pm 500$ ,  $\pm 1000$  і  $\pm 2000$  ° / с, що відповідає значенням 0x01 - 0x03.

Схожим чином відбувається настройка акселерометра, який в MPU- 9250 може працювати в межах  $\pm 2$ ,  $\pm 4$ ,  $\pm 8$  i  $\pm 16$ g, для настройки потрібно записати відповідне значення 0х00 - 0х03 в 4 і 3 біти регістра 0х1С. В даній роботі акселерометр працює з чутливістю ± 2g.

Для роботи з магнітометром потрібно встановити пасивний режим на MPU - 9250. У регістр 0х37 в перший біт встановлюється високий рівень. Потім налаштовується магнітометр на роботу з 16-бітними значеннями в режимі безперервного виміру. За роботу з 16-бітними вихідними значеннями відповідає 4 біт в регістрі 0х0А на магнітометри (1 - 16, 0 - 14).

Після настройки акселерометра, гіроскопа і магнітометри відбувається ініціалізація Т0 на 20мс, це значення можна поміняти, записавши в змінну Ts необхідне значення в мс.

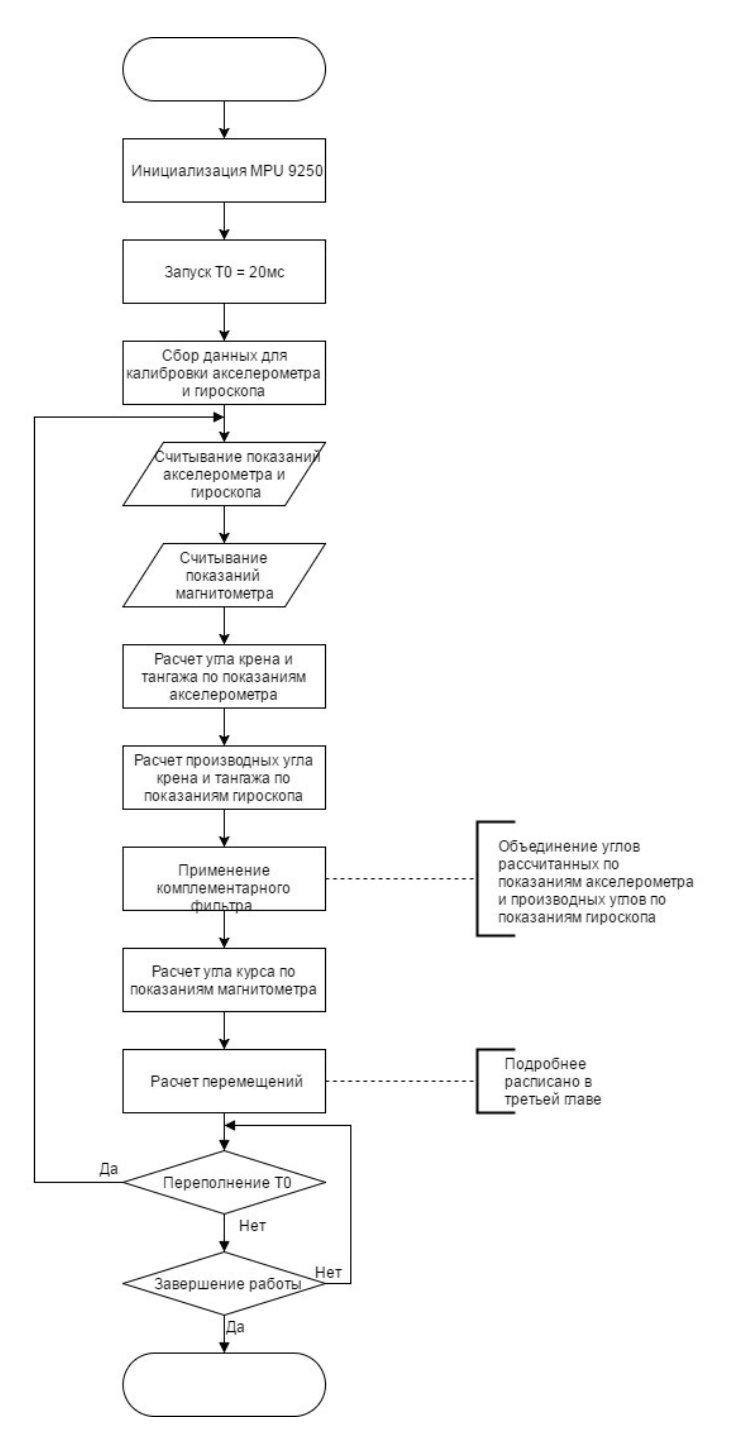

Рис. 3.4 - Схема алгоритму для обчислення кутів Ейлера

За вибір режиму роботи відповідають біти 3-0 в тому ж регістрі. Всього магнітометр може працювати в шести режимах:

- 0х00 режим зниженого енергоспоживання
- 0х01 режим одноразового вимірювання
- 0х02 режим безперервного виміру 1
- 0х03 режим безперервного виміру 2
- 0х04 режим вимірювання зовнішнього тригера
- 0х05 режим самотестування

Потім відбувається збір необхідної інформації для внутрішнього самокалібрування. Зчитування показань акселерометра відбувається з регістрів 0x3B - 0х40. На кожну вісь відводиться по 2 байта, спочатку приходить старший байт, потім молодший. Показання гіроскопа зчитуються з регістрів 0х43 - 0х48, в такому ж порядку, як і в випадку з акселерометром.

Зчитування показань магнітометра відбувається з регістрів 0х03 -0х08, тільки дані приходять в іншому порядку (спочатку молодший байт, потім старший).

Після зчитування всіх вимірювань за відповідними формулами з розділу 2 обчислюємо за показаннями акселерометра кути крену і тангажа. Потім за формулами того ж розділу знаходимо похідні кутів крену і тангажа за допомогою показань гіроскопа. Об'єднання розрахованих значень відбувається за допомогою КФ. Кут курсу знаходиться за допомогою показань магнітометра.

Текст програми приведений в додатку Е.

#### 3.5 Висновки

В ході виконання конструкторської частини був обраний найбільш відповідний мікроконтроллерний обчислювач і комплект вимірювальних пристроїв, роблячий весь спектр поставлених завдань, що забезпечують необхідну живучість і відмовостійкість, що працює з заданими параметрами показників, мінімальності комплектуючих обв'язки, простоти програмування, а так само вибрані необхідні для вирішення поставленого завдання додаткові пристрої.

# 4 ДОСЛІДНИЦЬКА ЧАСТИНА

### 4.1 Завдання і методи проведення дослідження

Завдання дослідження:

 1)дослідження впливу точностних характеристик вимірювального модуля на вирішення завдань орієнтації рухомого об'єкта

 2)дослідження впливу алгоритмів орієнтації (Ейлера, Пуассона, використання напрямних косинусів і параметрів Родріго-Гамільтона) на точність БІНС;

 3)дослідження впливу способів комплексування на точність КСВ і БІНС в цілому;

 4)дослідження впливу методів попередньої фільтрації (фільтр Калмана і комплементарний фільтр) на точність каналу орієнтації БІНС.

# 4.2 Аналіз впливу точностних характеристик вимірювального блоку на вирішення завдання орієнтації

При комплексуванні БІНС (КСВ) з іншими системами необхідно розробляти і синтезувати регулятори (фільтри), які зменшують похибки вже комплексної системи. Для цього, як правило, використовують фільтр Калмана. Тому для досягнення бажаної точності КСВ БІНС більше уваги необхідно приділяти дослідженню вторинних систем, їх характеристикам і способам корекції і комплексування, а також алгоритмам навігаційного комплексу в цілому. Такий підхід до вирішення завдання підвищення точності БІНС дозволить отримати максимально можливі точності характеристики КСВ БІНС, на основі яких і буде будуватися математична модель навігаційного комплексу та алгоритму роботи БІНС в цілому.

Процес початкової орієнтації є першочерговим процесом, який повинен виконуватися з високою точністю. А для цього необхідно щоб ЧЕ (датчики) відповідали певним критеріям точності. Щоб визначити яку точність повинні бути ЧЕ КСВ, для забезпечення бажаної точності початкового орієнтування скористаємося наступними виразами.

нехай:

$$
\vartheta_0 = \arcsin\left(-\frac{g_{y1}}{g}\right) = F_{\vartheta_0}(g_1, g),
$$

$$
\gamma_0 = \arctg\left(-\frac{g_{x1}}{g_{z1}}\right) = F_{\gamma_0}(g_{x1}, g_{z1}),
$$

$$
\psi_0 = \arctg\left(\frac{c_{12}}{c_{22}}\right) = F_{\psi_0}(c_{12}, c_{22}).
$$

Диференціюючи дані вирази отримаємо:

$$
\Delta \vartheta_0 = \frac{dF_{\vartheta_0}}{dg_{y1}} \Delta g_{y1} = -\frac{\Delta g_{y1}}{g \left(1 + \left(\frac{g_{y1}}{g}\right)^2\right)},
$$
  
\n
$$
\Delta \gamma_0 = \frac{dF_{\gamma_0}}{dg_{x1}} \Delta g_{x1} + \frac{dF_{\gamma_0}}{dg_{z1}} \Delta g_{z1} = -\frac{\Delta g_{x1}}{g_{z1} \left(1 + \left(\frac{g_{x1}}{g_{z1}}\right)^2\right)} + \frac{g_x \Delta g_{z1}}{g_{z1}^2 + g_{x1}^2},
$$
  
\n
$$
\Delta \psi_0 = \frac{dF_{\psi_0}}{dc_{12}} \Delta c_{12} + \frac{dF_{\psi_0}}{dc_{22}} \Delta c_{22} = \frac{\Delta c_{12}}{c_{22} \left(1 + \left(\frac{c_{12}}{c_{22}}\right)^2\right)} - \frac{c_{12} \Delta c_{22}}{c_{22} \left(1 + \left(\frac{c_{12}}{c_{22}}\right)^2\right)}.
$$
\n(4.1)

Аналізуючи вираз (4.1) можна зробити висновок, що помилки кутів тангажа лелі крену линійно залежать від помилок датчиків (ЧЕ БІНС). Графік помилки кута тангажу від помилки вихідного сигналу акселерометра по осі Y представлена на рис. 4.1а і кута крену від помилки вихідного сигналу акселерометра по осі Х на рис. 4.1б (за умови зміни помилок акселерометрів в межах від 10-2g до 0).

Помилка визначення кута курсу в загальному випадку залежить не тільки від помилок датчиків (ЧЕ КСВ), але і від широти місця розташування об'єкта та початкового курсу. Розглянемо вплив кожної помилки на визначення початкового курсу.

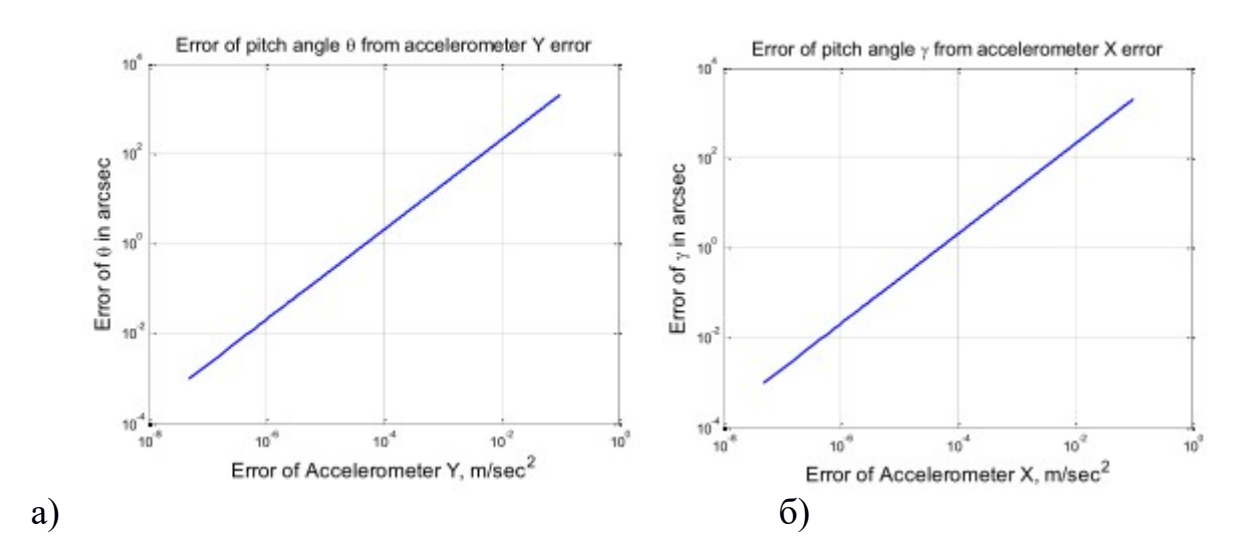

Рис. 4.1 - Графік помилки кута: а) тангажу від помилки вихідного сигналу акселерометра по осі Y; б) крену від помилки вихідного сигналу акселерометра по осі Х

Будемо вважати, що всі датчики однакові і мають однаковий діапазон помилок, тоді:

1) Вплив помилки ДУС описується виразом:

$$
\Delta \psi_0 = -\frac{\left(\cos \psi_0 \, \Delta \omega_{x1} + \sin \psi_0 \, \Delta \omega_{y1}\right)}{\Omega \cos \varphi}.\tag{4.2}
$$

 $\partial e \Omega = 7.29 \left[ 10^{-5} \frac{\text{pa}}{\text{c}} - \text{kyToba mBA/Kictb } 0.0000 \right]$ тання Землі;  $\varphi$  = 57.270 - широта місця;  $\Delta \omega_{\alpha 1} = \Delta \omega_{\alpha 1} = \Delta \omega$  - помилка Дуса рад / с;  $\Delta \psi_0 = 0$  - початковий курс.

2) Вплив помилки акселерометрів:

$$
\Delta \psi_0 = -[\text{tg}\varphi * (\cos \psi_0 + \sin \psi_0) * \Delta g_a + \Delta g_a \cos \psi_0 \sin \psi_0],\tag{4.3}
$$

де  $\varphi = 57.270$  - широта місця;  $\Delta g_{\alpha 1} = \Delta g_{\alpha 1} = \Delta g_{\alpha 1} = \Delta g_{\alpha}$  - помилка акселерометрів м / с2;  $\psi$ <sup>a</sup> - початковий курс.

Графік залежності помилки визначення кута курсу від помилки Дуса представлений на рис. 4.2.

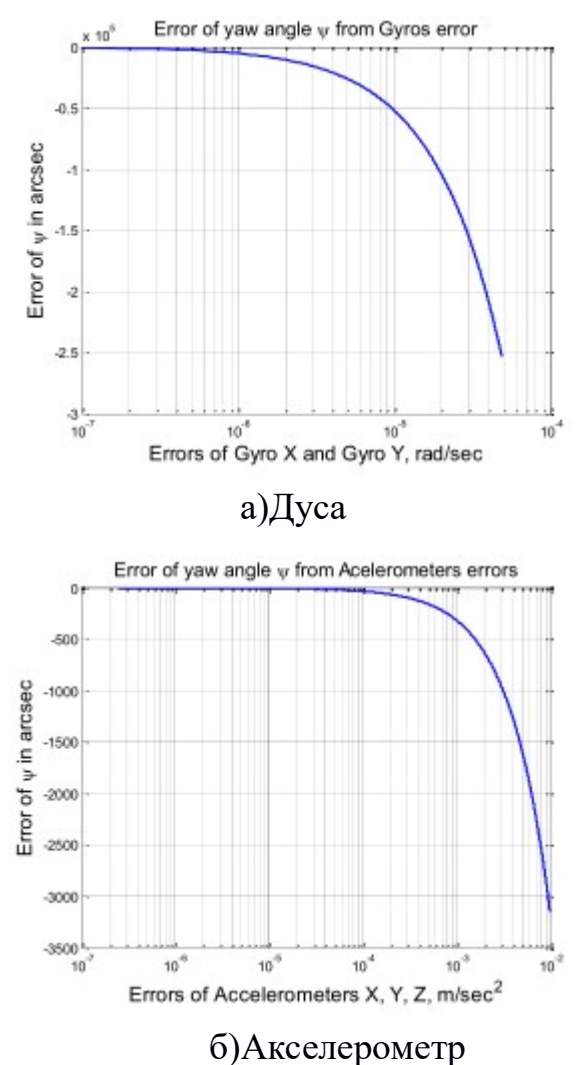

Малюнок 4.2 - Графік залежності помилки визначення кута курсу від помилки: а) Дуса, б) акселерометра

3) Вплив широти:

Якщо помилки датчиків по всіх трьох осях однакові:

$$
\Delta g_{\alpha 1} = \Delta g_{\alpha 1} = \Delta g_{\alpha 1} = \Delta g_{\alpha} i \Delta \omega_{\alpha 1} = \Delta \omega_{\alpha 1} = \Delta \omega_{\alpha 1} m \omega \partial i.
$$

$$
\Delta \psi_0 = -\left[ \frac{(\cos \psi_0 + \sin \psi_0)\Delta \omega}{\Omega \cos \varphi} + tg\varphi * (\cos \psi_0 + \sin \psi_0) * \Delta g_a + \Delta g_a \cos \psi_0 \sin \psi_0 \right].
$$
 4.4)

Помилки датчиків рівні:  $\Delta g_{\alpha} = 10^{-6} * g$  м / с2;  $\Delta \omega = 5 * 10^{-4}$  град / год = 2,4241 ∙ 10-9 рад / с.
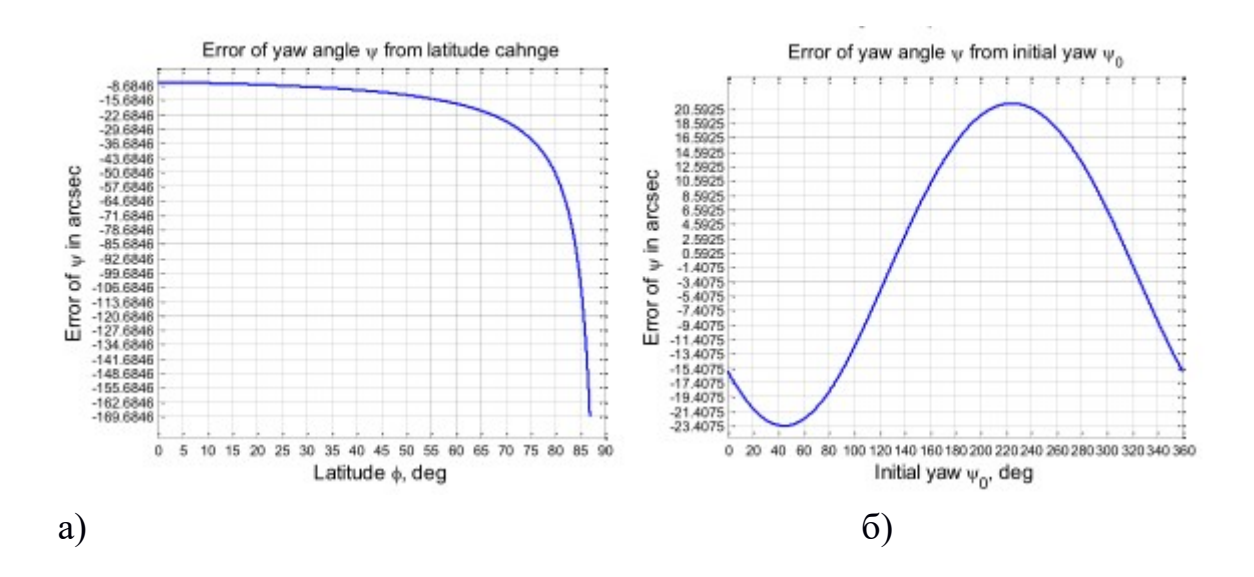

Малюнок 4.3 - Залежність помилки визначення курсу: а) від широти місця розташування об'єкта; б) від значення початкового курсу

Аналіз залежностей (4.1) показує, що помилки визначення початкових кутів орієнтації сильно залежать від помилок датчиків (ЧЕ КСВ). А оскільки в реальних системах всі елементи мають певні помилками такими як: зміщення нуля вихідного сигналу, шум, зміна масштабного коефіцієнта в залежності від температури і т. д., То всі ці параметри є возмущающими для КСВ. Рівняння помилок КСВ дозволяють визначити наскільки свідчення реальної роботи, будуть відрізнятися від показань ідеальної роботи.

Розглянемо вплив деяких помилок датчиків, які найбільше впливають на роботу КСВ і БІНС в цілому:

 Зміщенням нуля називається усереднений вихідний сигнал, який не пов'язаний з вхідною величиною вимірюваної датчиком. Це сигнал, який не відповідає значенню нуля, при відсутності прискорення (кутової швидкості) на вході. Зсув нуля можна розкласти на постійну складову зсуву, температурну залежну частину і випадковий дрейф. Перші дві складові можна визначити за допомогою калібрування і усунути. Випадковий дрейф завжди повинен описуватися в моделі у вигляді випадкового процесу.

 Масштабний коефіцієнт відображає ставлення приросту вихідного сигналу до приросту вимірюваної величини. Зазвичай він визначається як нахил прямої апроксимуючої залежність вихідного сигналу датчика від вимірюваної величини (статичної характеристики датчика). У масштабному коефіцієнті можна виділити такі складові: постійна складова, температурнозалежна і випадкова частини. Якщо необхідно врахувати нелінійності вихідних сигналів датчиків, масштабні коефіцієнти можуть бути представлені поліномами вищого порядку.

#### 4.2.1 Вплив помилки акселерометра

Як відомо, акселерометр вимірює прискорення сили тяжіння і помилку вимірювання лінійної швидкості можна визначити за допомогою одноразового інтегрування зміщення нуля акселерометра, а для знаходження помилки розташування - подвійного інтегрування його зміщення нуля  $b_{\alpha}$ :

$$
\delta p = \iint b_a dt dt = \int b_a t dt = \frac{1}{2} b_a t^2.
$$
 (4.5)

З цього виразу видно, що зміщення нуля акселерометра призводить до помилки визначення швидкості, прямо пропорційною часу і помилку визначення місцезнаходження, яка пропорційна квадрату часу.

Так наприклад, якщо об'єкт рухається з постійною швидкістю 200 м / с протягом 3 годин (10800 с) в північному напрямку, зміщення нуля акселерометра становить 10-4g,  $g = 9.8$  м / с2 - гравітаційне прискорення і вважаємо, що Земля є сферою з радіусом 6400000 м. відповідно до таких даними помилка визначення місцезнаходження (рішення навігаційної завдання) становитиме 0,01786 радіан або 1,023 градуса.

#### 4.2.2 Вплив помилки гіроскопа

Для гіроскопа, що не компенсувати зміщення його вихідного сигналу  $b<sub>g</sub>$ призводить до появи помилки в орієнтації, пропорційній часу:

$$
\delta\theta = \int b_g \, dt = b_g \, t. \tag{4.6}
$$

Цей невеликий кут помилки орієнтації призводить до неправильного проектування прискорення на осі опорної системи координат, що в свою чергу призводить до помилки в одному з вимірювальних каналів БІНС величиною:  $\delta a = g \sin(\delta \theta) \approx g \delta \theta \approx g b_n t$ , де  $\theta$  - прискорення вільного падіння:

$$
\delta\theta = \iint g b_g t dt dt = \int \frac{1}{2} g b_g t^2 dt = \frac{1}{6} g b_g t^3 \tag{4.7}
$$

Таким чином, зміщення нуля у гіроскопа призводить до помилки швидкості пропорційною квадрату часу і помилку визначення місцезнаходження, пропорційної кубу часу.

Так наприклад, якщо гіроскоп має не компенсувати зміщення нуля  $h =$ 0,005 град / год = 2,42  $*$  10-8 рад / с; час польоту 3 години, то помилка визначення його місцезнаходження за приводу не скомпенсованості дрейфу гіроскопа складе 0,007793 радіан або 0,45 град.

4.3 Моделювання алгоритмів орієнтації БСО

На першому етапі дослідження проводилися з метою визначення залежності похибки орієнтації від використовуваних алгоритмів орієнтації.

Схема моделі дослідження алгоритмів орієнтації БСО в середовищі Matlab Simulink приведена на рис. 4.4. Модель містить моделі алгоритмів орієнтації БСО, фільтр Вінера (блок Analog Filter Viners), блок обчислення кутів тангажа і крену (блок Bvu), блоки IMU моделюють сигнали датчиків (акселерометрів, ДУСов і магнітометрів) і блок комплексування сигналів різних вимірників (блок Blokomut).

Блоки IMU імітують кутовий рух БПЛА з урахуванням зміни кутів тангажа, крену і нишпорення по синусоїдальним законам, формує три складові кутової швидкості, удаваного прискорення і показань магнітометра по осях пов'язаної системи координат.

Схема моделі блоку IMU представлена на рис. 4.5.

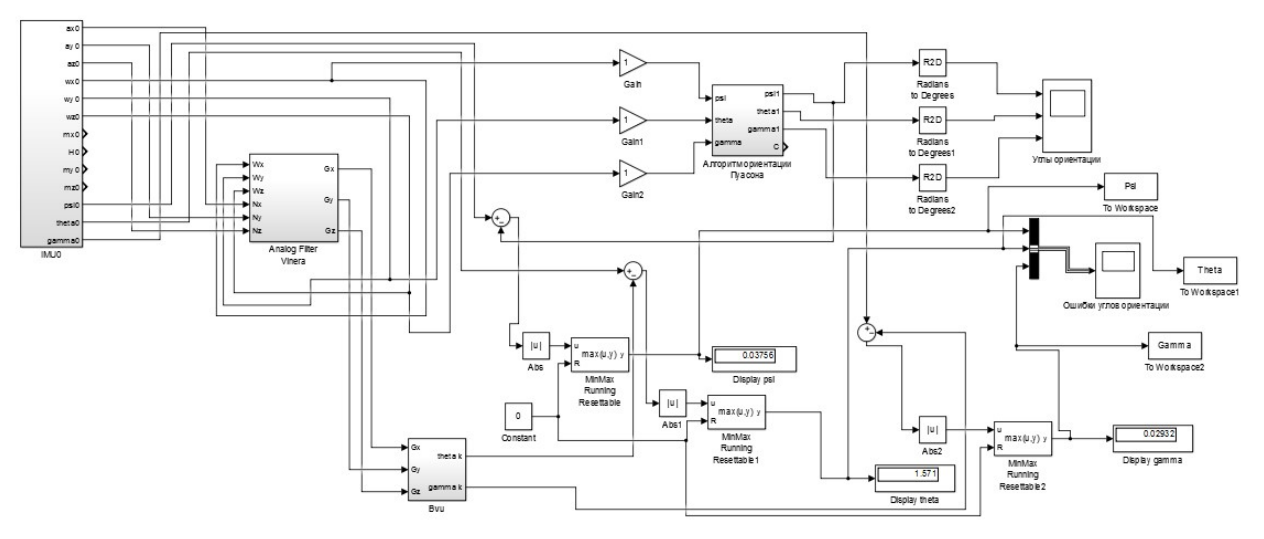

Рисунок 4.4 - Схема моделі дослідження алгоритмів БСО

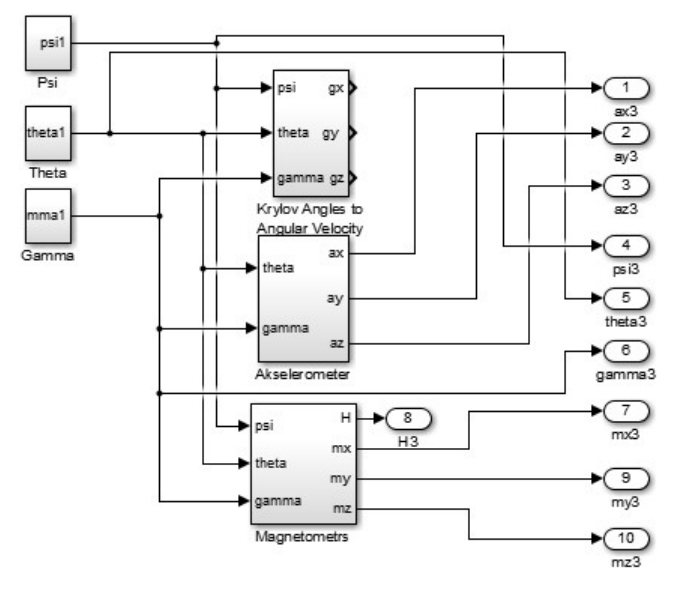

Рисунок 4.5 - Схема моделі блоку IMU

Блок Analog Filter Viners реалізує фільтр Вінера, заснований на поворотній залежності (2.37). Блок Bvu по вихідним сигналам цього фільтра виробляє обчислення кутів тангажу і крену реалізуючи залежність (2.37). Модель фільтра Вінера представлена на рис. 4.6.

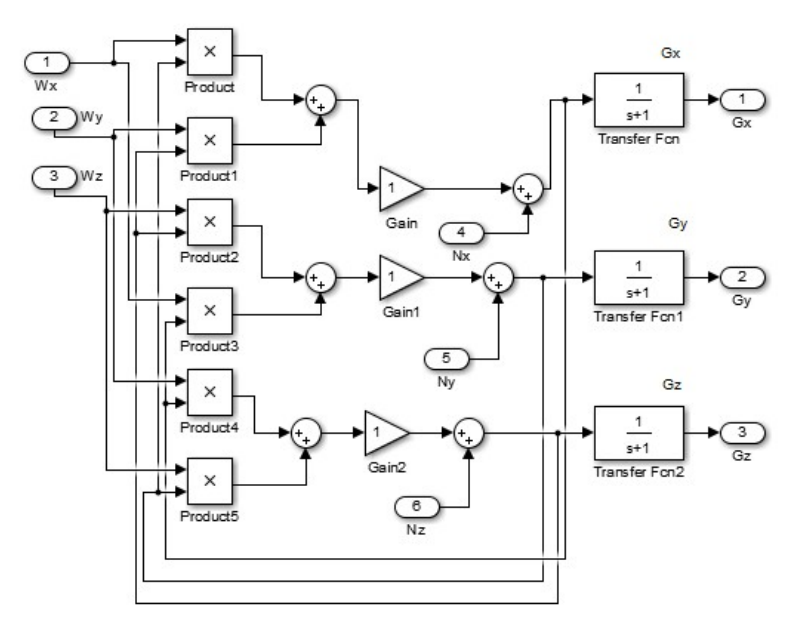

Рисунок 4.6 - Модель фільтра Вінера

Моделювання проводилося для конкретного режиму польоту літального апарату. За кутовому положенню закони зміни кутів синусоїдальні: курсу – амплітуда  $A_{\psi} = 1^{\circ}$ , Частота 0,1 Гц; тангаж  $A_{\theta} = 1.5^{\circ}$ , Частота 0,15 Гц; крен -  $A_y = 0.3^\circ$ , Частота 0,2 Гц. Час моделювання 100 с.

Моделювання БСО проводилося з метою визначення максимальних похибок обчислення кутів курсу, тангажу і крену при різних алгоритмах орієнтації без використання фільтра Вінера і з фільтром.

В показання вимірювального блоку свідомо вносилися зміни у вигляді додаткової складової (до 10% номінального значення) і складовою шуму в межах паспортних даних вимірювача.

Після попередньої обробки і фільтрації отримані дані оброблені за допомогою досліджуваних алгоритмів орієнтації і результати представлені у вигляді графіків наведених похибок кутів орієнтації для двох алгоритмів Ейлера і Пуассона з використанням фільтра Вінера.

В результаті моделювання отримані графіки помилок кутів орієнтації БСО при різних алгоритмах орієнтації. На рис. 4.7 представлені графіки помилок визначення кутів орієнтації при використанні алгоритму Ейлера (рис. 4.7а) і алгоритму Пуассона (рис. 4.7б) без використання фільтра Вінера.

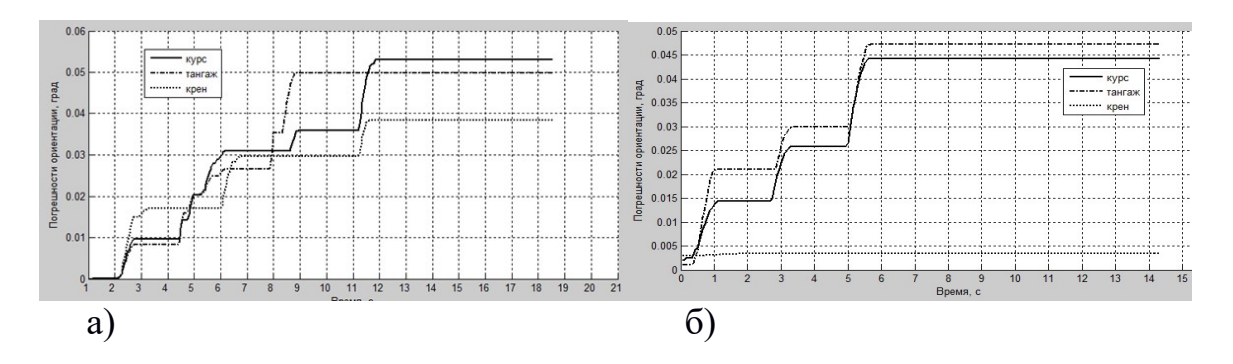

Рисунок 4.7 - Помилки кутів орієнтації БСО

На рис. 4.8 представлені графіки помилок визначення кутів орієнтації при використанні алгоритму Ейлера (рис. 4.8а) і Пуассона (рис. 4.8б) з використанням фільтра Вінера.

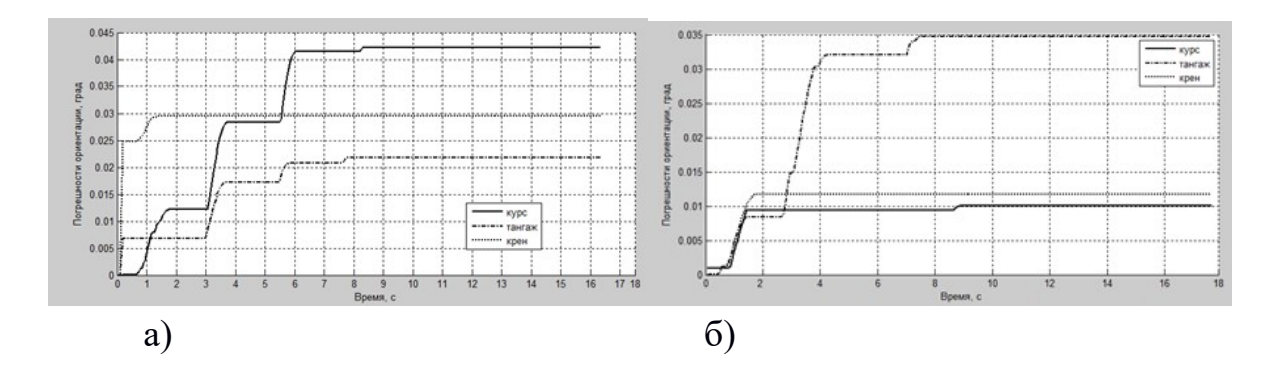

Рисунок 4.8 - Помилки кутів орієнтації БСО

Як видно з отриманих графіків алгоритм, заснований на рівняннях Пуассона, дає менші похибки за визначенням кутів орієнтації, а використання фільтра Вінера значно підвищує точність роботи БСО для обох алгоритмів, що свідчить про його ефективності. Крім того, основна частина похибки формується в перші 10 з роботи блоку, що говорить про необхідність проводити корекцію блоку в перші 10 з роботи.

Ефективність роботи фільтра Вінера залежить від налаштувань його коефіцієнтів. Фактично похибки кутів орієнтації залежать тільки від двох коефіцієнтів: Kz впливає на похибки по куту нахилу і Кх впливає на похибки по куту тангажа. Оптимальні значення 0.5; 0.5; 0.2, що видно з графіків, представлених на рис. 4.9.

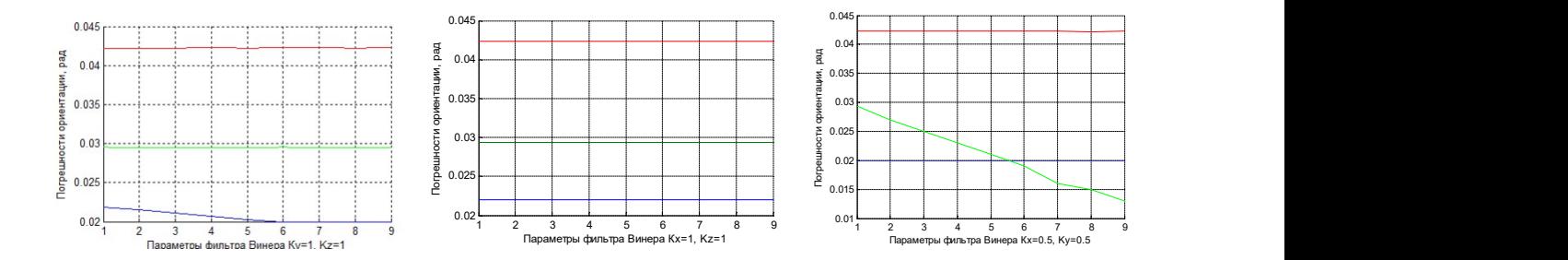

Рисунок 4.9 - Похибки кутів орієнтації в залежності від коефіцієнтів фільтру

На другому етапі проводилося моделювання комплексованого блоку системи орієнтації, заснованого на використанні інформації 3-х вимірників (гіроскопа, акселерометра і магнітометри) за допомогою моделі представленої на рис. 4.10.

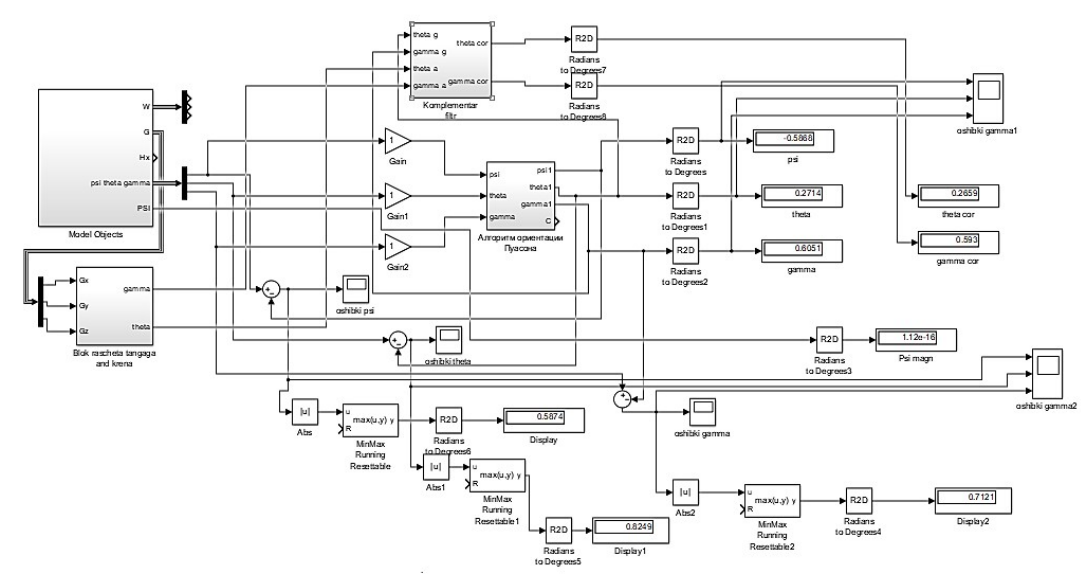

Рисунок 4.10 - Модель комплексованого блоку БСО БІНС

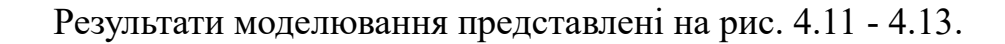

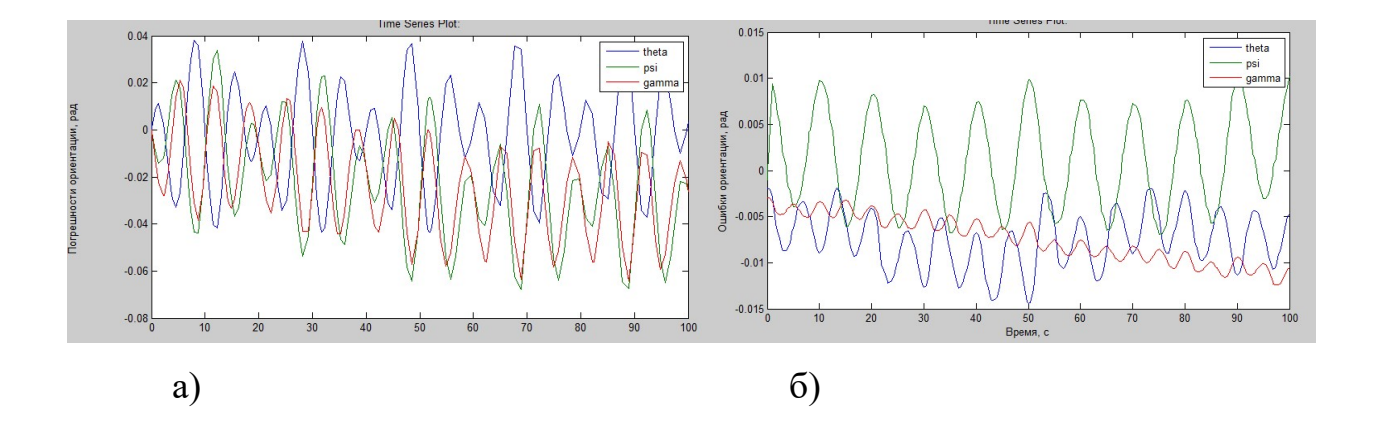

Рисунок 4.11 - Похибки орієнтації з використанням алгоритмів: а)

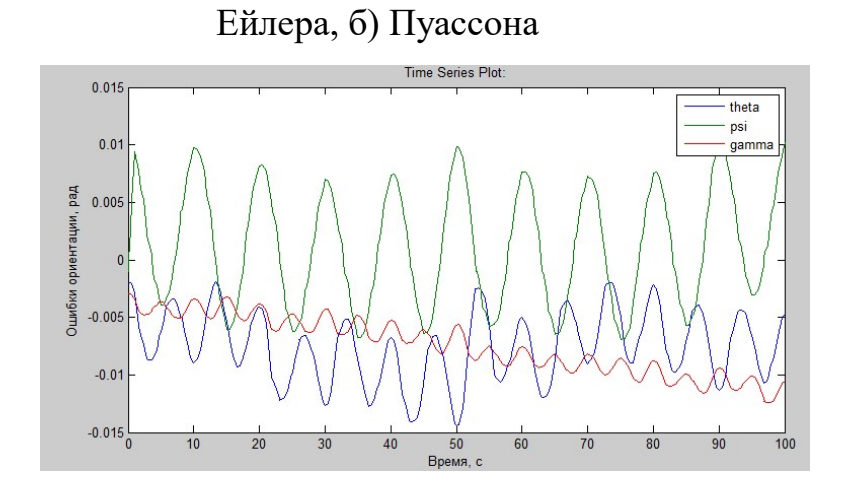

Рисунок 4.12 - Похибки орієнтації з використанням алгоритму Пуассона і комплементарного фільтра

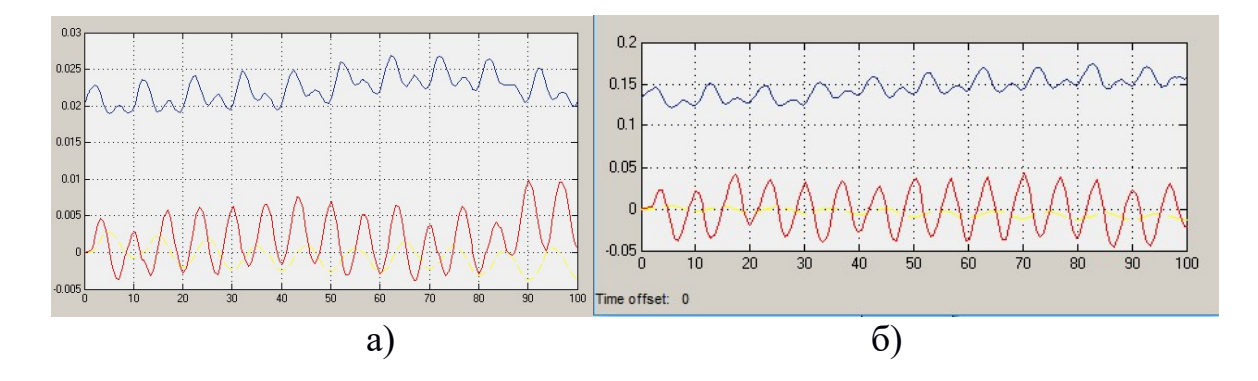

Рисунок 4.13 - Графіки абсолютної (а) і відносної (б) похибки орієнтації при використанні алгоритм орієнтації в параметрах Родріго-Гамільтона

Аналіз похибок визначення кутів орієнтації об'єкта показує, що похибка обчислення кожного з кутів орієнтації має дві складові: повільно змінюється складову, рівномірно зростаючу в часі, і швидко мінливу складову, період зміни якої визначається періодом гармонійних коливань об'єкта (для окремих низькочастотних кутових гармонійних коливань об'єкта цей період дорівнює 2 с або 1 с).

## 4.4 Висновки

1. Основними джерелами похибок вихідної інформації бесплатформенних систем орієнтації (БСО) є помилки показань чутливих елементів - гіроскопів і акселерометрів, а при комплексуванні блоку і магнітометрів, і приймачів GPS. Нестабільності їх зсувів нуля призводять до виникнення коливань обчислюється способу гіростабілізованої платформи ІНС щодо площини горизонту, що, в свою чергу, призводить до коливальної зміни похибок системи по швидкості і координат. Значення цих нестабільностей при русі об'єкта, на якому встановлена ІНС, можуть відрізнятися від значень. Це обумовлено прискоренням і вібрацією об'єкта при його русі, а також різними факторами, що не враховуються безпосередньо в моделях ,помилок датчиків КСВ, але впливають на наведені (еквівалентні) зміщення нуля гіроскопів і акселерометрів. У той же час для адекватного моделювання поведінки КСВ бажано знати саме ті значення похибок датчиків, які характерні для експлуатації КСВ на рухомому носії.

2. Дрейф гіроскопів більше впливають на точність роботи КСВ БІНС, ніж акселерометри, що підтверджує важливість підвищення точності вимірювального блоку для визначення орієнтації і рішення навігаційної завлання.

3. У загальному випадку помилки КСВ БІНС мають ступеневу залежність від кроку інтегрування, амплітуди і частоти зміни параметрів руху автономного об'єкта. Зі зменшенням кроку інтегрування помилки зменшуються, але при цьому зростають вимоги до швидкодії обчислювача і обсягом пам'яті.

## 5 ЕКСПЕРИМЕНТАЛЬНО-ПРАКТИЧНА ЧАСТИНА

#### 5.1 Завдання і засоби виконання експерименту

В процесі виконання експериментально-практичної частини необхідно вирішити такі завдання:

- по вихідним сигналам реальних датчиків КСВ БІНС (акселерометрів і гіроскопів) вимірювального модуля визначити його характеристики;

за допомогою варіацій Аллана обчислити параметри шуму використовуваних вимірників;

- дослідити структуру побудови програмного коду і її вплив на частоту дискретизації.

Для проведення досліджень скористатися наявними можливостями експериментальних установок по дослідженню БСО і БІНС.

## 5.2 Опис експериментальної установки

Дослідження КСВ БІНС проводилося на двох установках дозволяють проводити дані дослідження: а) БСО з неортогональної розташуванням ЧЕ і б) експериментальна БІНС з функціональної надмірністю оскільки до складу цих установок входить вимірювальний блок IMU GY-87 (3-х осьовий гіроскоп, 3-х осьовий акселерометр, 3-х осьовий магнітометр, датчик тиску і датчик температури. Основу такого інерціального модуля становить МЕМС датчик MPU-6050 (цифровий 3-х осьовий акселерометр і 3-х осьовий гіроскоп - ДУС).

Зовнішній вигляд експериментальної установки по дослідженню БСО представлена на рис. 5.1.

Виходячи із завдань, що вирішуються БСО в експериментальній установці, на мікроконтролер покладаються функції організації отримання вимірювальної інформації з датчиків (ДУСов, акселерометрів, магнітометрів, датчиків тиску) і її передачі по бездротовій лінії зв'язку на комп'ютер.

На ПК покладаються завдання моделювання ідеальної роботи БСО, рішення навігаційної завдання, обчислення параметрів орієнтації за показаннями вимірювального блоку, порівняння результатів вирішення навігаційного завдання з моделлю, оцінки отриманих результатів. Крім того,

на ПК відпрацьовуються питання, пов'язані з дослідженням алгоритмів обробки (в тому числі і попередньої фільтрації) вимірювальної інформації.

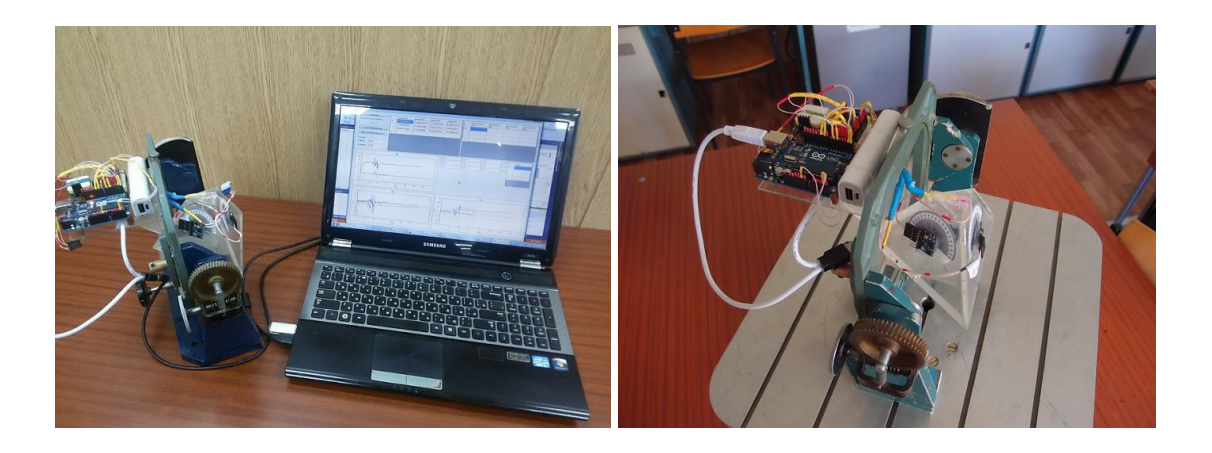

Рисунок 5.1 - БСО з неортогональної розташуванням ЧЕ

До складу експериментальної установки входить:

1. Модуль GY-521 включає збірку MPU-6050 - 3-осьовий гіроскоп і 3 осьовий акселерометр. Так само на платі модуля розташований 3-осьовий магнітометр HMC5883L.

2. В якості GPS-модуля використаний модуль позиціонування UBLOX NEO-6m.

3. Bluetooth-модуль - плата з Bluetooth-модулем HC-06.

4. Мікропроцесор Arduino Uno.

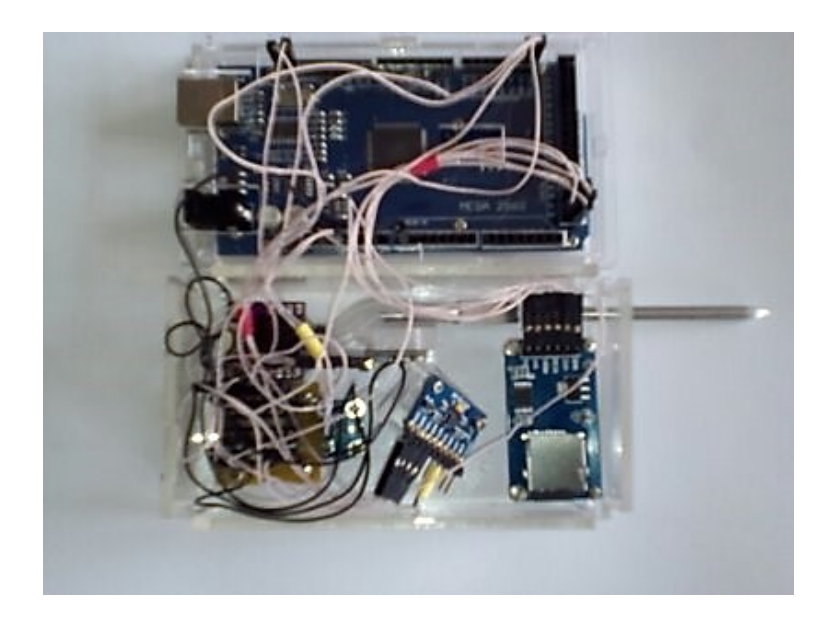

Рис. 5.2 - Конструкція експериментальної БІНС

Склад експериментальної БІНС:

1. GY-9255 - вимірювальний модуль (3-х осьовий акселерометр + 3-х осьовий ДУС + 3-х осьовий магнітометр; тип підключення: шина I2C.

Розрядність даних: 16 біт АЦП, 16 біт дані.

Діапазони вимірювання гіроскопа:  $\pm 250/500/1000/2000$  ° / с.

Діапазони вимірювання акселерометра:  $\pm 2 / \pm / 4 \pm / 8 \pm / 16$ g.

Діапазони вимірювання магнітометра: ± 4800uT.

2. ДВС - модуль MPXV 7002 DR - датчик диференціального тиску + трубка Пітт. Макс. допустимий тиск 8 кПа; чутливість 1 мВ / кПа; похибка  $2,5\%;$ 

3. BMP280 - датчик атмосферного тиску;

4. MicroSD - обсяг пам'яті 18 Гб

5. Мікроконтролер ATmega2560: тактова частота 16 МГц; 54 порту вводу-виводу загального призначення; 10 розрядний АЦП; Flash-пам'ять: 256 Кб; EEPROM-пам'ять: 4 Кб.

Виходячи із завдань, що вирішуються БІНС в експериментальній установці, на мікроконтролер покладаються функції організації отримання вимірювальної інформації з датчиків (ДУСов, акселерометрів, магнітометрів, датчиків статичного і диференціального тиску) і її запис на micro SD card для подальшої обробки на комп'ютері.

ПК здійснює задачі моделювання роботи БІНС, рішення навігаційної завдання за даними різних вимірників, обчислення параметрів орієнтації за показаннями вимірювального блоку, порівняння результатів вирішення навігаційного завдання з моделлю, оцінки отриманих результатів. Крім того, на ПК відпрацьовуються питання, пов'язані з дослідженням алгоритмів обробки (в тому числі і попередньої фільтрації) вимірювальної інформації.

5.3 Аналіз вихідних сигналів чутливих елементів

Для оцінки зашумленності вихідного сигналу кожного чутливого елемента використовуємо середу MatLab. Зчитування відкаліброваних значень датчиків (у відповідних размерностях) проводилося протягом 10 хв після чого кожен стовпець був імпортований в одновимірний масив.

MatLab має встановлену функцію std (), яка повертає стандартне відхилення елементів масиву. Вихідні сигнали еталонних датчиків і їх зашумленность наведені на рис. 5.1 - 5.2

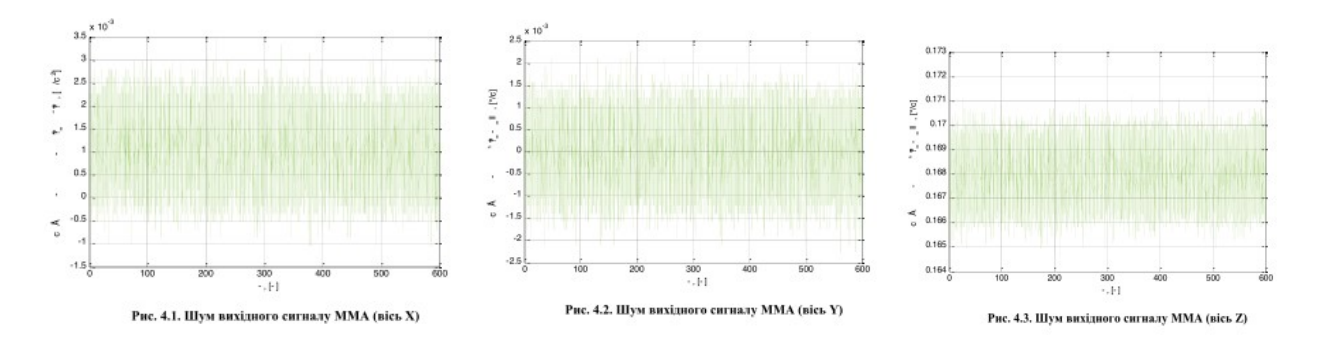

Рисунок 5.1 - Вихідні сигнали акселерометра модуля MPU6050 по осях X, Y, Z відповідно

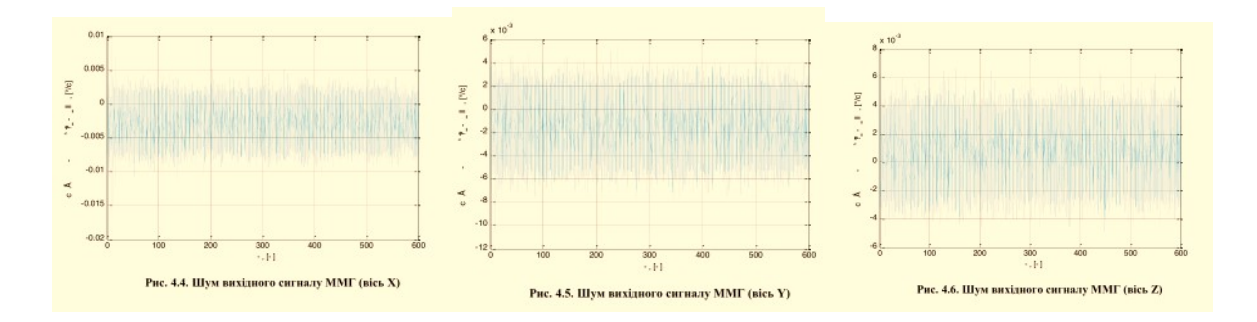

Рисунок 5.2 - Вихідні сигнали гіроскопа модуля MPU6050 по осях X, Y, Z відповідно

Аналізуючи графіки (5.1) - (5.2) можна зробити висновок, що вихідні сигнали за деякими осях ММА і ММГ зміщені щодо нуля. Такі зміщення необхідно враховувати при розрахунку шляхом введення постійного коригуючого коефіцієнта.

5.4 Визначення дисперсії Аллана для мікромеханічних гіроскопів

Для визначення шумових характеристик інерційних датчиків методом дисперсії Аллана було проведено експеримент при температурі 22 ° С (± 3 ° С) протягом 1:00 з частотою дискретизації 70Гц.

При цьому ІВМ знаходився на нерухомому підставі. Лічені дані були записані в текстовий файл і імпортовані в середу MatLab в якому проводився подальший розрахунок самої дисперсії Аллана. Для цього була використана програма «allan.m» текст якої наведено в додатку Г.

Результати розрахунку дисперсії Аллана у вигляді відхилення для гіроскопа наведені на рис. 5.3.

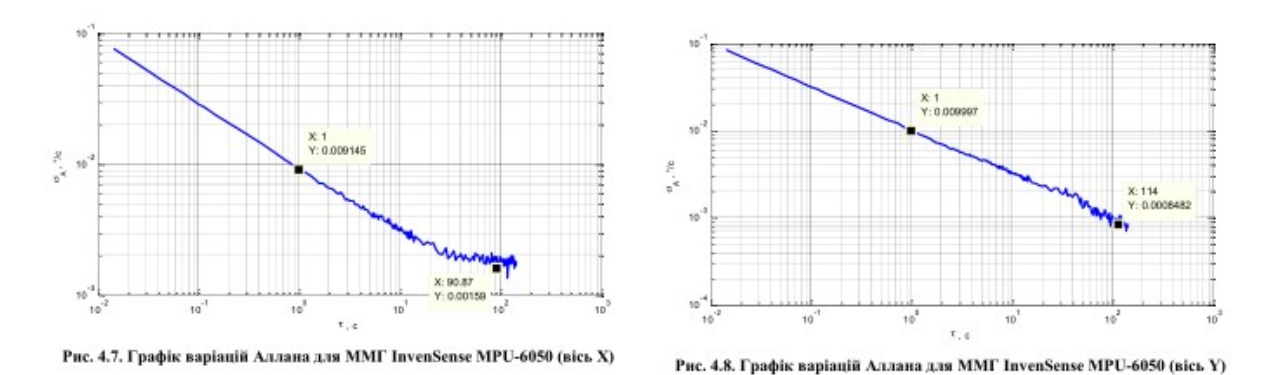

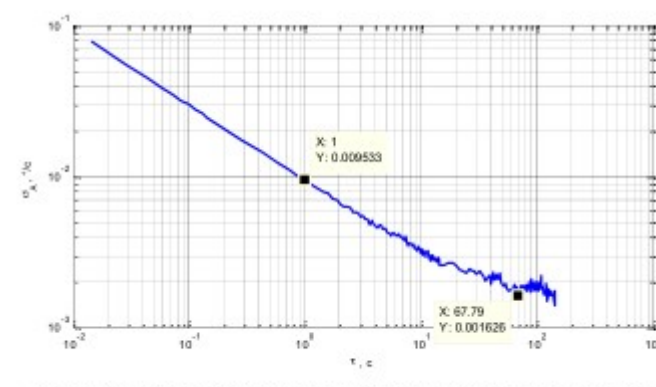

Рис. 4.9. Графік варіацій Аллана для ММГ InvenSense MPU-6050 (вісь Z)

Рисунок 5.3 - Графіки варіацій Аллана для гіроскопа MPU6050 по осях X, Y, Z відповідно

Використовуючи отримані графіки можна визначити випадковий дрейф N і стабільність нуля B для кожної осі ММГ. Розрахунок проводився за допомогою виразів, докладно описані і приведені в теоретичному розділі.

> $\sigma_A = 0.664 \cdot B$  [°/c];  $N_x = 0.009145 \left[ \frac{\dot{v}/c}{\sqrt{\Gamma u}} \right]; \qquad B_x = \frac{0.00159}{0.664} = 0.0024 \left[ \frac{\dot{v}}{c} \right];$  $N_y = 0.009997 \, \textcolor{red}{[} \frac{\textcolor{red}{\gamma / \textcolor{red}{c}} \textcolor{red}{]}}{\textcolor{red}{\sqrt{\textcolor{red}{\Gamma}} \textcolor{red}{\rm{r}}}} \textcolor{red}{;} \qquad \qquad B_y = \frac{\textcolor{red}{0.0008482}}{\textcolor{red}{0.664}} = 0.00128 \, \textcolor{red}{[} \textcolor{red}{\textcolor{red}{\gamma / \textcolor{red}{c}}} \textcolor{red}{]}\, ;$  $N_z = 0.009533 \left[ \frac{1/c}{\sqrt{\ln 3}} \right]$ ;  $B_z = \frac{0.001626}{0.664} = 0.00245 \left[ \frac{\circ}{c} \right]$ .

Для наочності порівняємо отримані значення випадкового дрейфу і нестабільності нуля зі значеннями інших чутливих елементів. У табл. 5.1. наведені характеристики ММГ ADXRS610 (Analog Devices).

Порівнюючи характеристики можна зробити висновок, що мікромеханічні датчики, які входять до складу розробленого ІВМ, не є високоточними. Така система може виступати в якості первинного засобу визначення поточного кутового положення об'єкта в разі, якщо не відносяться до засобів високої точності.

|                               | Тип ДУС і фірма-виробник |                       |               |  |
|-------------------------------|--------------------------|-----------------------|---------------|--|
|                               | ADXRS610                 | LCG50-00500           | $CVG-25$      |  |
|                               | <b>Analog Devices</b>    | <b>Systron Donner</b> | Innalabs      |  |
| Масштабний коефіцієнт, код/   | $-82.1468$               | $-42.0024$            | 0.0379        |  |
| (0/C)                         |                          |                       |               |  |
| лінійного<br>Чутливість<br>ДО | 0.0005831                | 0.0005833             | 0.00068177    |  |
| прискорення                   |                          |                       |               |  |
| Випадковий дрейф, 0 / С /√гц  | 0.03477                  | 0.004691              | $1.502 * 10$  |  |
|                               |                          |                       | 6             |  |
| Нестабільність нуля,%         | 0.01206                  | 0.00576               | $3.91 * 10-7$ |  |

Таблиця 5.1 Порівняльна характеристика ДУС

5.5 Структура побудови програмного коду і її вплив на частоту дискретизації

Як було зазначено раніше, однією з переваг застосування алгоритму Себастьяна Мажвіка - це здатність його роботи на малих частотах дискретизації. Більшість сучасних систем орієнтації використовують в якості обчислювального ядра процесори сімейства ARM. За рахунок їх високої продуктивності, система дозволяє реалізовувати алгоритми на основі фільтра Калмана та працювати на високих частотах дискретизації. Як обчислювального ядра розробленої системи орієнтації виступає звичайний 8 розрядний мікроконтролер сімейства AVR. Тому для забезпечення максимально допустимої частоти дискретизації вихідного сигналу необхідно провести оптимізацію його коду.

При розробці першої версії програми, зчитування даних з датчиків здійснювалося за допомогою сторонніх бібліотек. Результат попередньої оцінки вихідного сигналу полягав в затримках і незадовільною реакції системи при зміні її кутового положення. Для визначення частоти дискретизації в програмний код був доданий лічильник, який фіксує час старту кожної ітерації обчислення і видачі інформації. Таким чином, було визначено, що частота дискретизації не перевищувала 20 Гц, що  $\epsilon$ незадовільним.

Завдання оптимізації програмного коду полягає у відмові від сторонніх бібліотек, які в свою чергу представляють набір функцій і умов, призводить до навантаження процесора і зниження його обчислювальної здатності. Використовуючи тільки бібліотеки для конфігурації програмного UART і роботи мікроконтролера через шину I2C було досягнуто значення частоти дискретизації 38Гц.

У попередніх підрозділах зазначено, що вихідний сигнал являє собою одномірний масив розмірністю 10 елементів (сигнали тривісний акселерометра, гіроскопа, магнітометра і час початку ітерації обчислення і видачі сигналу). Дослідження показали, що початковою похибкою було формування масиву методом послідовного запису елементів, а не його формування та одноразовий запис (за одну ітерацію).

| vals+=Ax;vals+=",";   |
|-----------------------|
| vals+-Ay;vals+-",";   |
| vals+=Az;vals+=",";   |
| vals+=Gx;vals+=",";   |
| vals+=Gy;vals+=",";   |
| vals+=Gz;vals+=",";   |
| vals+=Mx;vals+=",";   |
| vals+-My;vals+-",";   |
| vals+-Mz;vals+-",";   |
| vals+=time;           |
| Serial println(vals); |
|                       |

Рис. 5.4 - Формування вихідного сигналу ІВМ (зліва - послідовний запис елементів, праворуч - формування масиву і одноразова запис)

Таким чином, використовуючи вищевказані рішення шляхи оптимізації коду дозволили досягти частоти дискретизації 70Гц, що грає важливу роль при налаштуванні фільтру.

5.6 Висновки

1. Прямолінійні ділянки кривих відхилень Аллана свідчать про наявність випадкової похибки типу білого шуму. Область мінімуму кривих Аллана характеризують випадкові варіації нульового сигналу (нестабільність нуля). Значення випадкових похибок мікромеханічних гіроскопа, отримані з аналізу кривих відхилення Аллана, свідчать про його невисокої точності.

2. Результати дослідження відповідають фізичним уявленням про роботу БСО, що підтверджує правильність роботи моделі. Порівнюючи характеристики можна зробити висновок, що мікромеханічні датчики, які входять до складу розробленого ІВМ, не є високоточними. Така система може

виступати в якості первинного засобу визначення поточного кутового положення об'єкта в разі, якщо не відносяться до засобів високої точності.

3. Для підвищення точності визначення параметрів орієнтації дієвий шлях підвищення частоти опитування вимірників, причому ця дієвість підвищується за рахунок застосування методів більш високого порядку.

4. Для забезпечення максимально допустимої частоти дискретизації вихідного сигналу необхідно провести оптимізацію його коду.

# 6 ЕКОНОМІЧНЕ ОБГРУНТУВАННЯ РОЗРОБКИ І РОЗРАХУНОК СОБІВАРТОСТІ ЦІНИ БЛОКУ СИСТЕМИ ОРІЄНТАЦІЇ БПЛА

## 6.1 Опис системи

Виробництву пропонується комплексувати блок системи орієнтації БПЛА.

Комплексований блок системи орієнтації БПЛА вирішує завдання визначення параметрів руху безпілотного літального апарату в умовах апріорної невизначеності: при зміни середовища функціонування апарату, зміни його параметрів. Дана система містить: мікроконтроллерний обчислювач, вимірювальні пристрої (трьох осевий акселерометр, трьох осевий датчик кутових швидкостей), блок живлення (NiMh акумулятор) і блок бездротової передачі інформації Bluetooth. Мікроконтролер отримує інформацію від датчиків первинної інформації (трьох осевий акселерометр, трьох осевий гіроскоп), виробляє їх перетворення і реалізує індикацію даних в графічному додатку, переданих на персональний комп'ютер.

Відмінною особливістю даної системи є простота експлуатації, широкий функціонал програмного забезпечення, економічність.

Область застосування розробки: системи керування літальними апаратами, безпілотна авіація. Розробляється система орієнтації дозволяє робити моніторинг параметрів БПЛА в режимі реального часу весь період польоту безпілотного літального апарату навіть при відсутності прямої видимості апарату.

## 6.2 Сегментація ринку

Сегментація ринку - це процес поділу споживачів на групи з урахуванням різних принципів і факторів сегментації. У процесі сегментації виявляються сегменти ринку. Сегмент - це група споживачів, що однаково реагують на товар. Сегмент ринку оцінюють рядом характеристик (описують профіль сегмента): число можливих споживачів, місткість ринку, можливі темпи зростання по роках, споживчі ціни, прибутковість продажів і т.д.

Загальний порядок сегментування ринку можна представити таким чином:

1) виявлення основних принципів і факторів сегментації для даного виробу (в першу чергу розглядаються географічні чинники, а потім демографічні та інші);

2) сегментування ринку: визначення складу груп споживачів, розподіл ринку на сегменти, опис профілю кожного сегмента, розрахунки річний ємності сегмента і всього ринку;

3) оформлення результатів сегментування у вигляді таблиць;

4) аналіз інформації про сегменти, вибір сегментів для подальшого аналізу (сегменти з незначною ємністю можна далі не розглядати);

5) позиціонування товару в обраних сегментах, визначення цільової ємності.

Споживачами розроблюваної системи є різні авіаційні підприємства України.

Основною характеристикою сегмента є ємність - кількість виробів, які можуть бути продані за рік.

Розрахунки ємності ринку виконуються після визначення складу сегментів і починають з визначення повної потреби в товарі:

$$
S_{\text{norm}} = \sum_{i=1}^{L} S_{1_{\text{norm}}i} \tag{6.1}
$$

де  $\mathbf{s}_{\text{nom}}$  — повна потреба в товарі, шт / рік;

 $S_{1_{\text{max}}}$  — повна потреба одного сегмента, шт / рік;

i - номер сегмента;

L - кількість сегментів, шт.

Повна потреба сегмента розраховується з урахуванням конкретних особливостей товару і сегментів. Для багатьох видів товарів індивідуального та промислового призначення ( $S_{1_{\text{max}}}$ ) Можна розрахувати за формулою:

$$
\mathbf{S}_{\mathbf{1}_{\text{ToCMB}_i}} = \mathbf{N}_1 \cdot \mathbf{Q}_1 \cdot \mathbf{m}_{1^j} \tag{6.2}
$$

де  $N_1$  - кількість підприємств споживачів вироби в *i-му* сегменті; середня річна програма виробів в i-му сегменті, для яких буде поставлятися розглянутий товар;

 $m_1$  - кількість комплектуючих виробів, що йдуть в один виріб споживач (1 шт.).

Сегментування і розрахунок місткості ринку представлений в таблиці 6.1.

Таблиця 6.1 - Сегментування і розрахунок повної місткості ринку

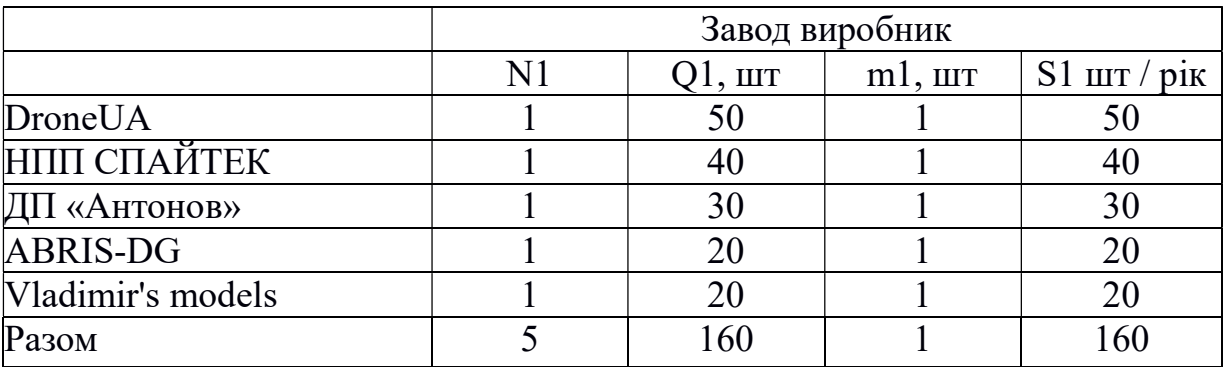

З таблиці 6.1 видно, що повна місткість ринку становить 160 шт / рік.

6.3 Розрахунок собівартості і ціни виготовлення комплексованого блоку системи орієнтації БПЛА

Собівартість комплексованого блоку системи орієнтації БПЛА складається з ряду витрат, таких як: витрати на основні матеріали, на комплектуючі вироби, пряма і додаткова заробітна плата, витрати на утримання та експлуатацію обладнання, утримання транспорту, а так же ряд загальнодержавних податків і відрахувань.

Для проектування обчислювача необхідно участь наступних робочих: збирача, монтажника, настроювач, інженер-конструктор. Тривалість робочого місяця в середньому вважається 23 дня. Склад виконавців наведено в таблиці 6.2.

Таблиця 6.2 - Склад виконавців роботи

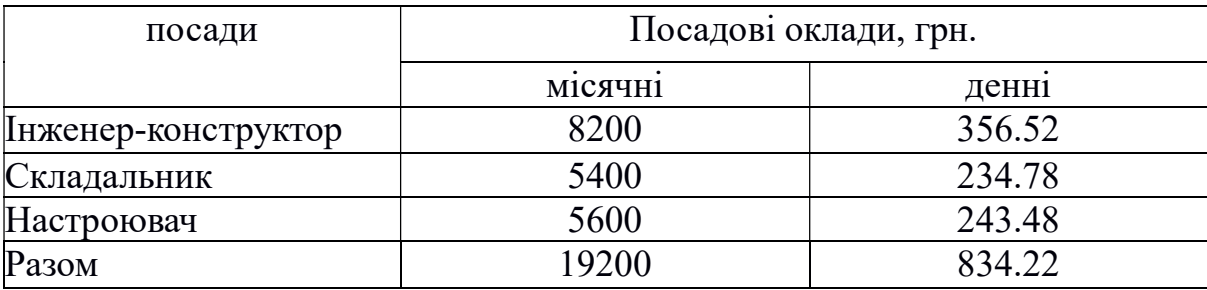

Проведемо розрахунок трудомісткості робіт. Результати розрахунків наведені в таблиці 6.3.

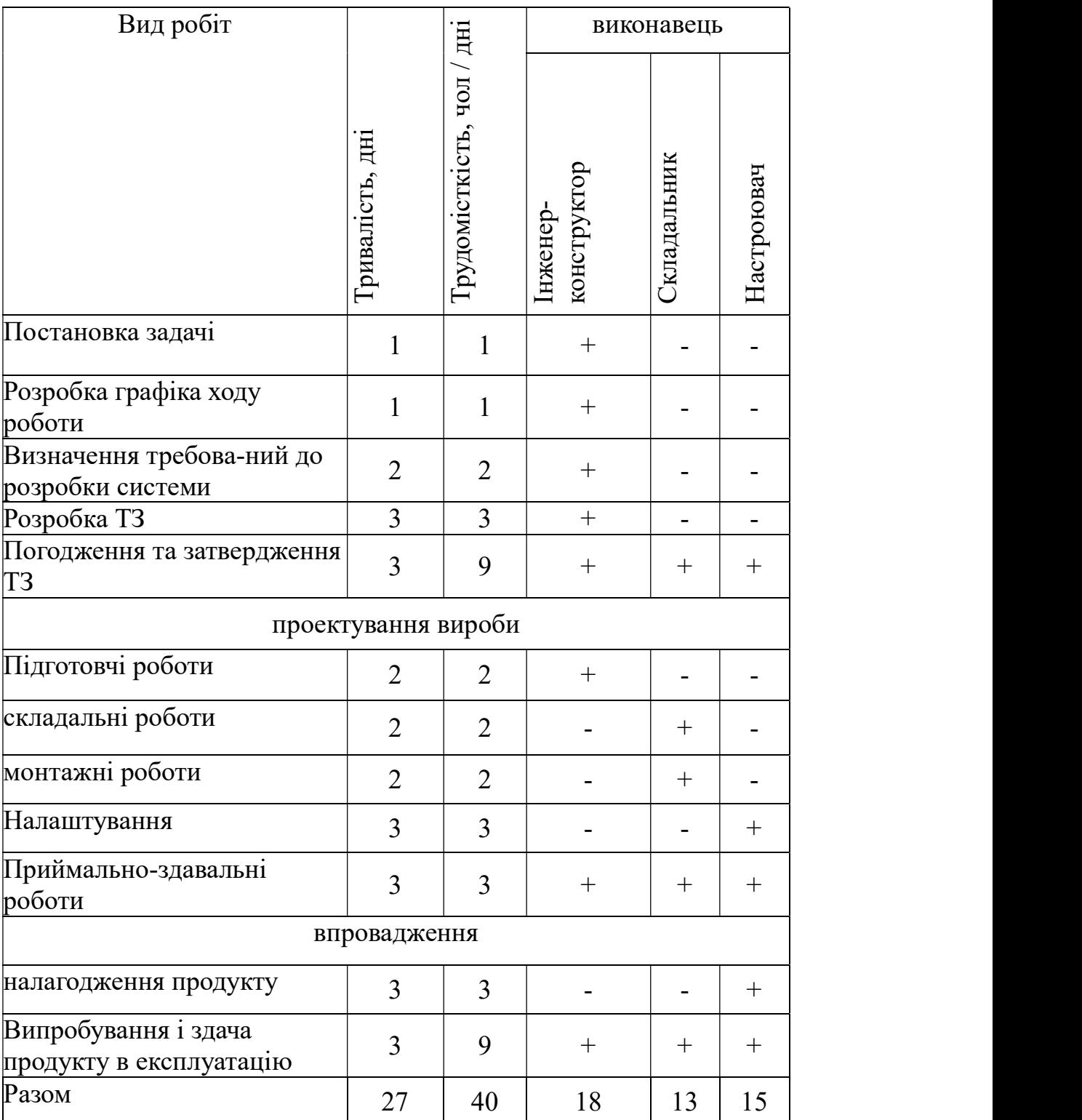

Таблиця 6.3 - Розрахунок трудомісткості робіт

 Обчислимо основну заробітну плату розробників комплексованого блоку системи орієнтації БПЛА, з урахуванням трудовитрат, кількості виконавців і середньоденної заробітної плати. Для цього кількість днів, відпрацьованих окремими виконавцями, помножимо на їх денні оклади:

$$
03\Pi = \sum_{i=1}^{S} (N_i \cdot 3\Pi),
$$
 (6.3)

де  $N_i$  - кількість днів, відпрацьованих і-м виконавцем, дн.

ЗП - денні оклади i-х виконавців, грн.

Таким чином основна заробітна плата становить:

$$
O3\Pi = (356.52^{\circ}18) + (234.78^{\circ}11) + (243.48^{\circ}15) = 12658.14 \text{ (rph.)}
$$

Проведемо розрахунок додаткової заробітної плати, яка становить 15% від основної заробітної плати:

$$
\text{[}13\text{II} = 15\% \text{`O}3\text{II} = 0.15 \text{`}12658.14 = 1898.72 \text{ (rph.)}
$$

Проведемо розрахунок єдиного соціального внеску:

$$
CCB = 22\% (O3\Pi + J3\Pi) = 0.22 (12658.14 + 1898.00) = 3202.51 (rph.)
$$

Розрахуємо вартість покупних виробів, необхідних для виготовлення комплексованого блоку системи орієнтації БПЛА

Перелік покупних виробів наведено в таблиці 6.4. Ціни вказані в гривнях.

# Таблиця 6.4 - Перелік покупних виробів

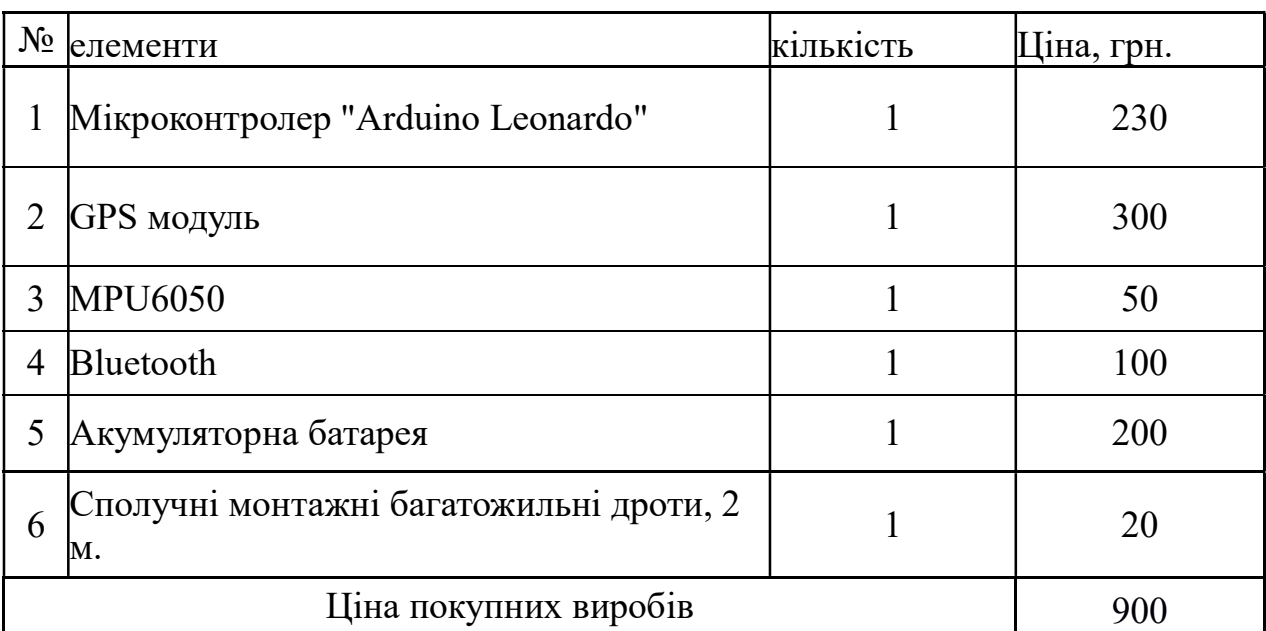

Також розрахуємо амортизацію (Ам) виходячи з вартості основних засобів.

$$
AM = \frac{25\% \text{·crommocrb OC·днительность разработки}}{12.23}.
$$
 (6.4)

Вартість основних засобів приведена в таблиці 6.5.

Таблиця 6.5 - Вартість основних засобів

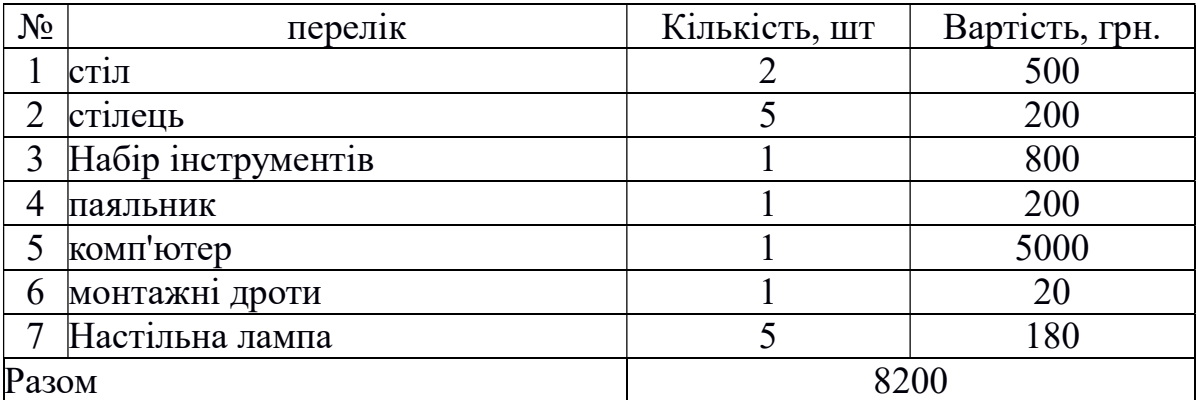

отже:

$$
Am = \frac{0.25 \cdot 8200 \cdot 27}{12 \cdot 23} = 200.54 \text{ (rph.)}
$$

Витрати на експлуатацію та утримання обладнання:

$$
P_{\text{3CO}} = 20\% \cdot 03\Pi = 12658.14 \cdot \frac{20}{100} = 2531.63 \text{ (rph.)},\tag{6.5}
$$

Адміністративні витрати:

$$
P_{\text{a.m.}} = 50\% \cdot 03\Pi = 12658.14 \cdot \frac{50}{100} = 6329.07 \text{ (rph.)},\tag{6.6}
$$

Розрахунок собівартості і договірної ціни наведено в таблиці 6.6. Таблиця 6.6 - Розрахунок собівартості і ціни виробу за статтями

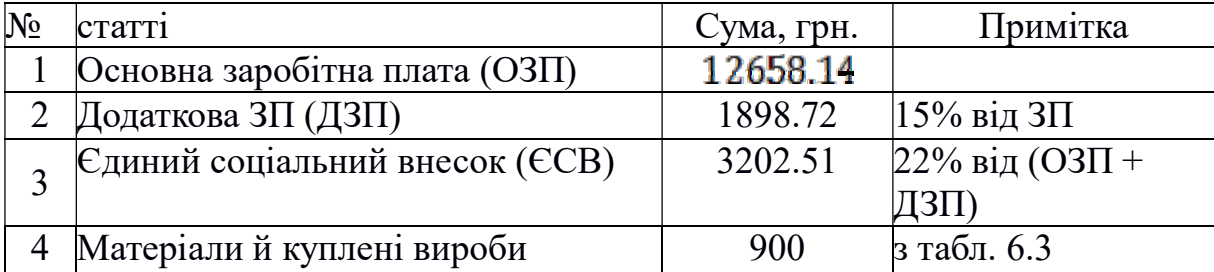

6.4 Розрахунок точки беззбитковості

Розрахована ціна є переддоговірної ціною розробника - його мінімально допустима ціна, що враховує кошторис витрат на розробку БИНС і прибуток, розраховану за встановленим коефіцієнтом рентабельності.

При остаточному призначенні ціни необхідно врахувати надбавки, пов'язані зі збутом вироби. Податок на додану вартість приймається 20% від вартості об'єкта. Таким чином, точка беззбитковості визначається за формулою і дорівнює:

$$
N_{\tau 6} = \frac{K}{H - C} = \frac{33264,73}{39917,68 - 27720,61} \approx 3 \text{ m} \tag{6.7}
$$

де: К - умовно-постійні витрати, приймаємо рівними відпускній ціні без ПДВ;

Ц - ціна виробу з ПДВ;

С - собівартість одиниці виробу.

Таким чином, показник точки беззбитковості дорівнює 3. Це означає, що реалізація 3 приладів забезпечить беззбитковість проекту.

Графічне представлення точки беззбитковості проілюстровано на малюнку 6.1.

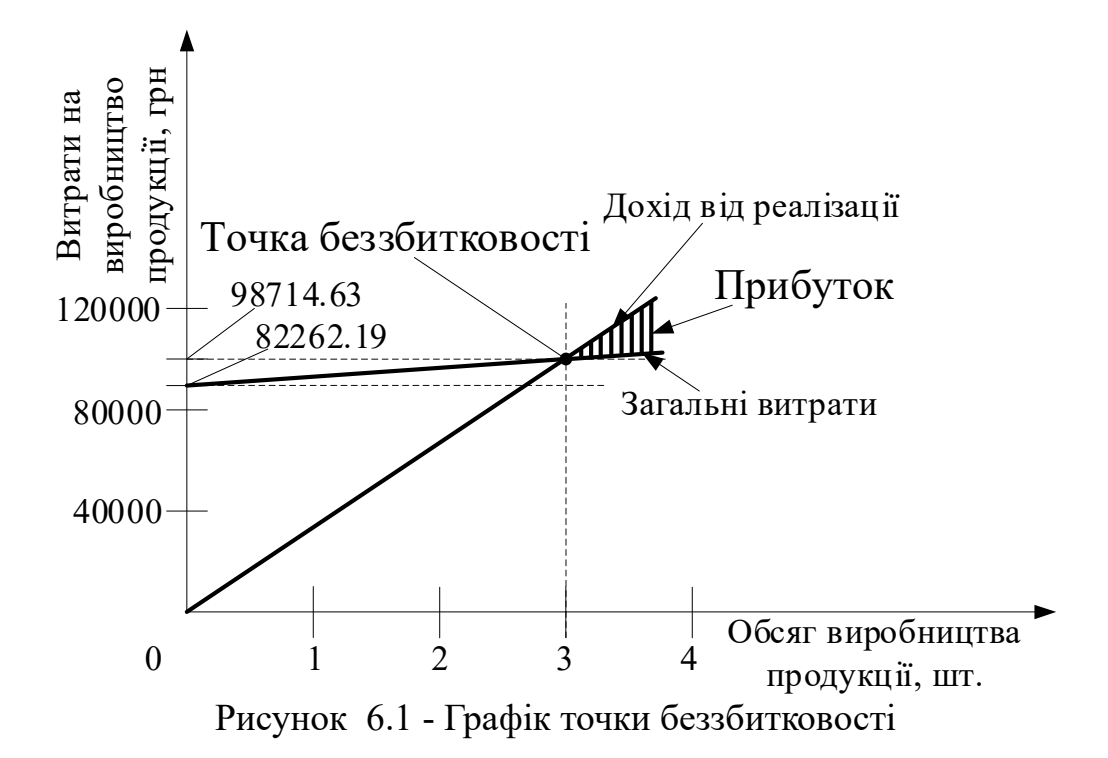

Графік беззбитковості показує, що при обсязі продажів 3 шт., Дохід від реалізації продукції перевищує загальні витрати, таким чином, в зоні між ними ми отримуємо прибуток.

## 6.5 Висновки

В даному розділі була розрахована ціна і собівартість комплексованого блоку системи орієнтації БПЛА. Ціна системи без урахування ПДВ - 33264.73грн., З урахуванням - 39917.68 грн., Собівартість - 27720.61 грн. Визначено трудомісткість робіт і розстановка виконавців. Загальна трудомісткість становить - 40 чол / дні, при цьому трудомісткість інженераконструктора - 18 днів, збирача - 13 днів і настроювача - 15 днів. Зроблено розрахунок заробітної основної плати - 12658.14 грн.

Виходячи з отриманих даних, можна сказати, що даний проект по розробці БІНС безпілотного літального апарату, є хорошим конкурентом на ринку товарів, а саме завдяки своїй відносно невисокій ціні комплектуємого обладнання, масогабаритними розмірами, а також точним і якісним управлінням.

#### ВИСНОВОК

У магістерській роботі були розглянуті питання підвищення точності БСО на базі мікромеханічних акселерометрів, гіроскопів і магнітометрів шляхом впровадження алгоритму фільтра Вінера. Також результатом є практична реалізації системи орієнтації на його основі і розробка супроводжуючого програмного забезпечення.

У роботі були досягнуті наступні результати:

1. Проаналізовано вимірювальні модулі для системи орієнтації на основі мікромеханічних акселерометрів, гіроскопів і магнітометрів.

2. Проаналізовано основні способи подання орієнтації об'єкта за допомогою матриці напрямних косинусів, кутів Ейлера, кватерніонів. Найоптимальнішим способом для подання кінематики обертання виявився метод з використанням кватерніонів.

3. Для проведення досліджень точностних характеристик розроблені моделі алгоритмів орієнтації БПЛА в середовищі Matlab Simulink.

3. Обґрунтовано використання алгоритму фільтрації Себастьяна Маджвіка. Проведена інтеграція алгоритму в програмний код обчислювального ядра вимірювального модуля.

4. Методом варіацій Аллана проаналізовані дані, які зчитувалися з ІВМ протягом 1:00 без зміни вхідного впливу. В результаті аналізу визначено наступні шумові складові: випадковий дрейф кутової швидкості і нестабільність нульового сигналу.

## СПИСОК ВИКОРИСТАНИХ ДЖЕРЕЛ

1. Орієнтація і навігація рухомих об'єктів: сучасні інформаційні технології. [Текст] / Под ред. Б.С. Альошина, К.К. Веремеєнко, А.І. Чорноморського. - М .: ФІЗМАТЛІЗ, 2006.- 424с.

2. Сучасні інформаційні технології в завданнях навігації і наведення безпілотних маневрених літальних апаратів [Текст] / Под. ред. М.Н. Красильщикова, Г.Г. Себряково. - М .: ФИЗМАТЛИТ, 2009. - 556с.

3. Основи побудови бесплатформенной інерційних навігаційних систем [Текст] / В.В. Матвєєв, В.Я. Распопов / Під. заг. ред. д.т.н. В.Я. Распопова.- СПб .: ГНЦ РФ ВАТ «Концерн ЦНДІ« Електроприлад », 2009.- 280с.

4. Бранец В.Н., Шмиглевскій І.П. Застосування кватерніонів в задачах орієнтації твердого тіла. [Текст] - М .: Наука, 2003. -320с.

5. Дмитриченко Л.А., Гора В.П., Савінов Г.Ф. Безплатформенні інерціальні навігаційні системи [Текст] / Уч. посібник. - М .: изд-во МАІ, 2001. 62С.

6. Распопов В.Я. Мікросистемна авіоніка: навчальний посібник. [Текст] Тула: «Гриф і К», 2010. - 248с.

7. Мелешко В.В., Нестеренко О.І. Безплатформенні інерціальні навігаційні системи: навчальний посібник. [Текст] - Кіровоград: ПОЛІМЕД-Сервіс, 2011. - 172с.

8. Лазарєв Ю.Ф., Бобровицького Я.Г. Розроблення и моделювання алгоритмів безплатформової системи орієнтації [Текст] - К .: НТУУ «КПІ», 2006 - 135с.

9. Степанов О.А. Методи обробки навігаційної вимірювальної інформації: навчальний посібник [Текст] - СПб: Університет ИТМО, 2017. - 196с.

10. Водічева Л.В. Підвищення надійності і точності бесплатформенної інерціального вимірювального блоку при надмірній кількості вимірювань [Текст] // гіроскоп і навігація. 2003. № 1. - С. 55-67.

11. Терешков В. М. Прямий метод оцінювання похибок датчиків бесплатформенних ІНС // Вісник МГТУ ім. Н. Е. Баумана. Сер. «Приладобудування». - № 3. - 2010 року.

12. Распопов В.Я., Машнін М.Н., Ладонкін А.В., Шведов А.П. Метод корекції бесплатформенної системи орієнтації малорозмірного безпілотного літального апарату. [Текст] // Мехатроніка, автоматизація, управління, № 9, 2012 за. 10-14.

13. Волков В.Л., Жидкова Н.В. Обробка інформації в системі орієнтації на основі МЕМС. [Текст] // Праці Нижегородського держ. техн. ун-ту ім. Р.Є. Алексєєва, 2015 №3 (110) с. 279-286.

14. Машнін М.Н. Інформаційно-вимірювальна і керуюча система малорозмірного безпілотного літального апарату підвищеної точності. [Текст] // Автореф. діссерт. на соіск. вчений. ступеня канд. техн. наук. Тула, 2013. 20с.

15. Белочкін П.Є., Кацай Д.А. Особливості моделювання бесплатформенних систем орієнтації по рівняннях Ейлера в середовищі Matlab і Mathcad. [Текст] // Сучасні наукомісткі технології, 2014 № 5 с. 18-20.

16. Жидкова Н.В., Волков В.Л. Моделювання бесплатформенной системи орієнтації. [Текст] // Праці НГТУ. Нижній Новгород: НГТУ, 2014. № 106. с. 125 -132.

17. Малогабаритна комплексна навігаційна система на мікромеханічних датчиках Мішин О.Ю., Кирюшин Є.Ю., Обухів А.І., Гурлі Д.В. [Текст] // Електронний журнал «Праці МАІ». Випуск № 70.

18. Фокін, В.І. Ширяєв, Е.О. Подівілова Л.А. Про аналіз похибок інтегрованої навігаційної системи і методи їх оцінювання [Текст] // Вісник ЮУрГУ, № 35, 2012 Серія «Комп'ютерні технології, управління, радіоелектроніка», випуск 17.

19. Міхєєв А.В. Рівняння помилок бесплатформенного гірокомпаса на основі БІНС. [Текст] // Вісник СГТУ. 2012. № 2 (65). Випуск 1.

20. Конаков А.С., Шаврин В.В., Тисленко В.І., Савін А.А. Вплив початкових умов на середньоквадратичне відхилення оцінок координат в бесплатформенних інерціальних навігаційних систем при методі переходу між базисами. [Текст] // Доповіді ТУСУРа, № 1 (25), частина 1, червень 2012.

21. Альошкін В.В., Голованов П.М. Оцінка впливу похибок датчиків на точність комплексної системи орієнтації та навігації на грубих інерційних датчиках. [Текст] // Вісник Саратовського державного технічного університету. Серія Автоматизація та управління. Том 4, № 2 (50), 2010 року.

22. Кучерков С.Г., Личева Д.І., Скалон А.І., Чертков Л.А. використання варіації Аллана при дослідженні характеристик мікромеханічного гіроскопа. [Текст] // гіроскоп і навігація. - 2003 №2 (41) - с.98-104.

23. SOH Madgwick An affcient orientation filter for inertial and inertial / magnetic sensor arrays, 2010. - 32 p.

24. Єлісєєв Д. С., Розробка і дослідження моделі бесплатформенной інерціальної навігаційної системи [Текст]// Молодь і наука: Збірник матеріалів VIII Всеросійської науково-технічної конференції студентів, аспірантів і молодих вчених, присвяченій 155-річчю від дня народження К. Е. Ціолковського [Електронний ресурс]. - Красноярськ: Сибірський федеральний ун-т, 2012. - Режим доступу: http://conf.sfukras.ru/sites/mn2012/section23.html, вільний.

25. Фільтр масівів Даних інерційніх та інерційно-магнітніх датчіків для визначення орієнтації / http://it-ua.info/news/2015/06/05/fltr-madzhvika.html.

26. IEEE Std. 647-2006 https://standards.ieee.org/findstds/standard/647- 2006.htm

27. Костюк А. Ю., Лакоза С. Л. Прімненіе ширення фільтра Калмана для калібрування інерціальних датчиків. [Текст] // Вісник НТУУ "КПІ". Серія Приладобудування. - 2012. - Вип. 43, с. 10-17.

28. В.В. Матвєєв Інженерний аналіз похибок бесплатформенної інерціальної навігаційної системи. [Текст] / Известия ТулГУ. Технічні науки. 2014. Вип. 9. Ч. 2 c. 251-267.

29. Панов А.П. Математичні основи теорії інерціальної орієнтації [Текст] / А.П. Панов. - Київ: Наукова думка, 2003. - 280c.

30. Бабич, О.А. Обробка інформації в навігаційних комплексах [Текст] / О.А. Бабіч.- М .: Машинобудування, 2001. - 512 с.

ДОДАТОК А

| $N_2$ | Назва і номерпатента      | $M\Pi K$                     | Країна         | рік  | Автор                    | опис винаходу                      | постановлені завдання                                | недоліки                      |
|-------|---------------------------|------------------------------|----------------|------|--------------------------|------------------------------------|------------------------------------------------------|-------------------------------|
|       | $\overline{2}$            | $\overline{3}$               | $\overline{4}$ | 5    | 6                        | $\tau$                             | 8                                                    | 9                             |
| 1.    | Спосіб                    | визначення G01C21 / 24 Росія |                | 2006 | Макарченко Ф.І., Винахід |                                    | від-Пропонований<br>$cno$ - $He$                     | вирішується                   |
|       | початкової<br>виставки    |                              |                |      | Румянцев                 | носиться до галузісоб,             | забезпечую сзавдання                                 |                               |
|       | бесплатформенного         |                              |                |      | Г.Н.Калінін              | А.І. приладобудування і підвищення |                                                      | точностіпідвищення            |
|       | інерціального<br>блоку    |                              |                |      |                          | може                               | бутипочаткової                                       | виставки точності<br>системи  |
|       | керованого об'єкта щодо   |                              |                |      |                          | використано                        | приприладової                                        | системи орієнтації.           |
|       | базової<br>системи        |                              |                |      |                          | створенні                          | інер-координат<br>щодо                               |                               |
|       | координат - 2059205 С1    |                              |                |      |                          | ціальних                           | систембазової<br>стартовою                           |                               |
|       |                           |                              |                |      |                          | управління                         | длясистеми<br>координат,                             |                               |
|       |                           |                              |                |      |                          | визначення                         | на-передбачає                                        |                               |
|       |                           |                              |                |      |                          | вігаційних                         | па-використання показань                             |                               |
|       |                           |                              |                |      |                          | раметрів                           | чутливих елементів                                   |                               |
|       |                           |                              |                |      |                          | управляється                       | закурсовертикали.                                    |                               |
|       |                           |                              |                |      |                          | допомогою БІНС.                    |                                                      |                               |
| 2.    | Спосіб<br>визначення G01C |                              | Росія          | 2009 | Саличев О.С.             | Винахід                            | від-Підвищення точності Не                           | вирішується                   |
|       | початкової<br>виставки    |                              |                |      |                          |                                    | носиться до областівизначення початкової завдання    |                               |
|       | бесплатформенного         |                              |                |      |                          |                                    | інерційної навігаціі івиставки приладової підвищення |                               |
|       | блоку<br>інерціального    |                              |                |      |                          | може                               | бутисистеми                                          | координат точності<br>системи |
|       | об'єкта<br>керованого     |                              |                |      |                          | використано                        | вбесплатформеного                                    | орієнтації.                   |
|       | 2348010                   |                              |                |      |                          | авіаційних БІНС.                   | інерціального<br>блоку,                              |                               |
|       |                           |                              |                |      |                          |                                    | щодо базової системи                                 |                               |
|       |                           |                              |                |      |                          |                                    | координат.                                           |                               |
|       |                           |                              |                |      |                          |                                    |                                                      |                               |
|       |                           |                              |                |      |                          |                                    |                                                      |                               |
|       |                           |                              |                |      |                          |                                    |                                                      |                               |
|       | $\overline{2}$            | 3                            | 4              | 5    | 6                        |                                    | 8                                                    | 9                             |
|       |                           |                              |                |      |                          |                                    |                                                      |                               |
|       |                           |                              |                |      |                          |                                    |                                                      |                               |

Таблиця А.1 - Патенти по темі дослідження

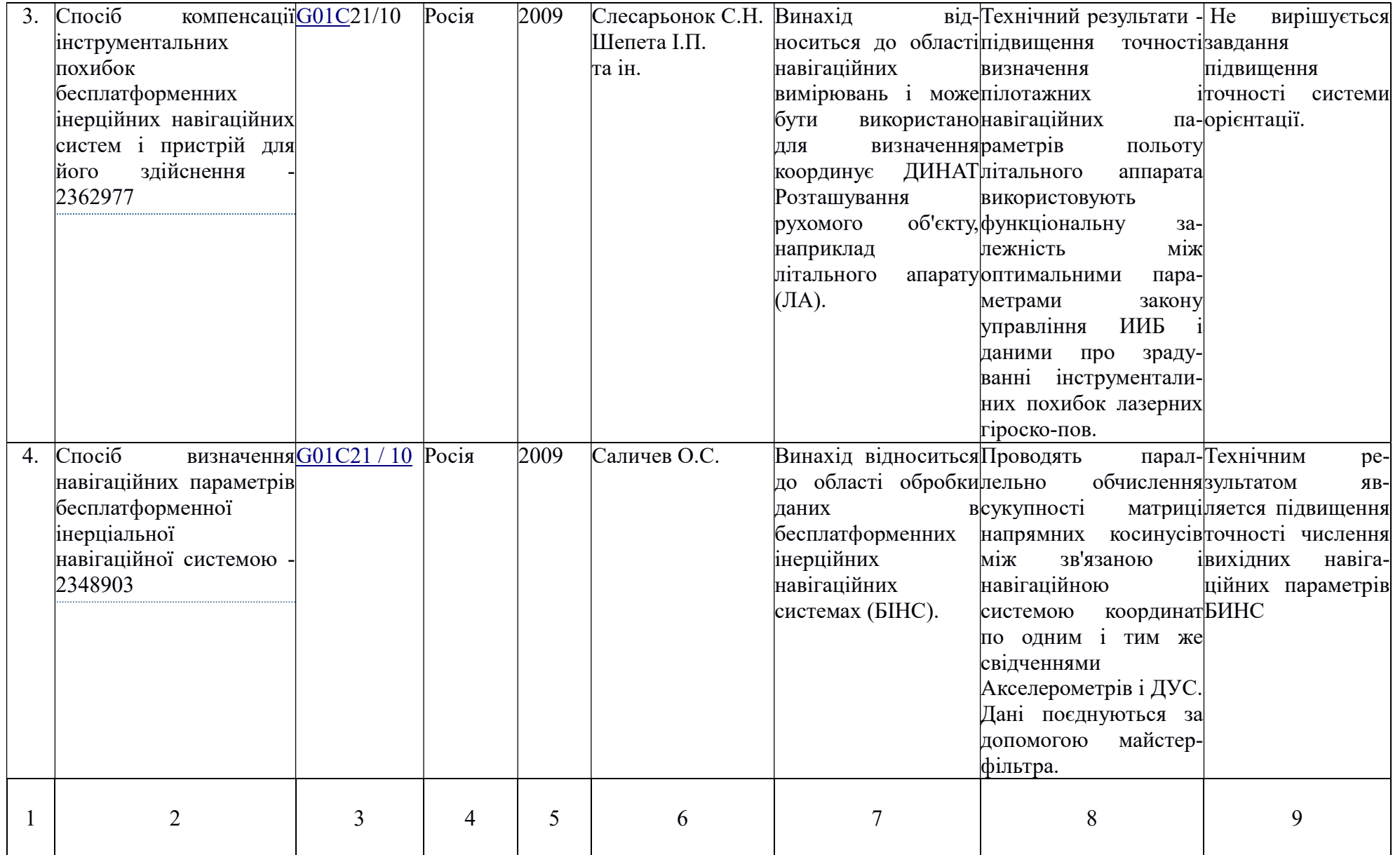

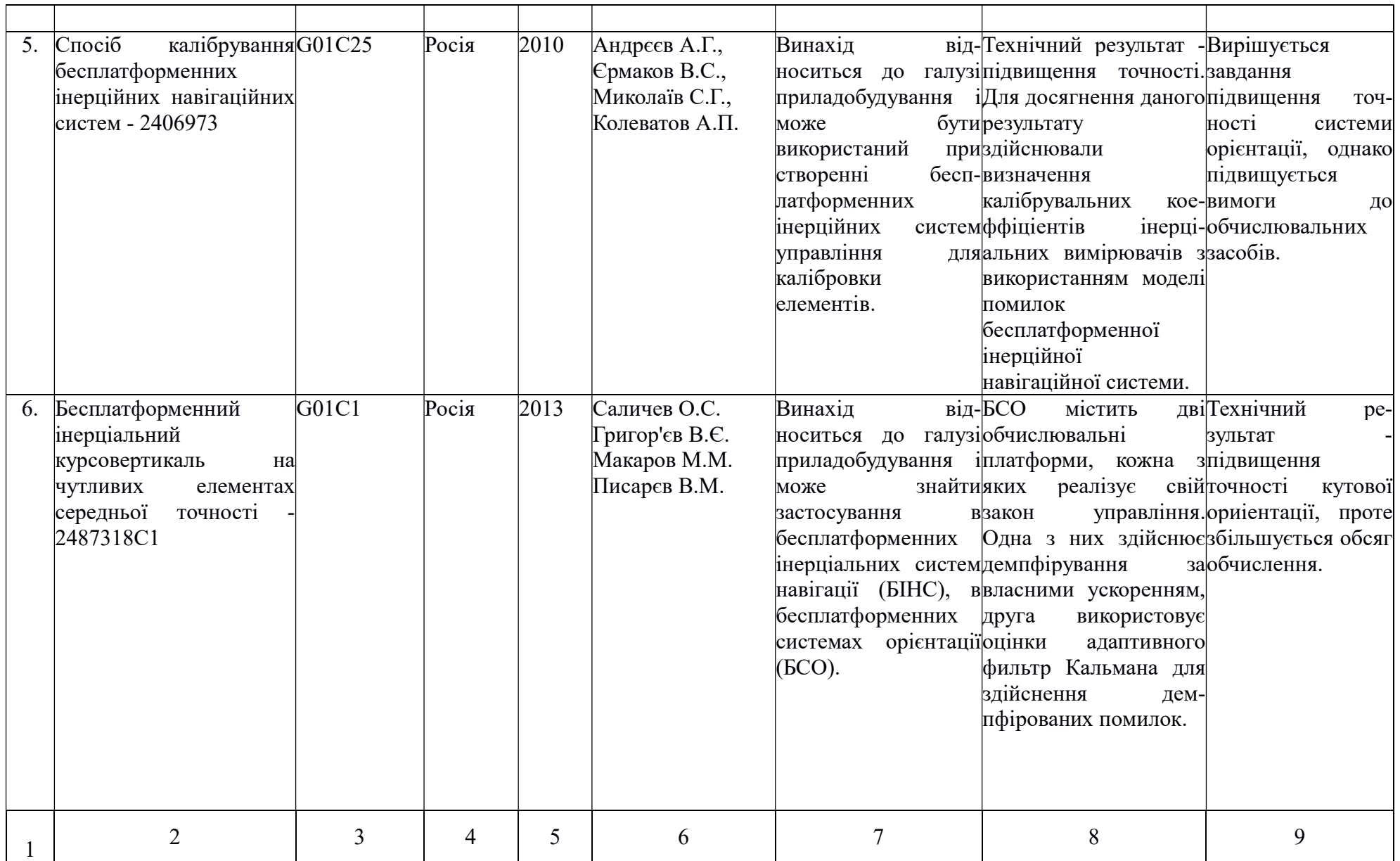

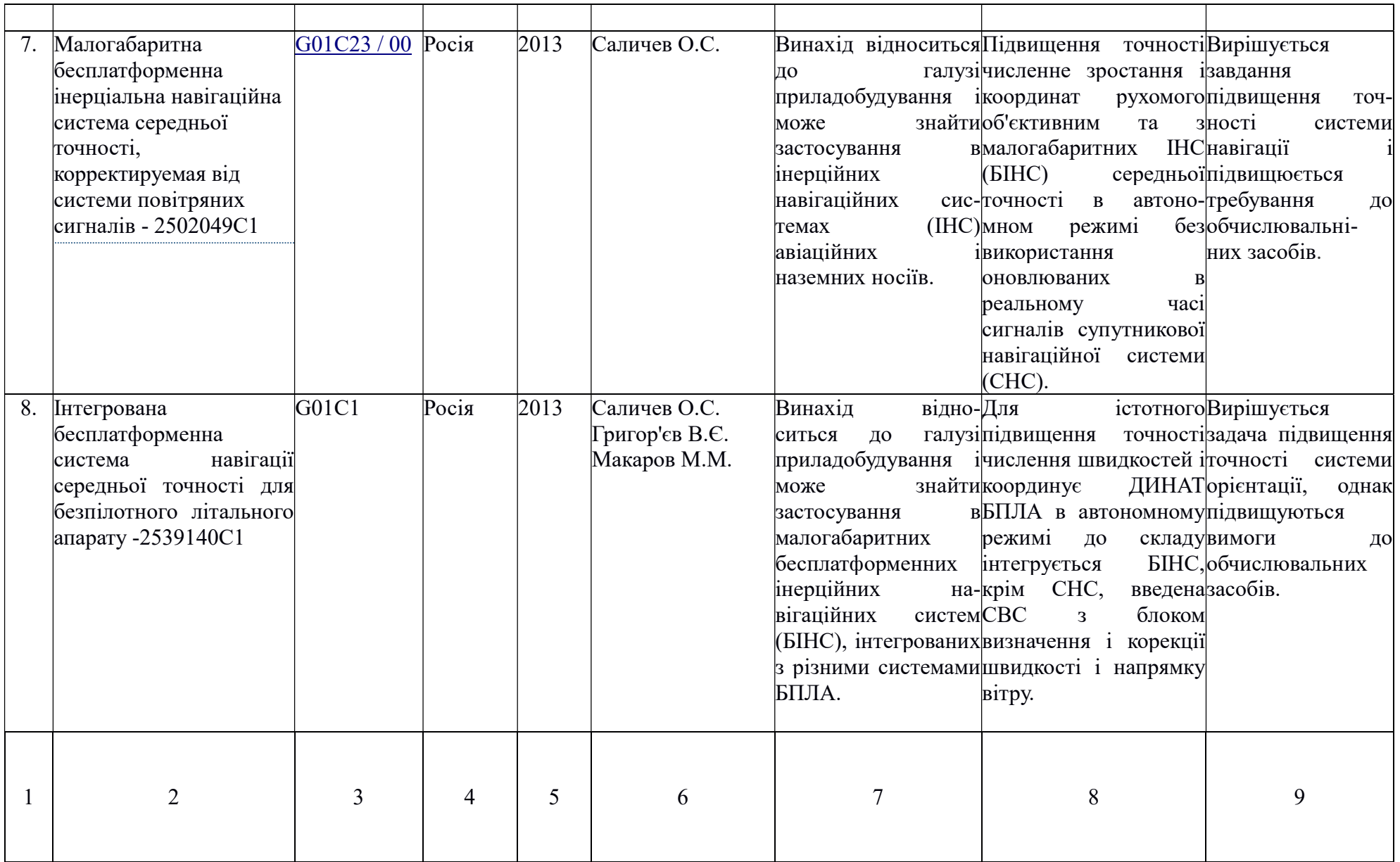

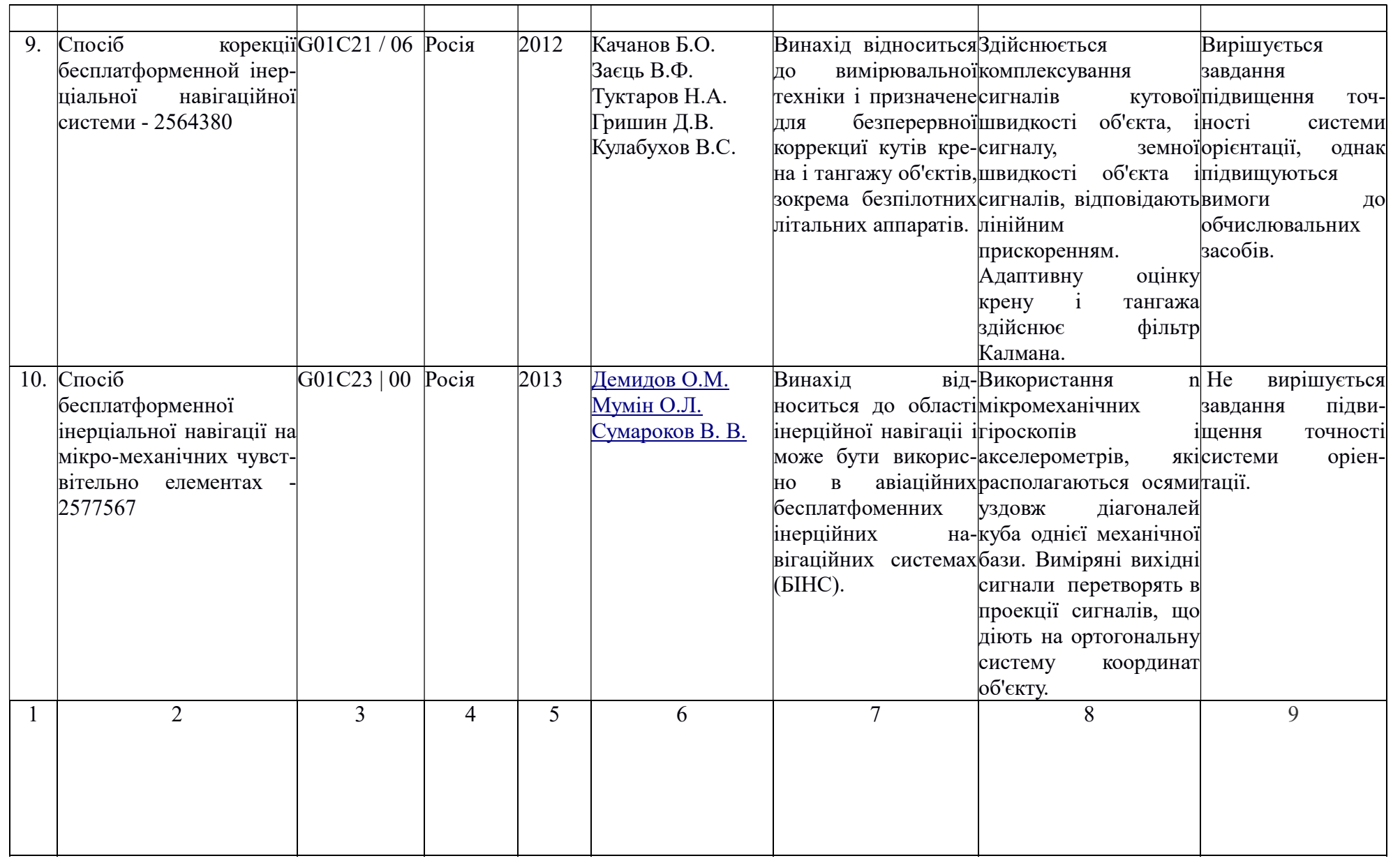

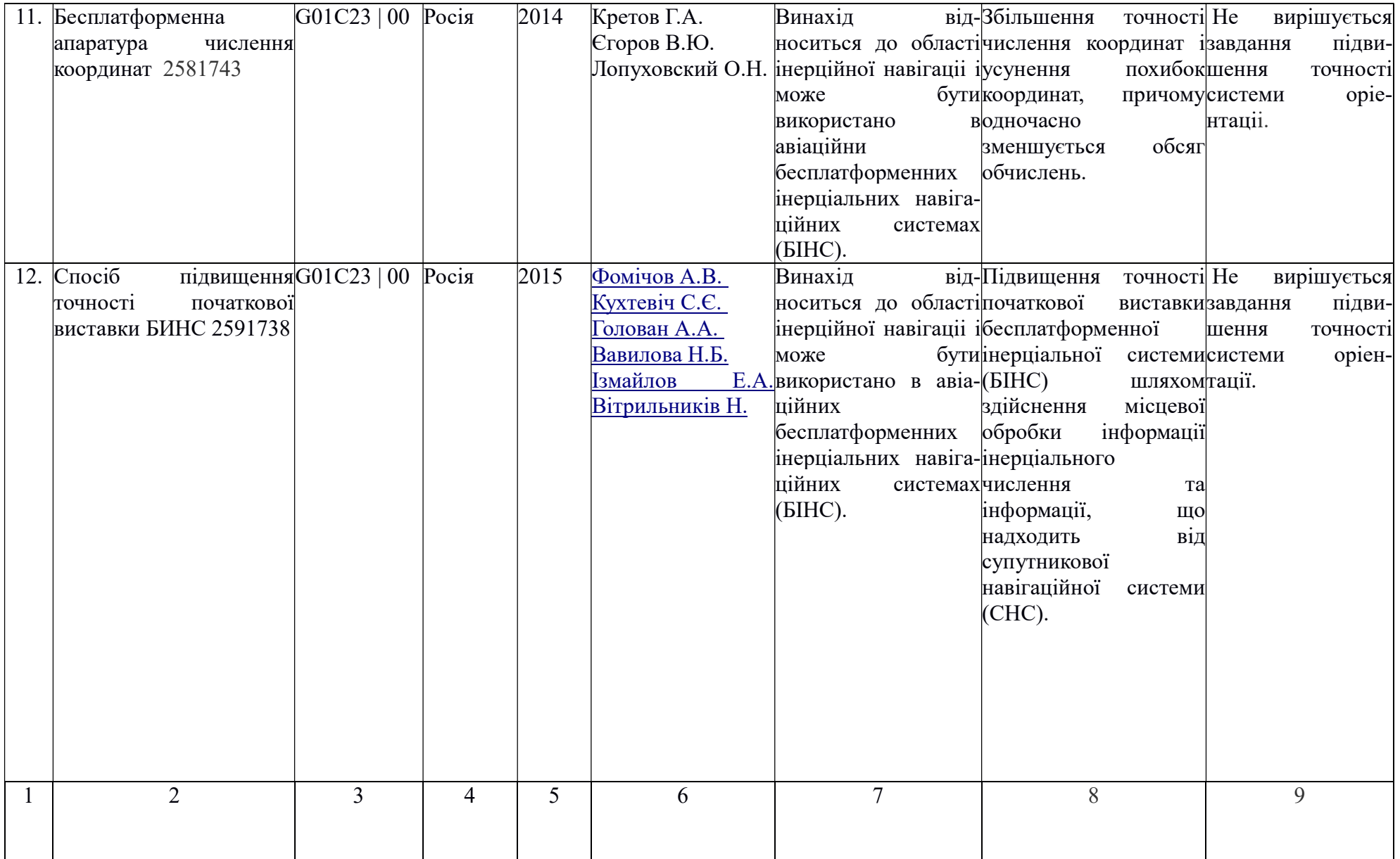
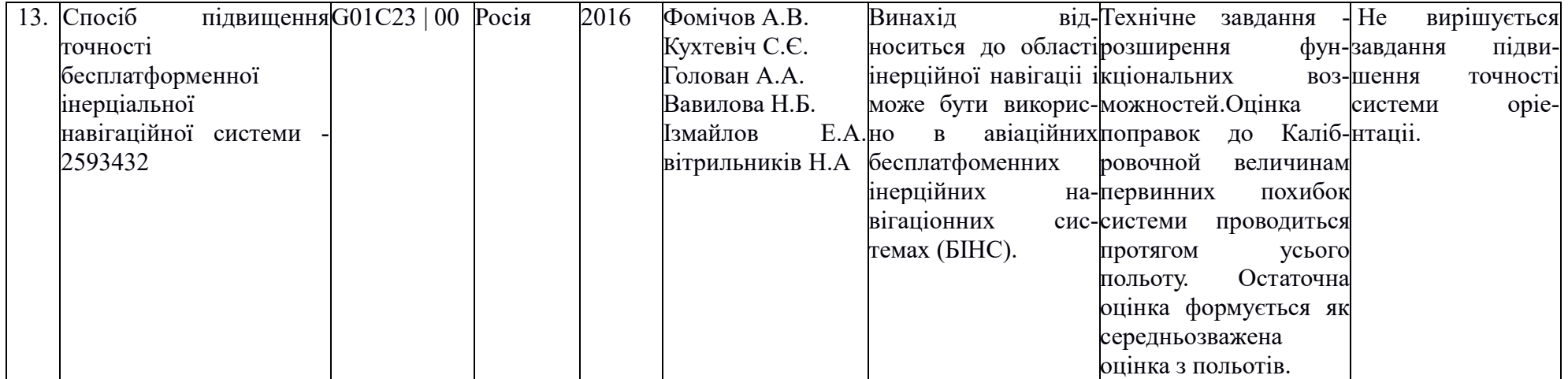

ДОДАТОК Б

#### Код програми для зчитування неоткаліброванних

```
значень з датчиків 
#include <Wire.h> 
#include <SoftwareSerial.h> 
SoftwareSerial mySerial(2, 3); 
#define address MPU 0x68 // Address of MPU6050
#define address_HMC 0x1E // Address of HMC5883L 
int16_t Ax,Ay,Az,Tp,Gx,Gy,Gz,Mx,My,Mz; 
unsigned long time; 
String vals; 
//============================================================== 
void setup() { 
  Serial.begin(115200); 
 delay(100); Wire.begin(); 
  Wire.beginTransmission(address_MPU); 
 Wire.write(0x6B); \angle // PWR MGMT 1 register
 Wire.write(0); \frac{1}{2} Set to zero (wakes up the MPU---6050)
  Wire.endTransmission(true); 
  Wire.beginTransmission(address_HMC); 
 Wire.write(\text{byte}(0x02));Wire.write(\text{byte}(0x00));
  Wire.endTransmission(); 
 compass init(2);
} 
//============================================================== 
void loop() { 
  time = micros(); Wire.beginTransmission(address_MPU); 
  Wire.write(0x3B); \frac{1}{2} starting with register 0x3B (ACCEL_XOUT_H)
   Wire.endTransmission(false); 
  Wire.requestFrom(address MPU,14,true); // request a total of 14 registers
  Ax=Wire.read()<<8|Wire.read();// 0x3B (ACCEL_XOUT_H) & 0x3C (ACCEL_XOUT_L) 
 Ay=Wire.read()<<8|Wire.read();// 0x3D (ACCEL YOUT H) & 0x3E (ACCEL YOUT L)
 Az=Wire.read()<<8|Wire.read(); // 0x3F (ACCEL ZOUT H) & 0x40 (ACCEL ZOUT L)
 Tp=Wire.read()<<8|Wire.read(); // 0x41 (TEMP_OUT_H) & 0x42 (TEMP_OUT_L)
 Gx=Wire.read()<<8|Wire.read(); // 0x43 (GYRO_XOUT_H) & 0x44 (GYRO_XOUT_L)
 Gy=Wire.read()<<8|Wire.read(); // 0x45 (GYRO_YOUT_H) & 0x46 (GYRO_YOUT_L)
 Gz=Wire.read()<<8|Wire.read(); // 0x47 (GYRO ZOUT H) & 0x48 (GYRO ZOUT L)
  compass_read_XYZdata();
  vals+=Ax;vals+=",". vals+=Ay;vals+=","; 
   vals+=Az;vals+=","; 
  vals+=Gx;vals+=",":
```

```
vals+=Gy;vals+=",";vals+=Gz;vals+=",": vals+=Mx;vals+=","; 
   vals+=My;vals+=","; 
   vals+=Mz;vals+=","; 
   vals+=time; 
   Serial.println(vals); 
  vals="":
  delay(1);} 
//==================================================================== 
void compass_init(int gain) { 
  byte gain reg, mode reg;
   Wire.beginTransmission(address_HMC); 
  Wire.write(0x01);
  if (gain == 0){ gain reg = 0b00000000; compass gain fact = 0.73; }
  else if (gain == 1) { gain reg = 0b00100000; compass gain fact= 0.92; }
  else if (gain == 2) { gain reg = 0b01000000; compass gain fact= 1.22; }
  else if (gain == 3) { gain reg = 0b01100000; compass gain fact= 1.52; }
  else if (gain == 4) { gain reg = 0b10000000; compass gain fact= 2.27; }
  else if (gain == 5) { gain reg = 0b10100000; compass gain fact= 2.56; }
  else if (gain == 6) { gain reg = 0b11000000; compass gain fact= 3.03; }
  else if (gain == 7) { gain reg = 0b11100000; compass gain fact= 4.35; }
Wire.write(gain reg);//bit configuration = g2 g1 g0 0 0 0 0 0, g2 g1 g0 = 0 0 1 for 1.3
guass and 0 1 0 for 1.9 Guass 
   Wire.write(0b00000011); // Putting the Magnetometer in idle 
   // Writing the register value 0000 0000 for continous mode 
   // Writing the register value 0000 0001 for single 
   // Writing the register value 0000 0011 for Idel 
   Wire.endTransmission(); 
} 
void compass read XYZdata() {
   Wire.beginTransmission(address_HMC); 
  Wire.write(0x02);
   Wire.write(0b10000001); 
   // Writing the register value 0000 0000 for continous mode 
   // Writing the register value 0000 0001 for single 
   Wire.endTransmission(); 
  Wire.requestFrom(address HMC,6);
  if (6 \leq Wire. available()Mx = Wire.read() \le 8 \mid Wire.read();Mz = Wire.read() \le 8 | Wire.read();
   My = Wire.read() \le 8 | Wire.read(); } 
}
```
112

ДОДАТОК Б1

# Код програми «Modevin Calibrator» для

### зчитування і осреднения отриманих даних при калібрування

```
# --‐*--‐ coding: utf--‐8 --‐*--‐ 
import sys, serial, glob, threading 
from PyQt4 import QtCore, QtGui 
class AnyWidget(QtGui.QWidget): 
  def init (self,*args):
      QtGui.QWidget.__init__(self,*args) 
      self.setWindowTitle('Modevin Calibrator') 
      self.setWindowIcon(QtGui.QIcon('res/icon.ico')) 
     self.bg = QtGui.QPalette()self.bg.setBrush(QtGui.QPalette.Background,QtGui.QBrush(QtGui.QPixmap("res/background.pn
g"))) 
     self.setPalette(self.bg) 
     self.busy = False # 
     #Надписи 
     self.label static = QtGui.QLabel(u'Сканирование портов', self)
     self.label static.move(8, 90)
     self.label_static.setStyleSheet("color: #333333; font---size: 11px;")
     self.label static2 = QtGui.QLabel(u'Скорость обмена:', self)
     self.label_static2.move(120, 90)
     self.label_static2.setStyleSheet("color: #333333; font---size: 11px;")
     self.label_static2.hide()
     self.label minutes val = QtGui.QLabel(u'1', self)
    self.label_minutes_val.move(115, 90) self.label_minutes_val.setStyleSheet("color:
      #333333; font--‐size: 11px; min--‐width: 
30px; font: bold;") 
     self.label_minutes_val.hide()
      # 
      #Текстовое поле 
      self.filename = QtGui.QLineEdit(self) 
      self.filename.move(200, 110) 
      self.filename.hide() 
      # 
      #Кнопки 
     self.button scan = OtGui.OPushButton(u'Сканировать', self)
     self.button scan.move(8, 150)
     self.button_scan.clicked.connect(self.startScan)
     self.button_connect = OtGui.OPushButton(u'Соединить', self)
     self.button_connect.move(8, 150)
     self.button_connect.hide()
     self.button_connect.clicked.connect(self.startConnect)
     self.button get = QtGui.QPushButton(u'Crapr', self)
```

```
self.button_get.move(8, 150)
  self.button_get.hide()
  self.button_get.clicked.connect(self.getValues)
   # 
   #Полоса сканирования 
  self.progress wait = QtGui.QProgressBar(self)
  self.progress wait.move(8, 110)
  self.progress_wait.setRange(0, 256)
   # 
   #Выпадающие списки 
  self.list port = QtGui.QComboBox(self)
  self.list port.move(8, 110)
   self.list_port.hide() 
  self.list baud = OtGui.OComboBox(self)
  self.list baud.move(120, 110)
  self.list_baud.addItem("4800")
  self.list_baud.addItem("9600")
  self.list_baud.addItem("14400")
  self.list_baud.addItem("19200")
  self.list_baud.addItem("28800")
  self.list_baud.addItem("38400")
  self.list_baud.addItem("57600")
  self.list_baud.addItem("115200")
  self.list_baud.setCurrentIndex(1)
  self.list_baud.hide()
   # 
   #Слайдер 
   self.slider = QtGui.QSlider(QtCore.Qt.Horizontal, self) 
   self.slider.move(8, 110) 
   self.slider.setFixedWidth(170) 
   self.slider.setRange(1,10) 
   self.slider.hide() 
   self.slider.valueChanged.connect(self.sliderValue) 
 def startScan(self): 
  self.list_port.addItem(" ---------")
   if sys.platform.startswith('win'): 
     for i in range(256):
       self.progress_wait.setValue(i)
     ports = [COM' + str(i + 1) for i in range(256)]
   elif sys.platform.startswith('linux') or sys.platform.startswith('cygwin'): 
     ports = glob.glob('/dev/tty[A---Za---z]*')
   elif sys.platform.startswith('darwin'): 
     ports = glob(glob('dev/try.*')) else: 
      raise EnvironmentError('Unsupported platform') 
   for port in ports: 
      try: 
       s = serial.Serial(port) s.close() 
       self.list_port.addItem(port)
```

```
 except (OSError, serial.SerialException): 
         pass 
  self.label static.setText(u'Выбор порта:')
  self.label_static2.show()
   self.progress_wait.hide() 
  self.button_scan.hide()
  self.list port.show()
  self.list_baud.show()
   self.button_connect.show() 
 def startConnect(self): 
  port = str(self-list port.currentText())baud = str(self.list_baud.currentText())
  if port = " --------":
      print port 
   else: 
     self.busy = Trueself.ser = serial.Serial(port, baud, timeout = 0)
     self.list_port.hide()
      self.list_baud.hide() 
     self.button_connect.hide()
     self.label static.setText(u'Количество элементов массива:')
     self.label_static2.move(200, 90)
     self.label static2.setText(u'Название файла:')
     self.label_minutes_val.setNum(self.slider.value())
     self.label_minutes_val.show()
      self.slider.show() 
      self.filename.show() 
     self.button_get.show()
 def getValues(self): 
   if not self.filename.text(): 
      print "Empty filename" 
   else: 
      self.slider.hide() 
     self.label_static2.hide()
      self.filename.hide() 
     self.button_get.hide()
     thread = threading.Timer(0.5, \text{ self.google}) thread.start() 
      print "Start append" 
 def go(self): 
  self.label static.setText(u'Заполнение массива:')
   vals = self.ser.readline().split(",") 
  data ax = []data ay = []
  data az = []
  data gx = []data gy = []data gz = []data mx = []
```

```
data my = []
     data mz = [] while True: 
       if(len(data mz) \ge 5000):
          break 
        else: 
           vals = self.ser.readline().split(",") 
          data ax.append(fload(vals[0]))data ay.append(float(vals[1]))data az.append(float(vals[2]))data_gx.append(float(vals[3]))
          data_gy.append(float(vals[4]))
          data_gz.append(float(vals[5]))
          data mx.append(fload(vals[6]))data my.append(float(vals[7]))
          data mz.append(fload(vals[8])) self.ser.close() 
     self.busy = False print "Port was closed" 
     print sum(data_ax)/5000 
     print sum(data_ay)/5000 
     print sum(data_az)/5000 
     print sum(data_gx)/5000 
     print sum(data_gy)/5000 
     print sum(data_gz)/5000 
      print sum(data_mx)/5000 
     print sum(data_my)/5000 
     print sum(data_mz)/5000 
   def sliderValue(self): 
     self.label_minutes_val.setNum(self.slider.value())
   def closeEvent(self, event): 
     reply = QtGui.QMessageBox.question(self, u'Внимание', 
        u"Вы действительно хотите\nзавершить программу?", QtGui.QMessageBox.Yes | 
        QtGui.QMessageBox.No, QtGui.QMessageBox.No) 
      if reply == QtGui.QMessageBox.Yes: 
        if self.busy: 
           self.ser.close() 
           print "Port closed" 
           event.accept() 
        else: 
           print "Port was unused" 
      else: 
        event.ignore() 
if name ==" main":
   app = QtGui.QApplication(sys.argv) 
   app.setStyleSheet(open("res/style.qss","r").read()) 
  aw = AnyWidget()aw, show() aw.setFixedSize(500, 200) 
   desktop = QtGui.QApplication.desktop()
```
 $x = (desktopwidth() --- aw.frameSize().width()) // 2$  y = (desktop.height() --‐ aw.frameSize().height() --‐ 100) // 2  $aw.move(x, y)$ sys.exit(app.exec\_())

ДОДАТОК В

### Код програми для інерциального вимірювального модуля з реалізацією алгоритму Себастьяна Малжвіка

```
#include \langleWire.h>
#include <MadgwickAHRS.h>
#include <SoftwareSerial.h>
SoftwareSerial mySerial(2, 3);
#define address MPU 0x68
                                   \frac{1}{2} Address of MPU6050
#define address HMC 0x1E
                                   // Address of HMC5883L
                             // Task Time in milliseconds
#define Task t 10
int dt = 0;
unsigned long t;
int16 t Ax, Ay, Az, Tp, Gx, Gy, Gz, Mx, My, Mz;
float gx, gy, gz, Tx, Ty, Tz, Hx0, Hy0, xh, yh, Qx, Qy, Qz,
   u0x = 5.96, u0y = 212.3823, u0z = 827.47479, // For accelerometer
   U0x = 8.1037, U0y = -345.3406, U0z = 134.6858, // For magnetometer
   compass x offset = ---44.52,
   compass y offset = 340.7,
   compass z offset = ---89.63,
   compass x gainError = 1.09,
   compass y gainError = 1.08,
   compass z gainError = 1.04,
   compass gain fact = 1.22,
   compass x, compass y, compass z,
   deviation kiev = 7.33;
float Wx, Wy, Wz,
   kx = ---132.2532, ky = ---130.2802, kz = ---130.4073,
   Uwx0 = -273.982, Uwy0 = 220.3069, Uwz0 = -122.0641,
   bxx=0.056984, byy = 0.059203, bzz = 0.05787;
unsigned long time;
String vals;
void setup() \{Serial.begin(115200);
 delay(100);Wire.begin();
 Wire.beginTransmission(address MPU);
 Wire.write(0x6B);
                            // PWR MGMT 1 register
                           // Set to zero (wakes up the MPU---6050)
 Wire.write(0):
 Wire.endTransmission(true);
 Wire.beginTransmission (address HMC);
 Wire.write(byte(0x02));
 Wire.write(byte(0x00));
 Wire.endTransmission();
 compass init(2);
\{1/==void loop() {
  time = micros();Wire.beginTransmission(address MPU);
```

```
// starting with register 0x3B (ACCEL XOUT H)
Wire.write(0x3B);
```
Wire.endTransmission(false);

Wire.requestFrom(address MPU,14,true); // request a total of 14 registers Ax=Wire.read()<<8|Wire.read();// 0x3B (ACCEL\_XOUT\_H) & 0x3C (ACCEL\_XOUT\_L)  $Ay=Wire.read(\leq8|Wire.read();\neq 0x3D$  (ACCEL YOUT H) & 0x3E (ACCEL YOUT L) Az=Wire.read()<<8|Wire.read(); // 0x3F (ACCEL\_ZOUT\_H) & 0x40 (ACCEL\_ZOUT\_L) Tp=Wire.read()<<8|Wire.read();  $// 0x41$  (TEMP OUT H) & 0x42 (TEMP OUT L) Gx=Wire.read()<<8|Wire.read();  $\#$  0x43 (GYRO\_XOUT\_H) & 0x44 (GYRO\_XOUT\_L) Gy=Wire.read()<<8|Wire.read();  $\#$  0x45 (GYRO\_YOUT\_H) & 0x46 (GYRO\_YOUT\_L) Gz=Wire.read()<<8|Wire.read();  $\frac{1}{2}$  0x47 (GYRO ZOUT H) & 0x48 (GYRO ZOUT L)  $gx = 0.000599502462790131*(Ax - u0x) + 0.000000864670928971148*(Ay - u0y)$ 0.0000286166849388068\*(Az ‐ u0z);  $gy = -0.00000330225503214082*(Ax - u0x) + 0.000596848075246472*(Ay - u0y)$ 0.00000410125111710297\*(Az - u0z);  $gz = 0.0000279991243748909*(Ax - u0x) + 0.00000782717001940275*(Ay - u0y) +$ 0.000586284024651718\*(Az ‐ u0z);  $Wx = (Gx - Uwx0-bxx*gx)/kx;$  $Wy = (Gy - Uwy0-byy*gy)/ky;$  $Wz = (Gz - Uwz0-bzz*gz)/kz;$ compass read XYZdata();  $Tx = \text{compass }x^*\text{compass gain } \text{fact*compass } x \text{ gain Error+compass } x \text{ offset};$ Ty = (compass y\*compass gain fact\*compass y gainError+compass y offset);  $Tz =$  compass  $z*$ compass gain fact\*compass z gainError+compass z offset; MadgwickAHRSupdate(Wx\*DEG\_TO\_RAD, Wy\*DEG\_TO\_RAD, Wz\*DEG\_TO\_RAD, gx, gy, gz, Ty, --‐Tx, Tz, time); float  $q[4] = \{q0,q1,q2,q3\};$ float ypr[3] =  $\{0,0,0\}$ ;  $Qx = 2 * (q[1]*q[3] - q[0]*q[2]);$  $Qy = 2 * (q[0]*q[1] + q[2]*q[3]);$  $Qz = q[0]*q[0] - q[1]*q[1] - q[2]*q[2] + q[3]*q[3];$  $xh = 2 \cdot q[0] \cdot q[0] + 2 \cdot q[1] \cdot q[1] - 1;$  $yh = 2*q[1]*q[2] - 2*q[0]*q[3];$  $ypr[0] = (atan2(yh,xh))^*180/PI$ -deviation kiev;  $ypr[1] = \text{atan}(Qx / \text{sqrt}(Qy^*Qy + Qz^*Qz));$  $ypr[2] = \text{atan}(Qy / \text{sqrt}(Qx^*Qx + Qz^*Qz));$ if (ypr[0]>0) { ypr[0] = ypr[0] - 360; }  $ypr[0] = 360 + ypr[0];$  $vals+=vpr[0];vals+=", ";$ vals+=ypr[1]\*180/PI;vals+=","; vals+=ypr[2]\*180/PI;vals+=","; vals+=time; Serial.println(vals); vals="";  $delay(1);$ } //=============================================================== void compass\_init(int gain) { byte gain reg, mode reg; Wire.beginTransmission(address\_HMC);

Wire.write(0x01);

```
if (gain = 0){ gain reg = 0b00000000; compass gain fact = 0.73; }
  else if (gain == 1) { gain reg = 0b00100000; compass gain fact= 0.92; }
  else if (gain == 2) { gain reg = 0b01000000; compass gain fact= 1.22; }
  else if (gain == 3) { gain reg = 0b01100000; compass gain fact= 1.52; }
  else if (gain == 4) { gain reg = 0b10000000; compass gain fact= 2.27; }
  else if (gain == 5) { gain reg = 0b10100000; compass gain fact= 2.56; }
  else if (gain == 6) { gain reg = 0b11000000; compass gain fact= 3.03; }
  else if (gain == 7) { gain reg = 0b11100000; compass gain fact= 4.35; }
  Wire.write(gain reg); // bit configuration = g2 g1 g0 0 0 0 0 0, g2 g1 g0 = 0 0 1 for
 1.3 
guass and 0 1 0 for 1.9 Guass 
  Wire.write(0b00000011); // Putting the Magnetometer in idle
   // Writing the register value 0000 0000 for continous mode 
   // Writing the register value 0000 0001 for single 
   // Writing the register value 0000 0011 for Idel 
   Wire.endTransmission(); 
} 
void compass read XYZdata() {
   Wire.beginTransmission(address_HMC); 
  Wire.write(0x02);
   Wire.write(0b10000001); 
   // Writing the register value 0000 0000 for continous mode 
   // Writing the register value 0000 0001 for single 
   Wire.endTransmission(); 
  Wire.requestFrom(address HMC,6);
  if (6 \leq Wire. available()compass x = Wire.read(<math>)<<8</math> | Wire.read(<math>)</math>;compass z = Wire.read() \le 8 | Wire.read();
   compass y = Wire.read() \le 8 | Wire.read();
    } 
}
```
122

ДОДАТОК Г

## Код программи для розрахунку дисперсій Аллана

```
% Вычисление вариации Аллана
% Значения М --- в лог масштабе для уменьшения объема вычислений
clear all, clc
clear; format short g; format compact;
% Помещаем файл в корень выбранного диска
pname='S:\\\\\% Выбран диск S:\
fname='allan.txt';
                    % Имя файла данных
filename=strcat(pname,fname);
[FName, mes] = fopen(filename, 'r');
                    % Количество столбцов
Neanal = 4:
Data all=fscanf(FName, '%f', [Ncanal, inf]);
fclose(FName);
dt = 0.0144242327109544; % Шаг съема данных, секунды
disp('====Введите масштабный коэффициент SF и номер ДУС в сборке N DUS===');
\%SF = 0.0379;
                     % Масштабный коэффициент ДУС, код/(град/с)
N DUS = 3;
TestData=Data all(N DUS,:);
\text{mas}1=\text{TestData}(1,:);% Массив данных для обработки, пересчитанный из Вольт в
град\sqrt{c}% Размеры массива данных
[M1,N1]=size(max1);% Максимальное количество значений М для лог масштаба
\% MmaxL=500;
                      % 10^(Memax) --- Диапазон значений М
% Memax=4:
% Mlog=logspace(0,Memax,MmaxL);
% Непосредственное задание массива значений М в лог масштабе
Mlog=[1:9, 10:10:99, 100:10:990, 1000:100:9900];
MmaxL = max(size(Mlog));
                          % Максимальное количество значений М для лог.
масштаба
Mmax=max(Mlog);% Максимальное значение М
% Проверка соответствия
if Mmax > N1/2disp('OШИБКА: Mmax > N1/2');
\frac{0}{0}Mmax=fix(N1/2);end %if Mmax
% Инициализация массивов
tau=zeros(1, MmaxL);AL = zeros(1,N1);AL2A = zeros(1, MmaxL);wb=waitbar(0,'Идут вычисления...');
tic % Start a stopwatch timer
for i=1:MmaxLM = f_{IX}(M \log(i));
                     % М --- размер группы
                     % Количество групп
  K=fix(N1/M);tau(i)=M^*dt;for RK=1:KAL(RK)=mean(mas1((RK---1)*M+1:RK*M)); % Массив средних значений в группе
  end
```

```
Sum1=0:
```

```
 for RK=1:K--‐1 
    Razn=AL(RK+1)---AL(RK); Sum1=Sum1+Razn*Razn; 
   end 
  AL2A(i)=(1/(2*(K---1)))*Sum1;
  AL2A(i)=sqrt(AL2A(i));% disp(M);
  %if (i<10) | (rem(i,10)==0)
    waitbar(M/Mmax,wb,strcat('Идут вычисления, M =',num2str(M)));
   %end; % if 
end %for i=1:MmaxL 
close(wb); 
t Allan=toc; %Read the stopwatch timer.
disp(strcat('Суммарное время вычисления вариаций =',num2str(t_Allan),' c'));
\% ========== График ===========
sersz = get(0, 'ScreenSize')figure('Position',[70 70 scrsz(3)/1.5 scrsz(4)/1.5]);%hold on;
loglog(tau,AL2A,'b','LineWidth',2), 
grid, set(gca, 'FontName','Arial Cyr','FontSize',16) 
% title(['Allan Variance']); 
title(['Allan Variance for gyro # ' num2str(N_DUS)]); 
xlabel('\tau , sec'); 
ylabel('\sigma_A , deg/sec');
```
ДОДАТОК Д

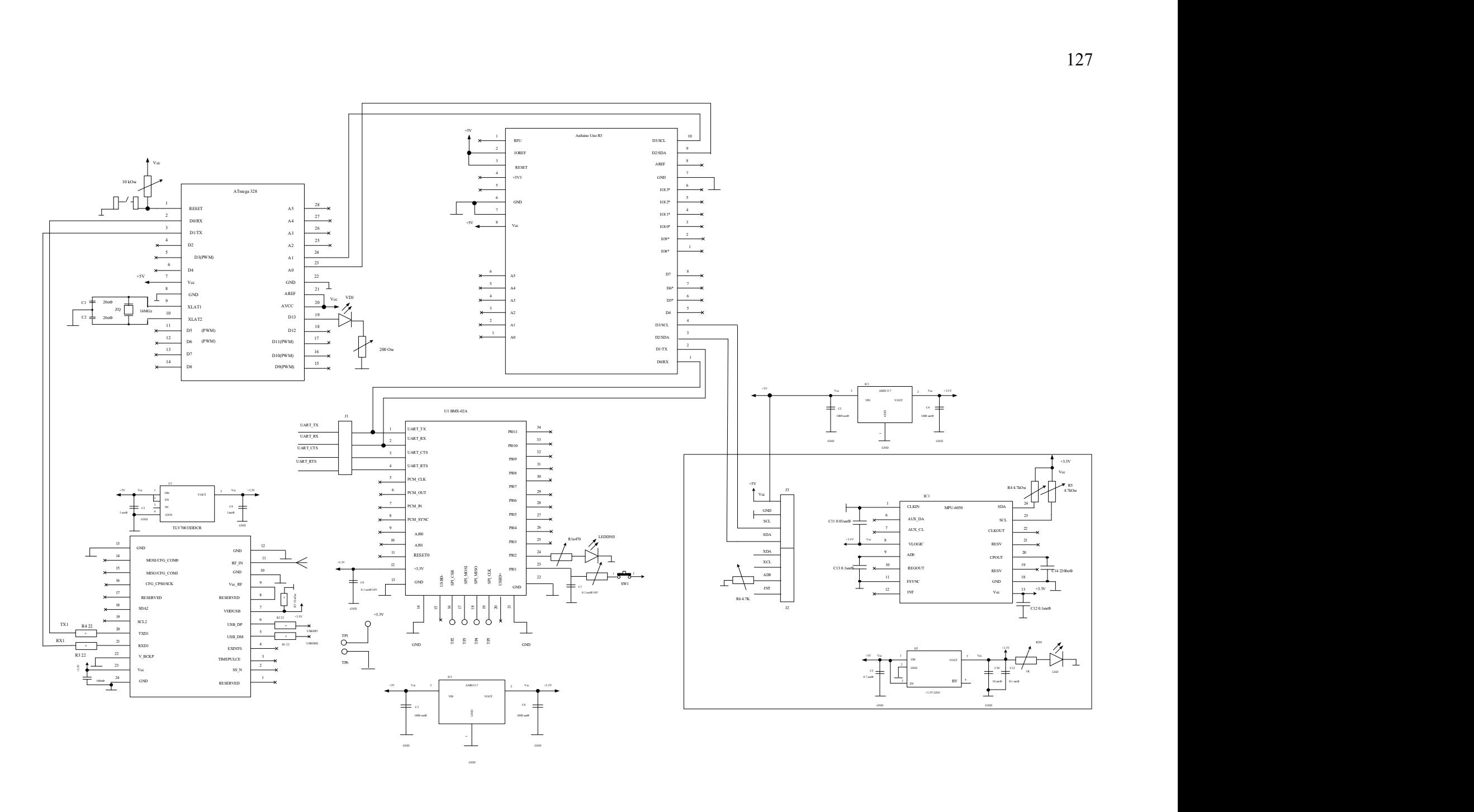